What's new in libmpdata $++$ (towards the 2.0 release)

Sylwester Arabas, Anna Jaruga, Maciej Waruszewski

Atmospheric Physics Seminar Faculty of Physics, University of Warsaw, Poland

Warsaw, October 23, 2015

# <span id="page-1-0"></span>Plan of the talk

- 1 what's libmpdata $++$
- 2 libmpdata $++$  1.0: summary of features
- 3 libmpdata $++ 2.0$ : new features under development

**DYK @ FK 4 BK B 940** 

- 4 libmpdata $++$ : a hello-world program
- 5 [closing remarks](#page-185-0)

# Plan of the talk

### 1 what's libmpdata $++$

### 2 [libmpdata++ 1.0: summary of features](#page-31-0)

#### 3 [libmpdata++ 2.0: new features under development](#page-76-0)

### 4 libmpdata +: a hello-world program

#### 5 [closing remarks](#page-185-0)

0 X 4 X X 2 X X 2 X 1 2 X 9 4 0

# $\partial_t(G\psi) + \nabla \cdot (G\vec{u}\psi) = GR$

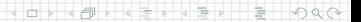

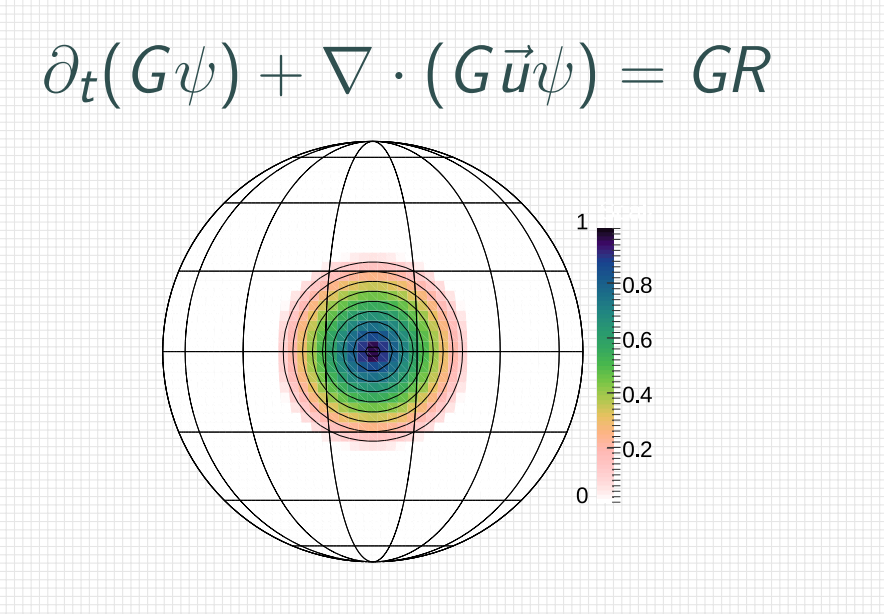

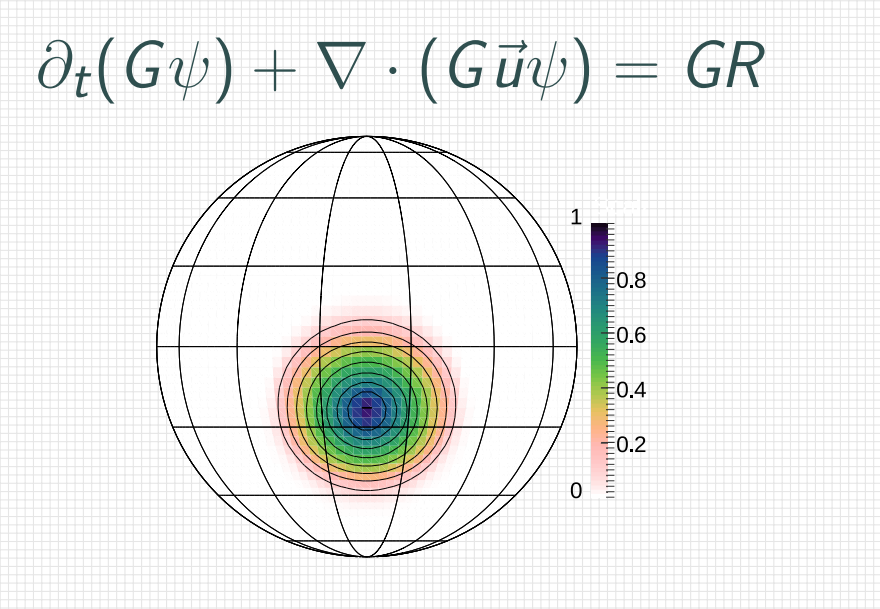

**THEFFEE**  $2000$ 卢 o.

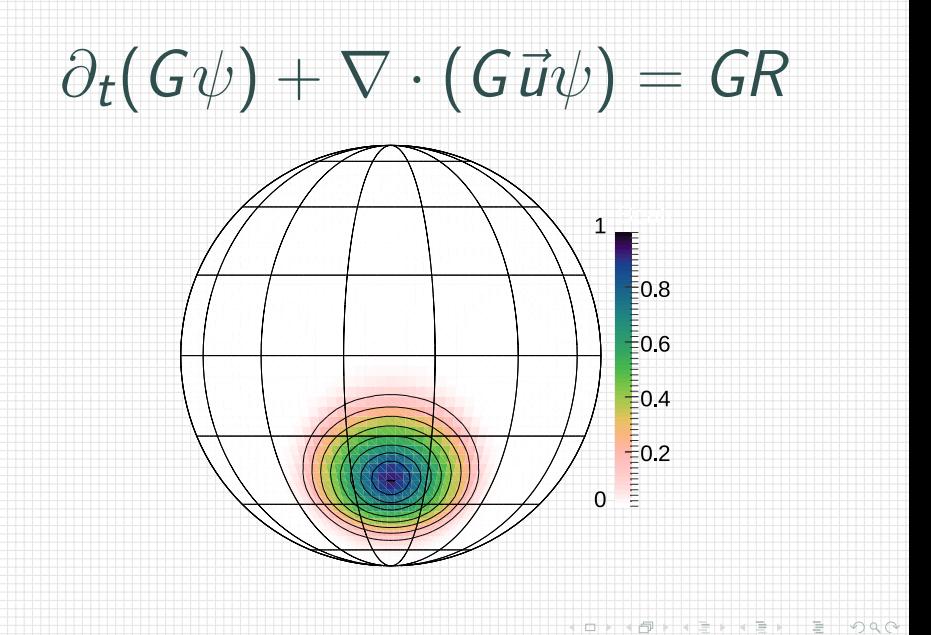

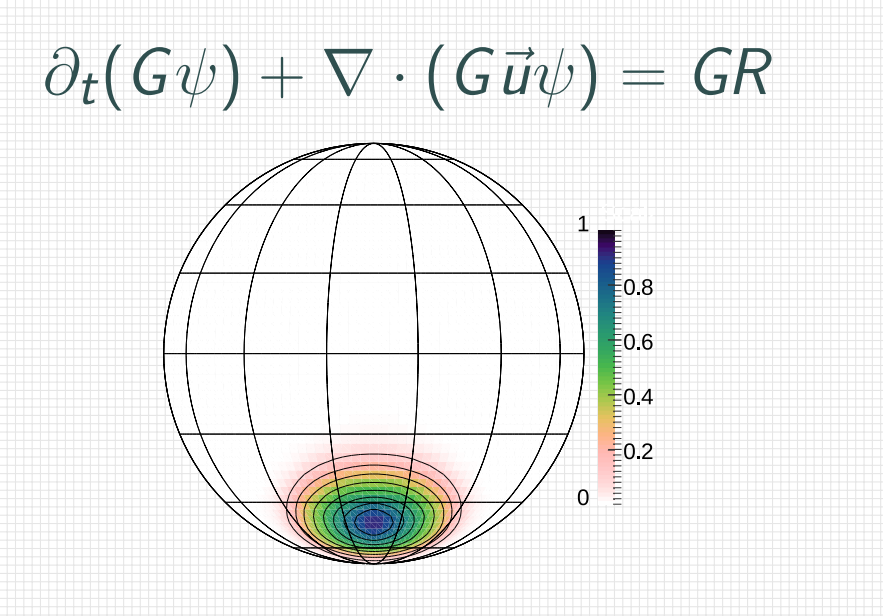

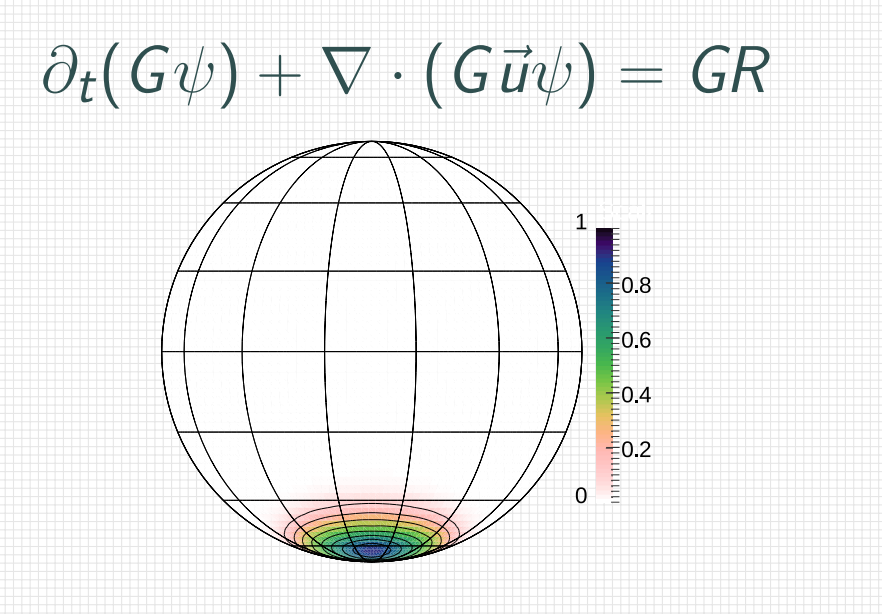

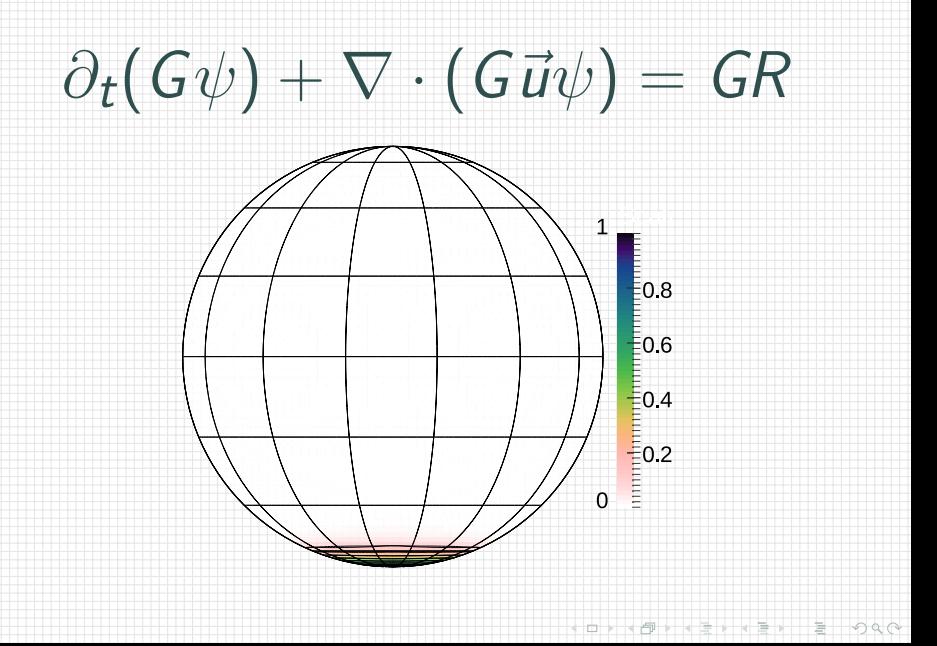

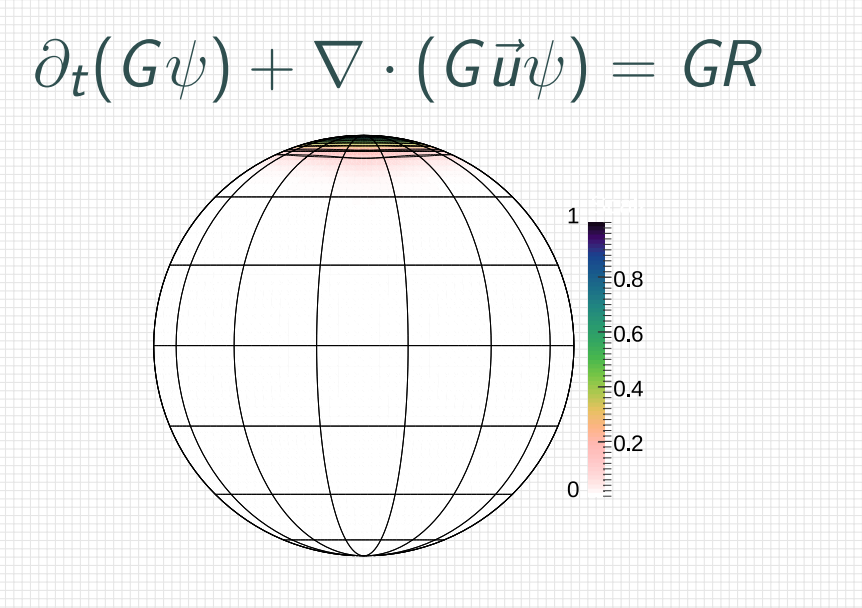

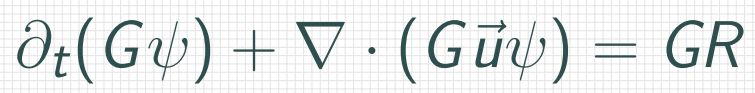

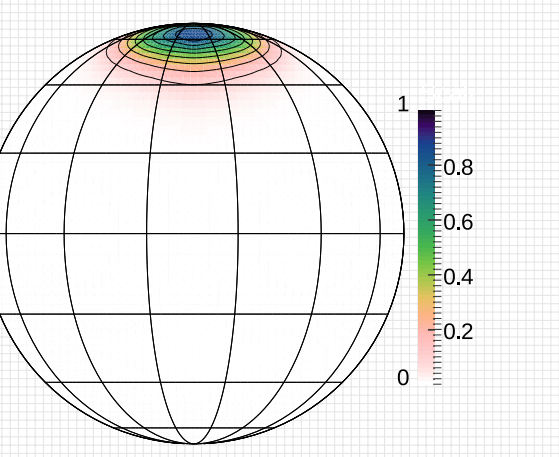

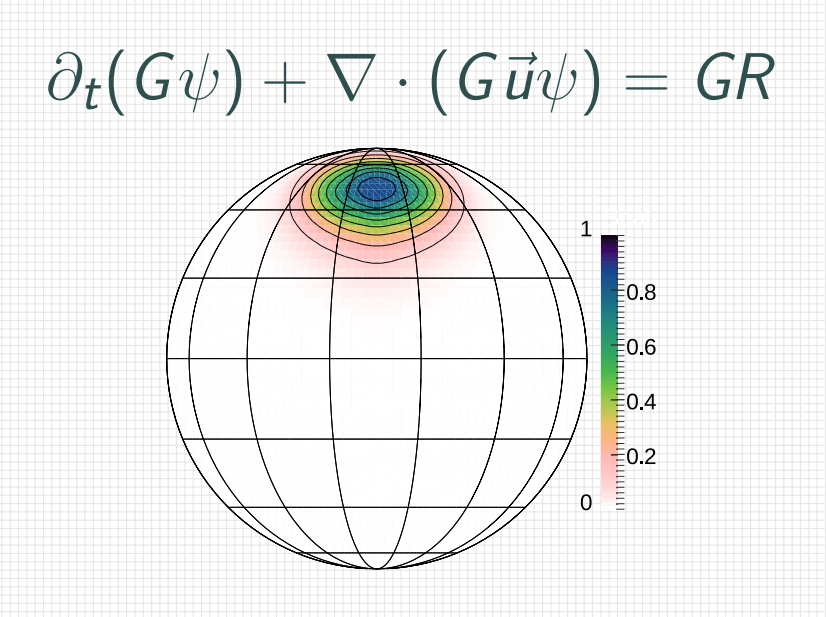

 $+$   $+$   $+$   $+$   $+$   $+$   $+$   $+$  $2000$  $\Box$ 卢

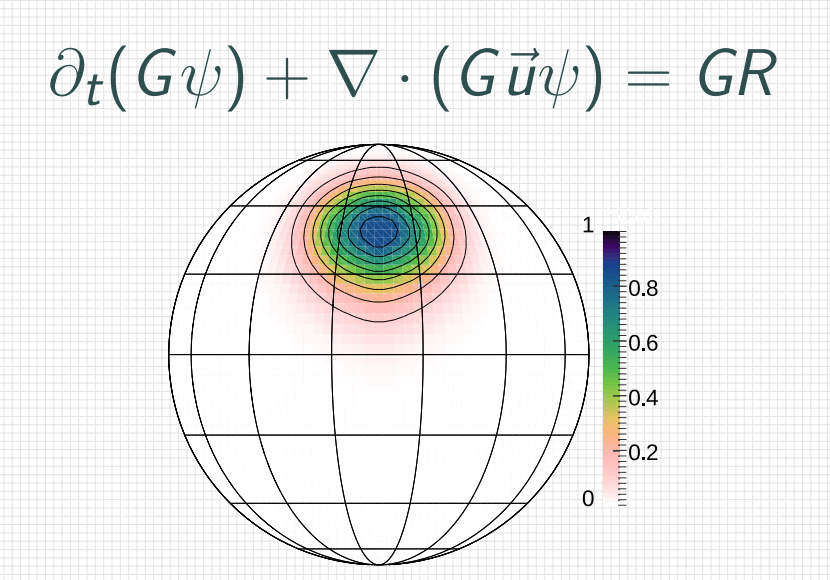

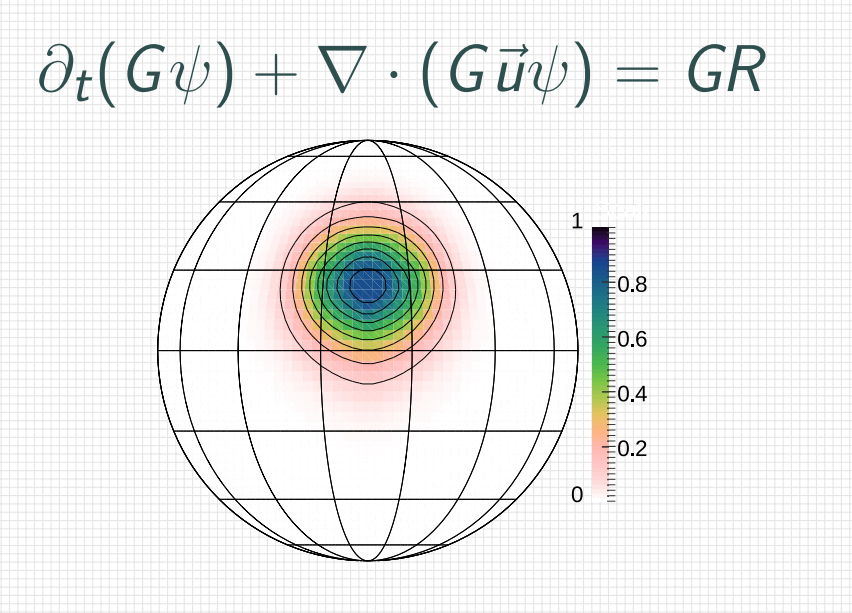

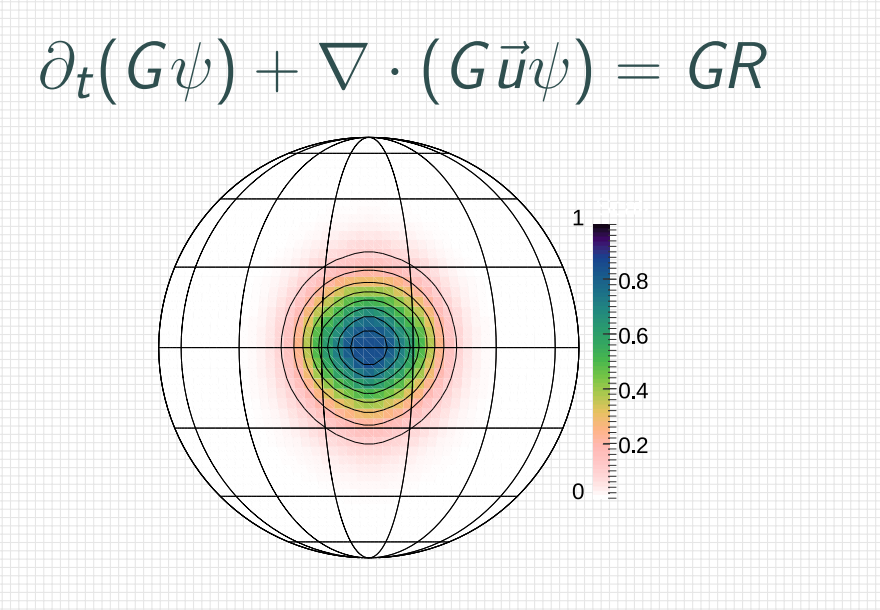

**THEY YEAR**  $2000$ 卢 o.

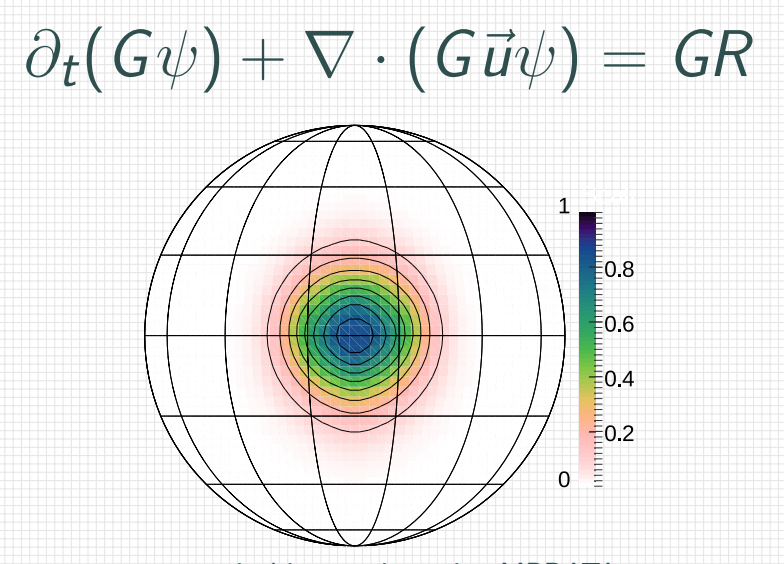

numerical integration using MPDATA

 $+ + + + +$ 

 $\begin{picture}(150,10) \put(0,0){\line(1,0){10}} \put(10,0){\line(1,0){10}} \put(10,0){\line(1,0){10}} \put(10,0){\line(1,0){10}} \put(10,0){\line(1,0){10}} \put(10,0){\line(1,0){10}} \put(10,0){\line(1,0){10}} \put(10,0){\line(1,0){10}} \put(10,0){\line(1,0){10}} \put(10,0){\line(1,0){10}} \put(10,0){\line(1,0){10}} \put(10,0){\line($ 

 $2000$ 

# Multi-dimensional Positive-Definite Advection Transport Algorithm

a family of robust schemes for solving transport problems

- the seminal MPDATA article (Smolarkiewicz, 1984): >600 citations
- Google Scholar: *∼* 700 research papers
- Google Books: *∼* 200 mentions in books

- 
- 
- 

**Or (Dr** 

# Multi-dimensional Positive-Definite Advection Transport Algorithm

- a family of robust schemes for solving transport problems
	- the seminal MPDATA article (Smolarkiewicz, 1984): >600 citations

 $200$ 

- 
- Google Books: *∼* 200 mentions in books

- 
- 
- 

# Multi-dimensional Positive-Definite Advection Transport Algorithm

a family of robust schemes for solving transport problems

■ the seminal MPDATA article (Smolarkiewicz, 1984): >600 citations

. . . . . . . . . .

 $\curvearrowleft$ an

**Or (Dr** 

- Google Scholar: *∼* 700 research papers
- Google Books: *∼* 200 mentions in books

- 
- 
- 

# Multi-dimensional Positive-Definite Advection Transport Algorithm

a family of robust schemes for solving transport problems

■ the seminal MPDATA article (Smolarkiewicz, 1984): >600 citations

- Google Scholar: *∼* 700 research papers
- Google Books:  $\sim$  200 mentions in books

- 
- 
- 

# Multi-dimensional Positive-Definite Advection Transport Algorithm

a family of robust schemes for solving transport problems

- the seminal MPDATA article (Smolarkiewicz, 1984): >600 citations
- Google Scholar: *∼* 700 research papers
- Google Books: *∼* 200 mentions in books

#### $l$ **ibmpdata++**: a new  $C$ ++11 / Blitz+  $\pm$  based implementation

features compared with the original F77 implementation:

- **a** an over order-of-magnitude lower number of lines of code
- comparable performance
- **n** major improvement in reusability and maintainability

# Multi-dimensional Positive-Definite Advection Transport Algorithm

a family of robust schemes for solving transport problems

- the seminal MPDATA article (Smolarkiewicz, 1984): >600 citations
- Google Scholar: *∼* 700 research papers
- Google Books: *∼* 200 mentions in books

#### $l$ **ibmpdata++**: a new  $C$ ++11 / Blitz+  $\pm$  based implementation

features compared with the original F77 implementation:

- **n** an over order-of-magnitude lower number of lines of code
- comparable performance
- **n** major improvement in reusability and maintainability

## Multi-dimensional Positive-Definite Advection Transport Algorithm

a family of robust schemes for solving transport problems

- the seminal MPDATA article (Smolarkiewicz, 1984): >600 citations
- Google Scholar: *∼* 700 research papers
- Google Books: *∼* 200 mentions in books

#### $l$ **ibmpdata++**: a new  $C$ ++11 / Blitz+  $\pm$  based implementation

features compared with the original F77 implementation:

- **n** an over order-of-magnitude lower number of lines of code
- comparable performance

**n** major improvement in reusability and maintainability

## Multi-dimensional Positive-Definite Advection Transport Algorithm

a family of robust schemes for solving transport problems

■ the seminal MPDATA article (Smolarkiewicz, 1984): >600 citations

- Google Scholar: *∼* 700 research papers
- Google Books: *∼* 200 mentions in books

#### $l$ **ibmpdata++**: a new  $C$ ++11 / Blitz+  $\pm$  based implementation

features compared with the original F77 implementation:

- **n** an over order-of-magnitude lower number of lines of code
- comparable performance
- **n** major improvement in reusability and maintainability

# priority: researchers' productivity

#### $researcher = user$

- **ease of obtaining and using**
- **result correctness**
	-
- *<u>result reproducibility</u>* 
	-

- -

 $\Box$ 

# priority: researchers' productivity

#### $researcher = user$

- **ease of obtaining and using**  $\rightarrow$  public repository, documentation, examples
- **result correctness**
	-
- **<u><b>r**</u> result reproducibility
	-

- -

÷

# priority: researchers' productivity

#### $researcher = user$

- **ease of obtaining and using**  $\rightarrow$  public repository, documentation, examples
- **result correctness**
	- $\rightsquigarrow$  multifaceted peer-reviewed automated tests
- **<u><b>F**</u> result reproducibility
	- $\rightsquigarrow$  atomic versions, no legal nor tech. obstacles

- -

 $\Box$ 

# priority: researchers' productivity

#### $researcher = user$

- **ease of obtaining and using**  $\rightarrow$  public repository, documentation, examples
- **result correctness**
	- $\rightsquigarrow$  multifaceted peer-reviewed automated tests
- **result reproducibility** 
	- $\rightsquigarrow$  atomic versions, no legal nor tech. obstacles

- -

÷

# priority: researchers' productivity

#### $researcher = user$

- **ease of obtaining and using**  $\rightarrow$  public repository, documentation, examples
- **result correctness**
	- $\rightarrow$  multifaceted peer-reviewed automated tests
- **<u><b>** result reproducibility</u>
	- $\rightsquigarrow$  atomic versions, no legal nor tech. obstacles

### $r$ esearcher  $=$  developer

- **ease of extending**
	- -

and the second second

o. 一句

# priority: researchers' productivity

#### $r$ esearcher  $=$  user

- **ease of obtaining and using**  $\rightarrow$  public repository, documentation, examples
- **result correctness**
	- $\rightarrow$  multifaceted peer-reviewed automated tests
- **<u><b>** result reproducibility</u>
	- $\rightsquigarrow$  atomic versions, no legal nor tech. obstacles

### $r$ esearcher  $=$  developer

**ease of extending**  $\rightsquigarrow$  concise OOP syntax, separation of concerns, automated tests, continuous integration

# <span id="page-31-0"></span>Plan of the talk

- 1 what's libmpdata $++$
- 2 libmpdata $++$  1.0: summary of features
- 3 libmpdata $++ 2.0$ : new features under development

**DYK @ FK 4 BK B 940** 

- 4 libmpdata $++$ : a hello-world program
- 5 [closing remarks](#page-185-0)

# Plan of the talk

 $1$  what's libmpdata  $+$ 

# 2 libmpdata $++$  1.0: summary of features

3 [libmpdata++ 2.0: new features under development](#page-76-0)

4 libmpdata : a hello-world program

5 [closing remarks](#page-185-0)

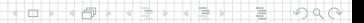

# $liphmpdata++ 1.0: documentation$

Geosci. Model Dev., 8, 1005–1032, 2015 www.geosci-model-dev.net/8/1005/2015/ doi:10.5194/gmd-8-1005-2015 © Author(s) 2015. CC Attribution 3.0 License.

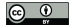

Geoscientific s (Capacity)

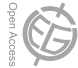

### libmpdata++ 1.0: a library of parallel MPDATA solvers for systems of generalised transport equations

A. Jaruga $^1,$  S. Arabas $^1,$  D. Jarecka $^{1,2},$  H. Pawlowska $^1,$  P. K. Smolarkiewicz $^3,$  and M. Waruszewski $^1$ 

<sup>1</sup> Institute of Geophysics, Faculty of Physics, University of Warsaw, Warsaw, Poland <sup>2</sup>National Center for Atmospheric Research, Boulder, CO, USA <sup>3</sup>European Centre for Medium-Range Weather Forecasts, Reading, UK

# $liphmpdata++ 1.0: documentation$

Geosci. Model Dev., 8, 1005–1032, 2015 www.geosci-model-dev.net/8/1005/2015/ doi:10.5194/gmd-8-1005-2015 © Author(s) 2015. CC Attribution 3.0 License.

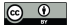

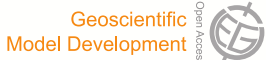

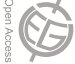

### libmpdata++ 1.0: a library of parallel MPDATA solvers for systems of generalised transport equations

A. Jaruga $^1,$  S. Arabas $^1,$  D. Jarecka $^{1,2},$  H. Pawlowska $^1,$  P. K. Smolarkiewicz $^3,$  and M. Waruszewski $^1$ <sup>1</sup> Institute of Geophysics, Faculty of Physics, University of Warsaw, Warsaw, Poland <sup>2</sup>National Center for Atmospheric Research, Boulder, CO, USA <sup>3</sup>European Centre for Medium-Range Weather Forecasts, Reading, UK

# libmpdata $++$  1.0: documentation

#### Jaruga et al. 2015

Geosci. Model Dev., 8, 1005–1032, 2015 www.geosci-model-dev.net/8/1005/2015/ doi:10.5194/gmd-8-1005-2015 © Author(s) 2015. CC Attribution 3.0 License.

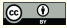

Geoscientific strategy<br>Model Development

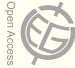

### libmpdata++ 1.0: a library of parallel MPDATA solvers for systems of generalised transport equations

A. Jaruga $^1,$  S. Arabas $^1,$  D. Jarecka $^{1,2},$  H. Pawlowska $^1,$  P. K. Smolarkiewicz $^3,$  and M. Waruszewski $^1$ <sup>1</sup> Institute of Geophysics, Faculty of Physics, University of Warsaw, Warsaw, Poland <sup>2</sup>National Center for Atmospheric Research, Boulder, CO, USA <sup>3</sup>European Centre for Medium-Range Weather Forecasts, Reading, UK
#### Jaruga et al. 2015

Geosci. Model Dev., 8, 1005–1032, 2015 www.geosci-model-dev.net/8/1005/2015/ doi:10.5194/gmd-8-1005-2015 © Author(s) 2015. CC Attribution 3.0 License.

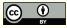

Geoscientific s (Capacity)

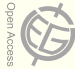

#### libmpdata++ 1.0: a library of parallel MPDATA solvers for systems of generalised transport equations

A. Jaruga $^1,$  S. Arabas $^1,$  D. Jarecka $^{1,2},$  H. Pawlowska $^1,$  P. K. Smolarkiewicz $^3,$  and M. Waruszewski $^1$ <sup>1</sup> Institute of Geophysics, Faculty of Physics, University of Warsaw, Warsaw, Poland <sup>2</sup>National Center for Atmospheric Research, Boulder, CO, USA <sup>3</sup>European Centre for Medium-Range Weather Forecasts, Reading, UK

#### Geosci. Model Dev. policy (doi: 10.5194/gmd-6-1233-2013)

- 
- *"we strongly encourage referees to compile the code, and run test*

#### Jaruga et al. 2015

Geosci. Model Dev., 8, 1005–1032, 2015 www.geosci-model-dev.net/8/1005/2015/ doi:10.5194/gmd-8-1005-2015 © Author(s) 2015. CC Attribution 3.0 License.

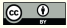

Geoscientific strategy<br>Model Development

**□ ▶** 

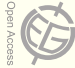

#### libmpdata++ 1.0: a library of parallel MPDATA solvers for systems of generalised transport equations

A. Jaruga $^1,$  S. Arabas $^1,$  D. Jarecka $^{1,2},$  H. Pawlowska $^1,$  P. K. Smolarkiewicz $^3,$  and M. Waruszewski $^1$ <sup>1</sup> Institute of Geophysics, Faculty of Physics, University of Warsaw, Warsaw, Poland <sup>2</sup>National Center for Atmospheric Research, Boulder, CO, USA <sup>3</sup>European Centre for Medium-Range Weather Forecasts, Reading, UK

#### Geosci. Model Dev. policy (doi: 10.5194/gmd-6-1233-2013)

- *"paper must be accompanied by the code, or means of accessing the code, for the purpose of peer-review"*
- *"we strongly encourage referees to compile the code, and run test*

#### <span id="page-38-0"></span>Jaruga et al. 2015

Geosci. Model Dev., 8, 1005–1032, 2015 www.geosci-model-dev.net/8/1005/2015/ doi:10.5194/gmd-8-1005-2015 © Author(s) 2015. CC Attribution 3.0 License.

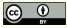

Geoscientific strategy<br>Model Development

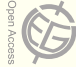

#### libmpdata++ 1.0: a library of parallel MPDATA solvers for systems of generalised transport equations

A. Jaruga $^1,$  S. Arabas $^1,$  D. Jarecka $^{1,2},$  H. Pawlowska $^1,$  P. K. Smolarkiewicz $^3,$  and M. Waruszewski $^1$ <sup>1</sup> Institute of Geophysics, Faculty of Physics, University of Warsaw, Warsaw, Poland <sup>2</sup>National Center for Atmospheric Research, Boulder, CO, USA <sup>3</sup>European Centre for Medium-Range Weather Forecasts, Reading, UK

#### Geosci. Model Dev. policy (doi: 10.5194/gmd-6-1233-2013)

- *"paper must be accompanied by the code, or means of accessing the code, for the purpose of peer-review"*
- *"we strongly encourage referees to compile the code, and run test cases supplied by the authors"*

<span id="page-39-0"></span>A. Jaruga et al.: libmpdata++: MPDATA solver library in C++ 1021

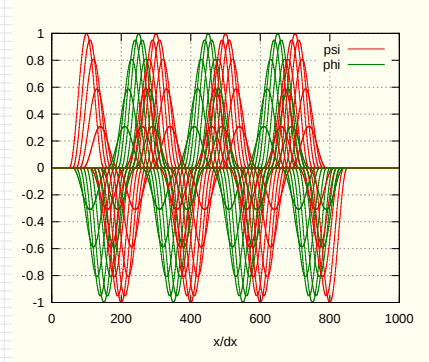

Figure 15. Simulation results of the example presented in Sect. 4.3. Abscissa marks the spatial dimension and ordinate represents the oscillator amplitude. The oscillator state is plotted every 20 time steps.

(partial differential equation) system (16) leads to the following system of coupled implicit algebraic equations:

$$
\psi_i^{n+1} = \psi_i^* + 0.5 \Delta t \omega \phi_i^{n+1}, \n\phi_i^{n+1} = \phi_i^* - 0.5 \Delta t \omega \psi_i^{n+1},
$$
\n(17)

```
# include <libmpdata++ / solvers / mpdata_rhs.hpp>
template <class ct_params_t>
struct coupled_harmosc : public
  libmpdataxx::solvers::mpdata_rhs<ct_params_t>
{ // aliases
  using parent t =libmpdataxx::solvers::mpdata_rhs<ct_params_t>;
  using ix = typename ct_params_t::ix;
  // member fields
  typename ct_params_t::real_t omega;
  // method called by mpdata_rhs
  void update_rhs(
    libmpdataxx::arrvec_t<
      typename parent_t::arr_t
    > &rhs,
    const typename parent_t::real_t &dt,
    const int &at
  ) {
    parent_t::update_rhs(rhs, dt, at);
    // just to shorten code
    const auto &psi = this->state(ix::psi);
    const auto &phi = this->state(ix::phi);
    const auto &i = this->i;
    switch (at)
    { // explicit solution for R^{n}
      // (note: with trapez used only at t=0)
```
rhs.at $(ix::psi)(i)$  += omega \* phi $(i)$ ; rhs.at $(ix::phi)(i)$  $(ix::phi)(i)$  $(ix::phi)(i)$  $(ix::phi)(i)$  $(ix::phi)(i)$  [-=](#page-39-0) [o](#page-39-0)[me](#page-40-0)[ga](#page-30-0) [\\*](#page-75-0) [ps](#page-76-0)[i\(](#page-30-0)[i\)](#page-31-0)[;](#page-75-0)

 $\alpha$ 

case (0):

<span id="page-40-0"></span>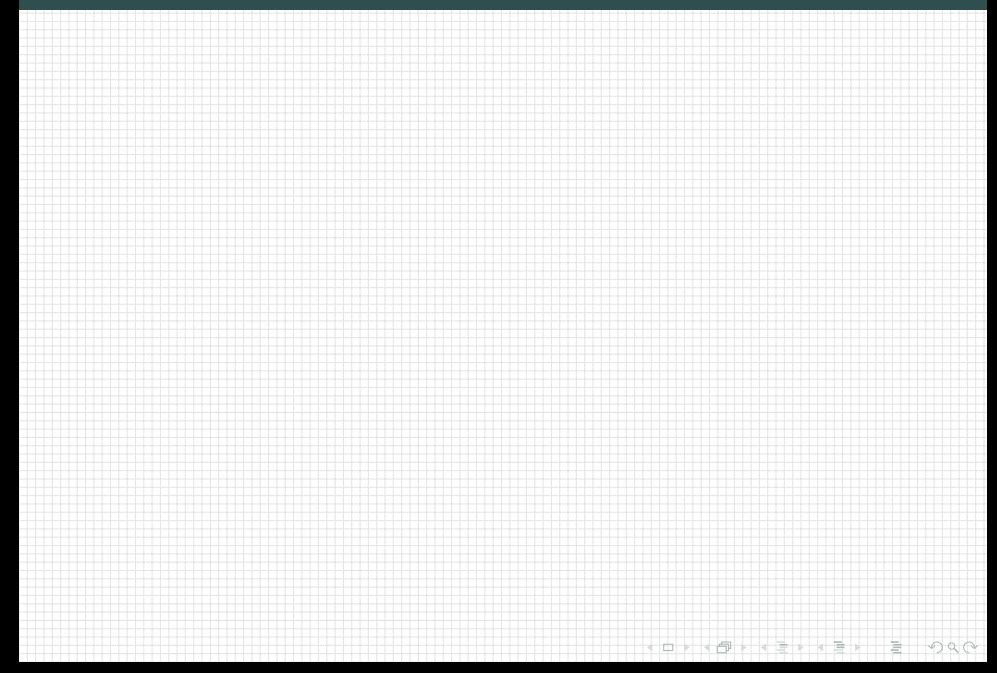

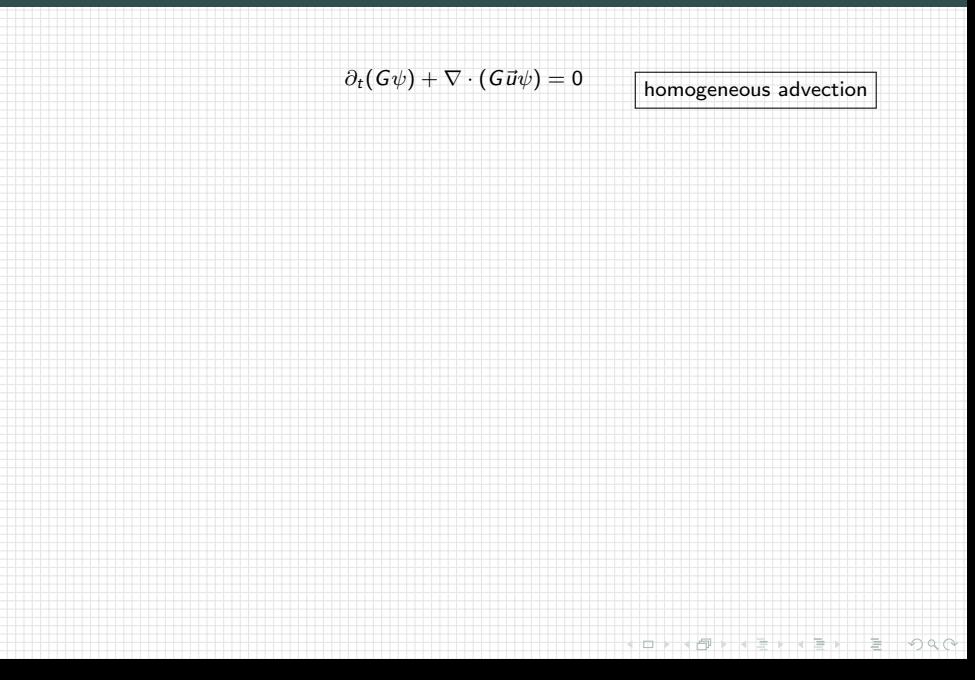

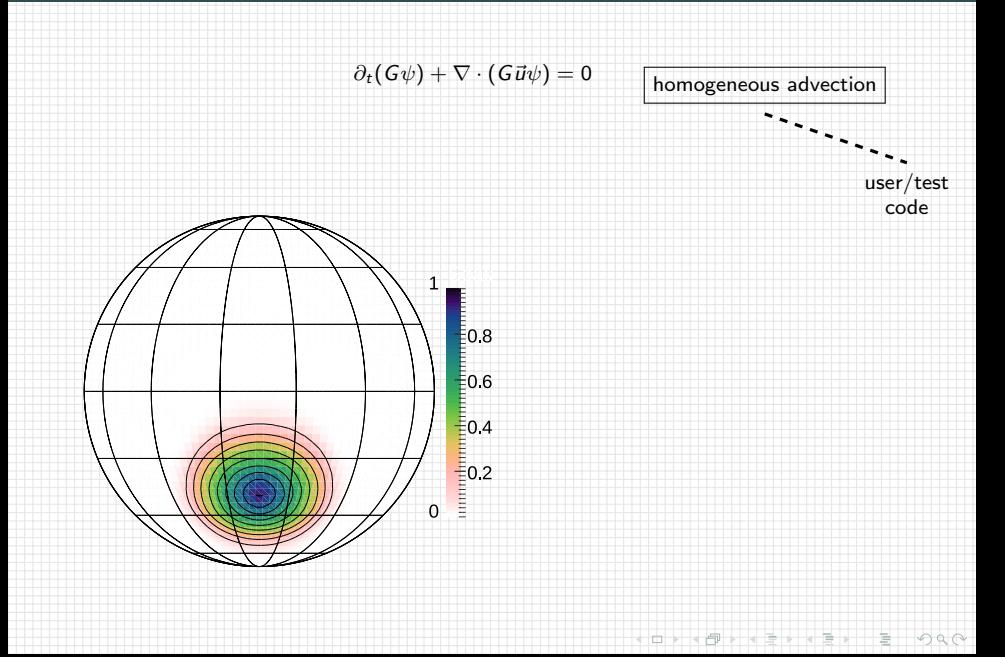

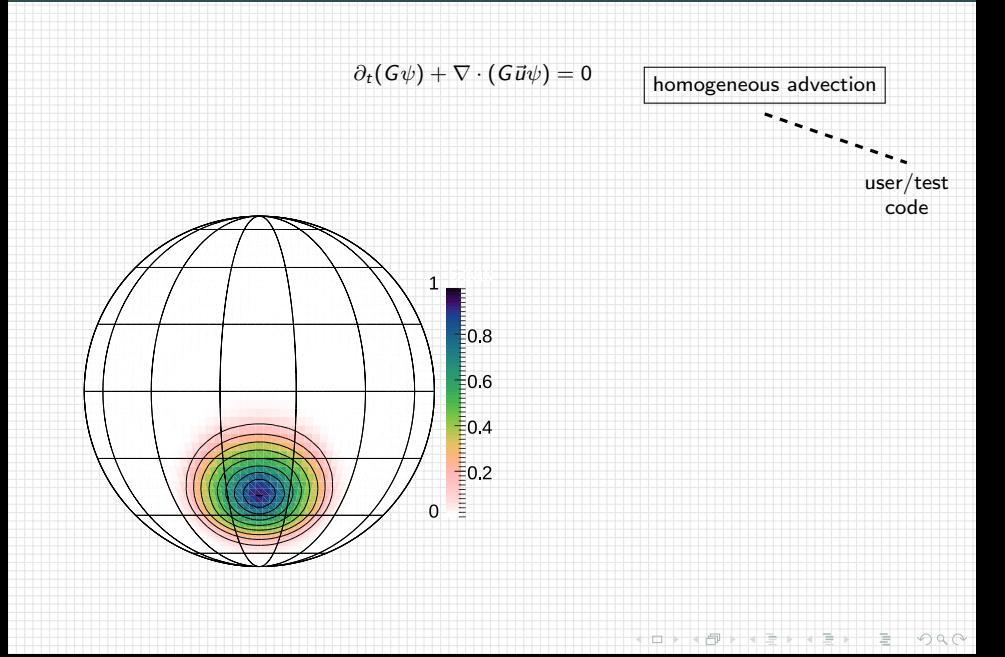

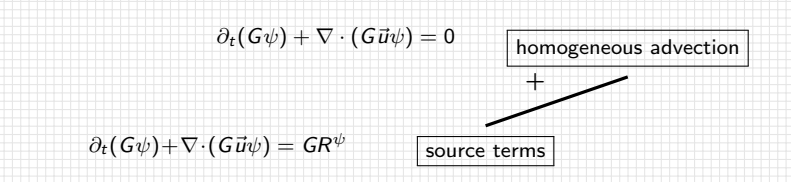

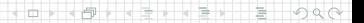

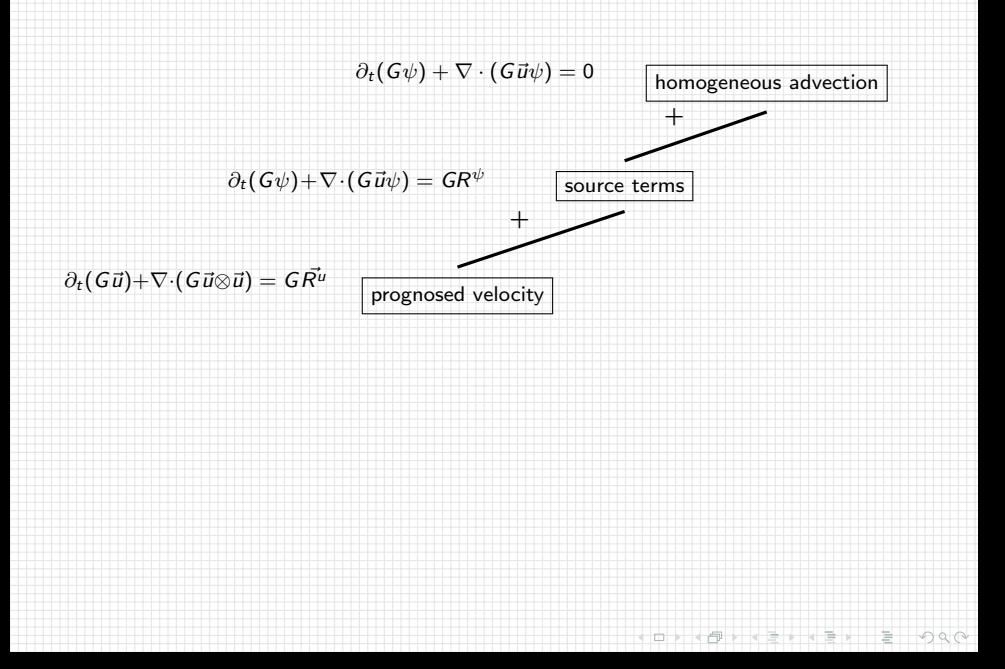

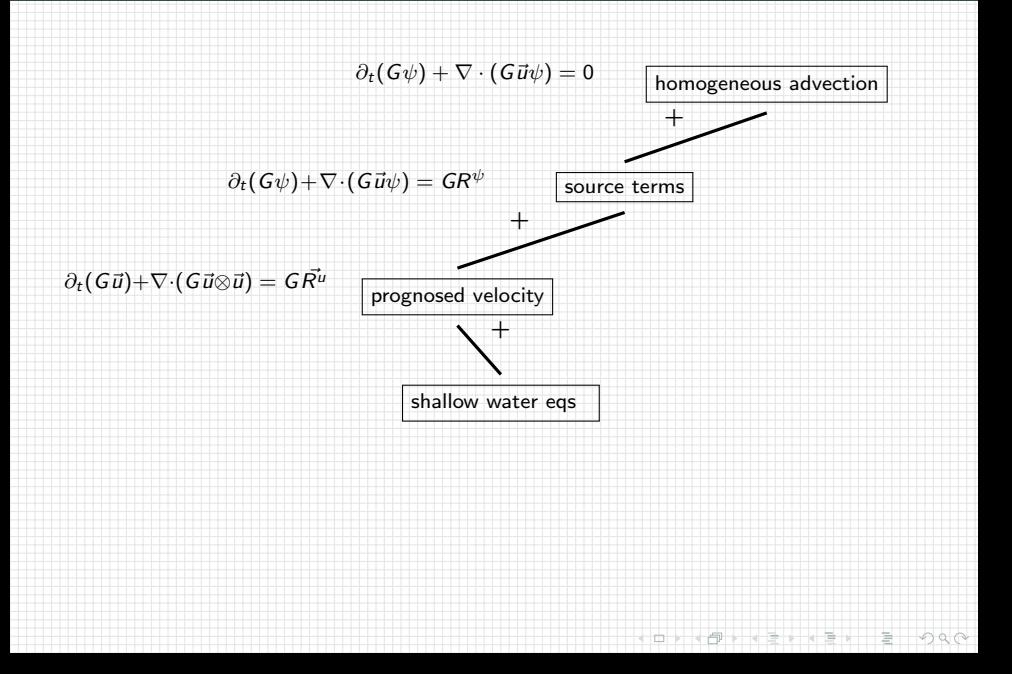

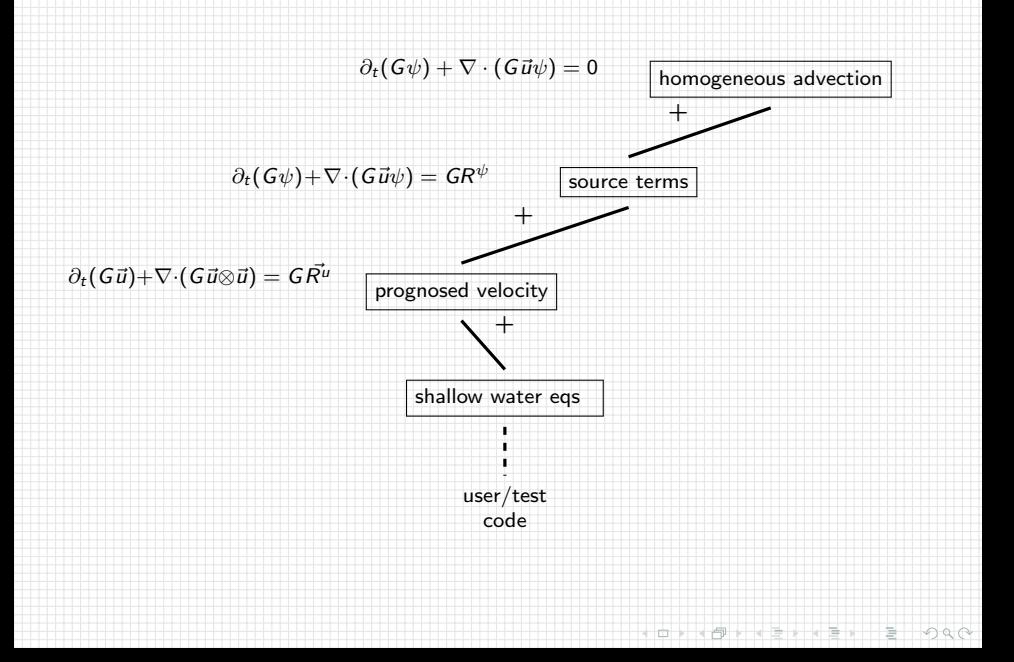

#### $liphmpdata++: 3D shallow-water system example$

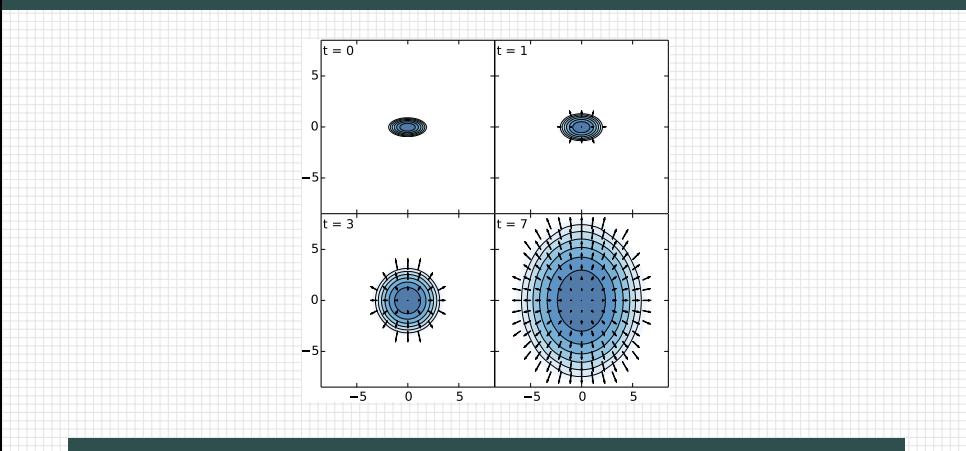

- inspired by 2D experiment of Schär and Smolarkiewicz, 1996
- **Example and original analytic solution by Dorota Jarecka / NCAR**

÷

#### $l$ ibmpdata $+$ : 3D shallow-water system example

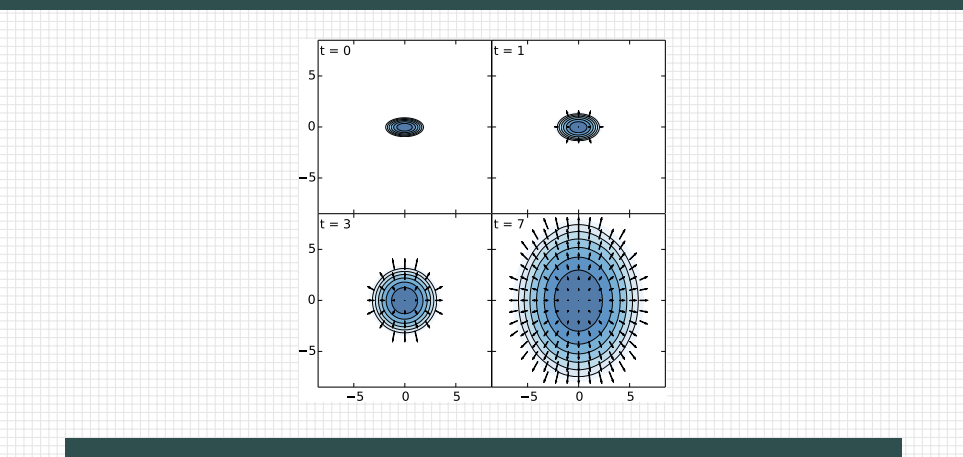

- inspired by 2D experiment of Schär and Smolarkiewicz, 1996
- **Example and original analytic solution by Dorota Jarecka / NCAR** (Jarecka, Jaruga & Smolarkiewicz 2015, J. Comp. Phys. 289)

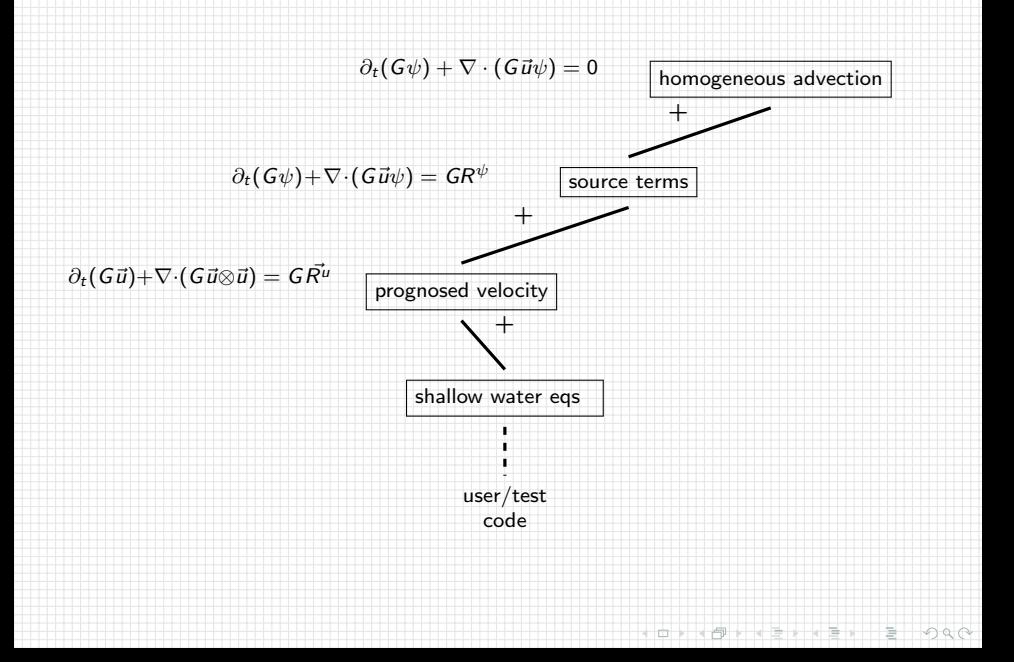

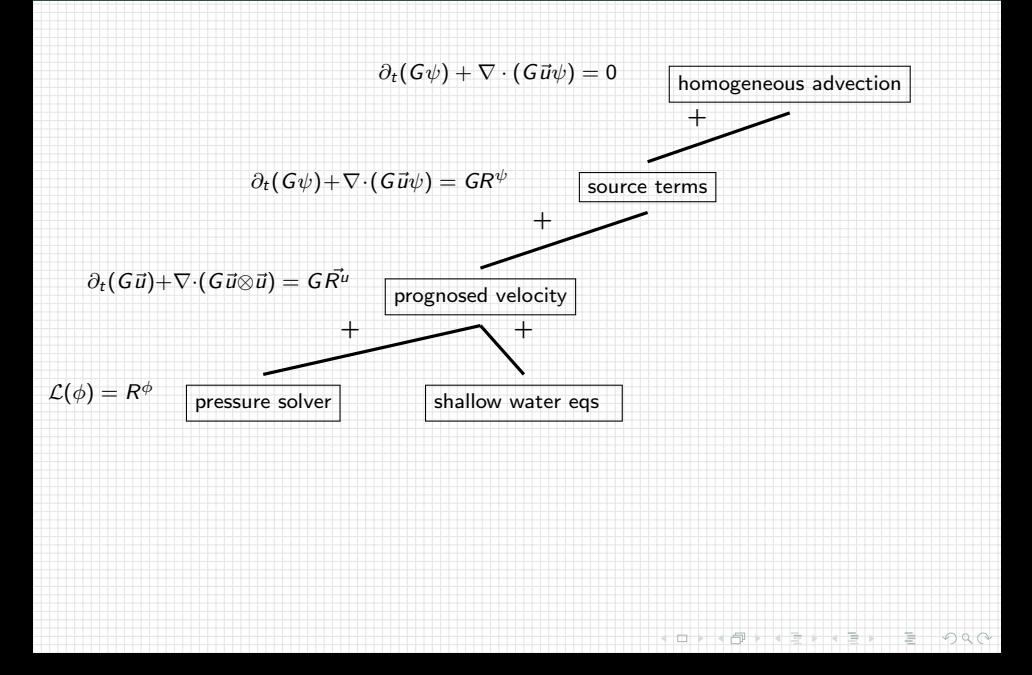

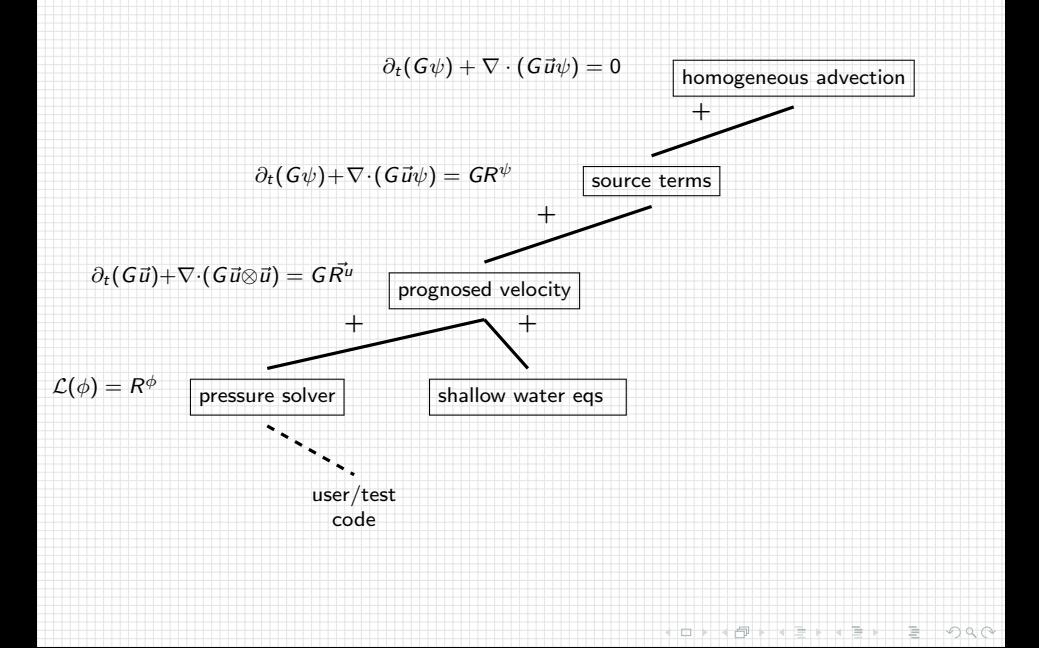

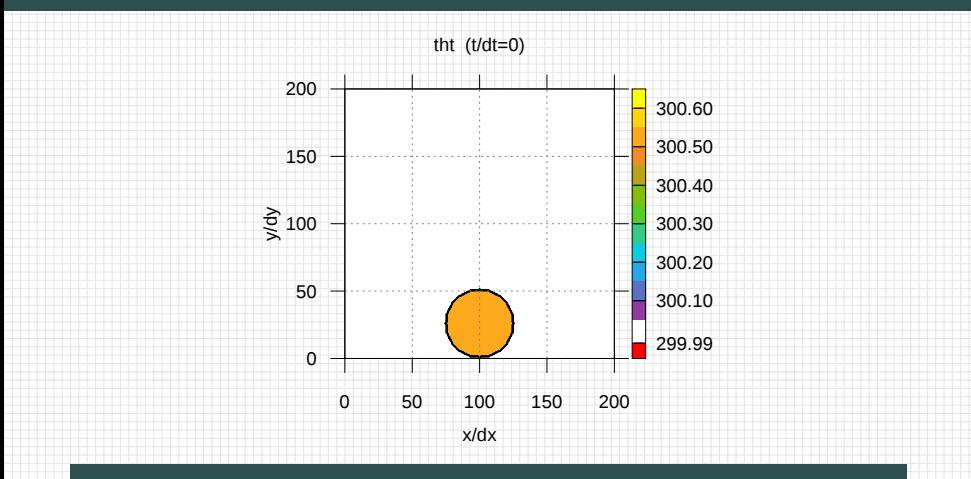

- reproduced experiment of Smolarkiewicz and Pudykiewicz, 1992
- $\blacksquare$  <200 lines of code with libmpdata $++$

**ロナ イ伊** 

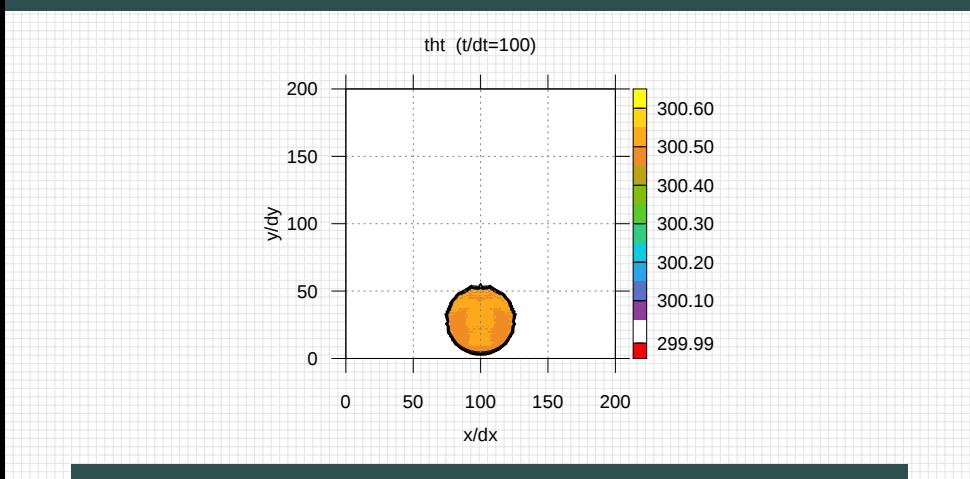

- reproduced experiment of Smolarkiewicz and Pudykiewicz, 1992
- $\blacksquare$  <200 lines of code with libmpdata $++$

**ロナ イ伊** 

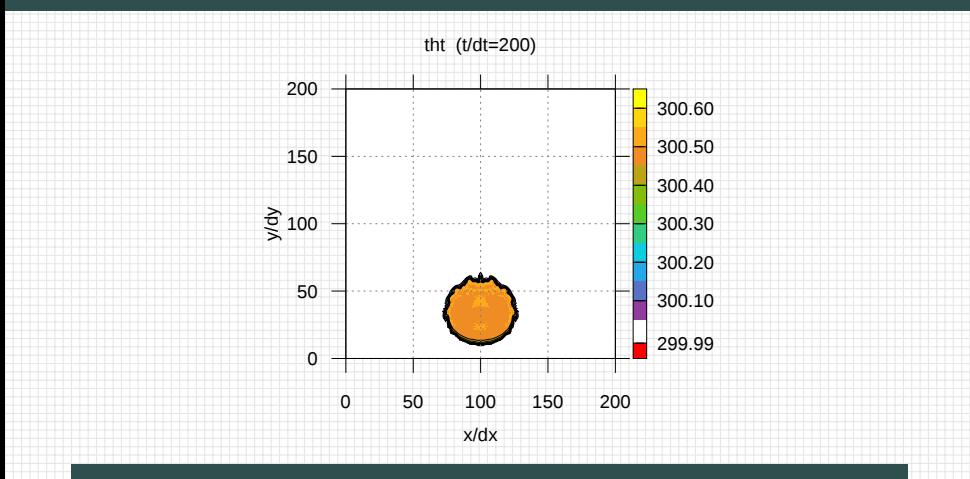

- reproduced experiment of Smolarkiewicz and Pudykiewicz, 1992
- $\blacksquare$  <200 lines of code with libmpdata $++$

**ロナ イ伊** 

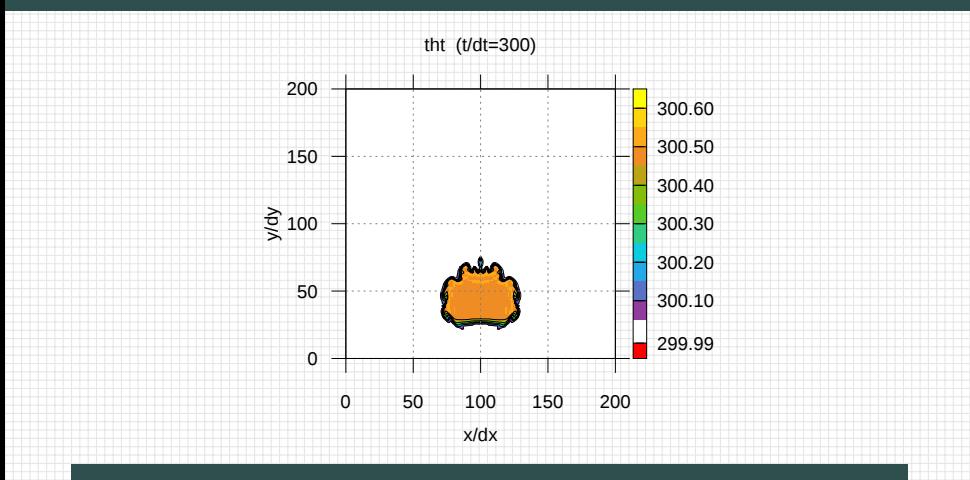

- reproduced experiment of Smolarkiewicz and Pudykiewicz, 1992
- $\blacksquare$  <200 lines of code with libmpdata $++$

ロ 一 中

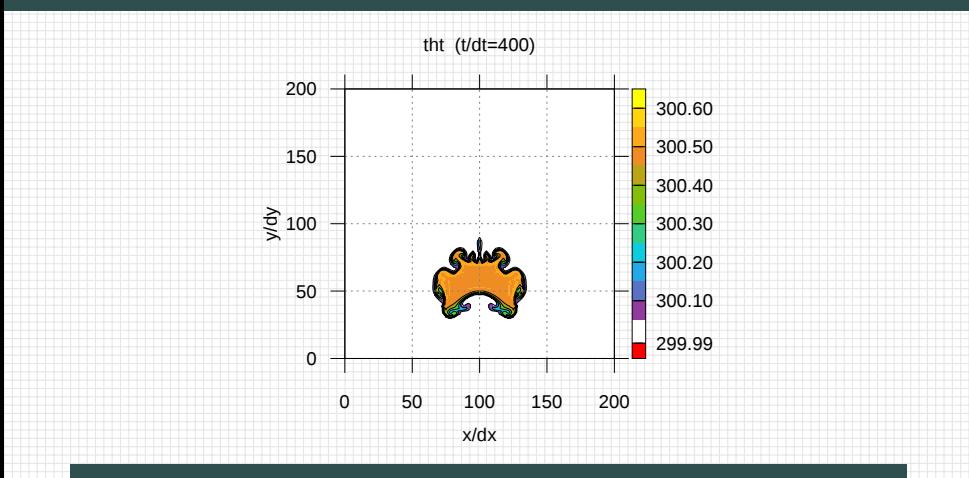

- reproduced experiment of Smolarkiewicz and Pudykiewicz, 1992
- $\blacksquare$  <200 lines of code with libmpdata $++$

ロ 一 中

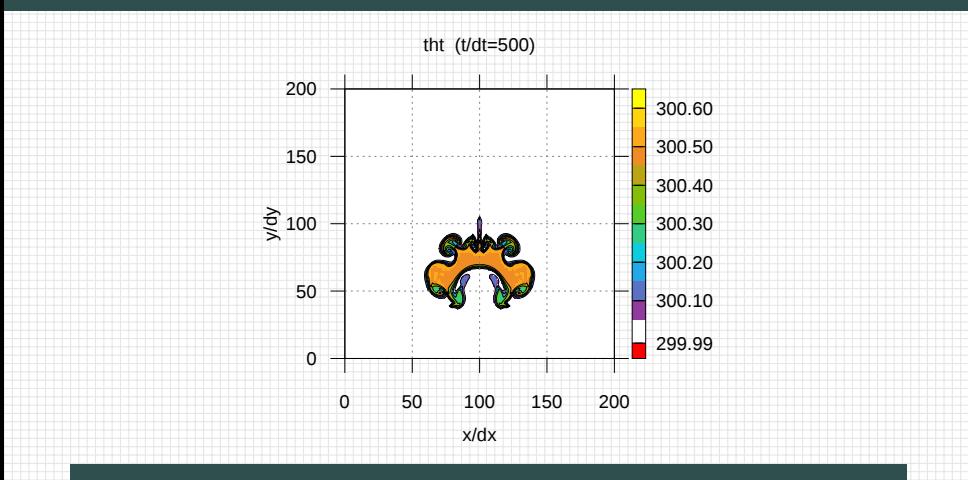

- reproduced experiment of Smolarkiewicz and Pudykiewicz, 1992
- $\blacksquare$  <200 lines of code with libmpdata $++$

**0 - 0** 

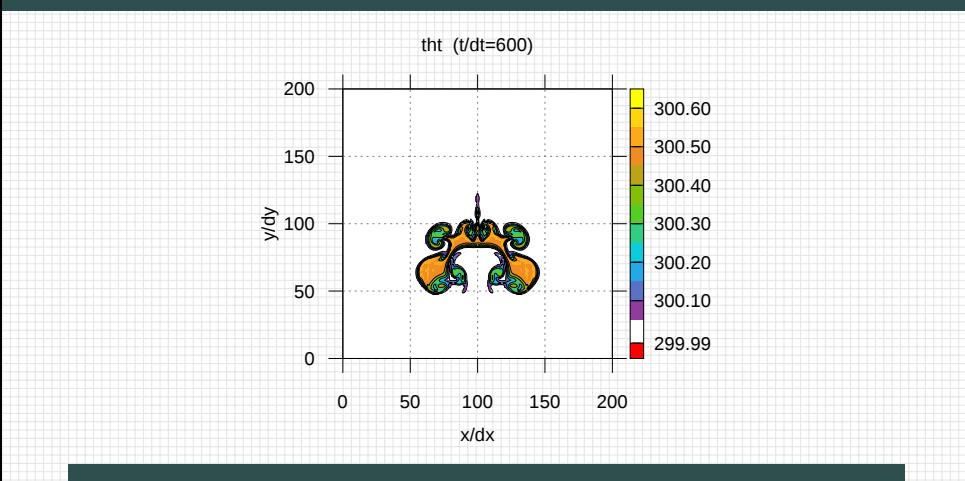

- reproduced experiment of Smolarkiewicz and Pudykiewicz, 1992
- $\blacksquare$  <200 lines of code with libmpdata $++$

ロ 一 中

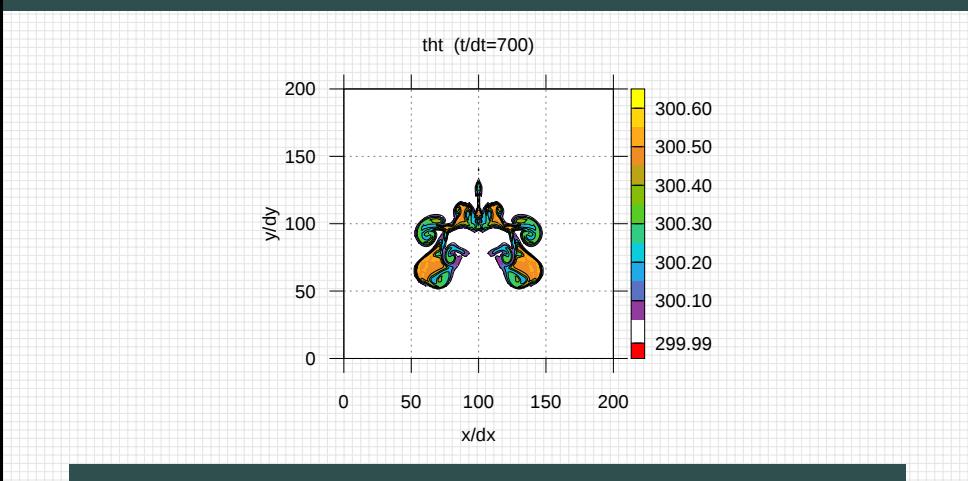

- reproduced experiment of Smolarkiewicz and Pudykiewicz, 1992
- $\blacksquare$  <200 lines of code with libmpdata $++$

**OPT** 卢

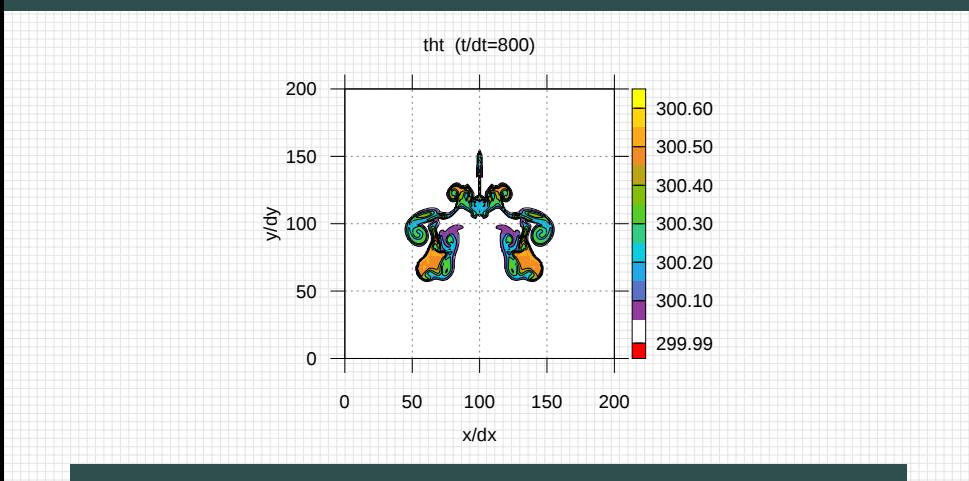

- reproduced experiment of Smolarkiewicz and Pudykiewicz, 1992
- $\blacksquare$  <200 lines of code with libmpdata $++$

**OPT** 卢

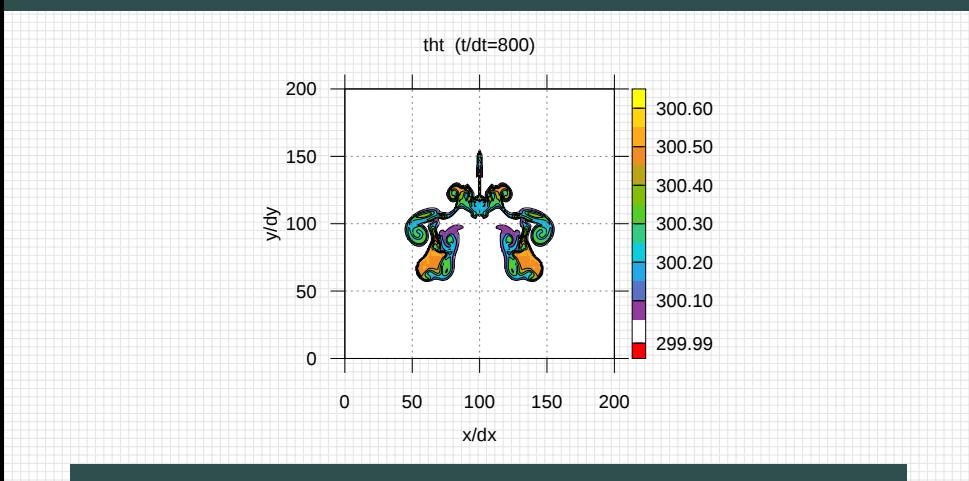

- reproduced experiment of Smolarkiewicz and Pudykiewicz, 1992
- $\blacksquare$  <200 lines of code with libmpdata $++$

**OPT** 卢

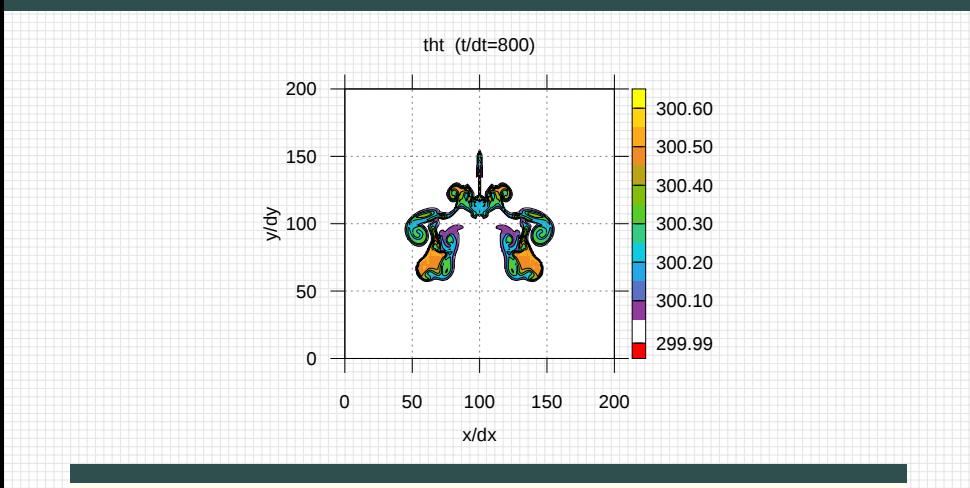

- reproduced experiment of Smolarkiewicz and Pudykiewicz, 1992
- $\blacksquare$  <200 lines of code with libmpdata++

[https://github.com/igfuw/libmpdataxx/tree/master/tests/paper\\_2015\\_GMD/8\\_boussinesq\\_2d](https://github.com/igfuw/libmpdataxx/tree/master/tests/paper_2015_GMD/8_boussinesq_2d)

÷

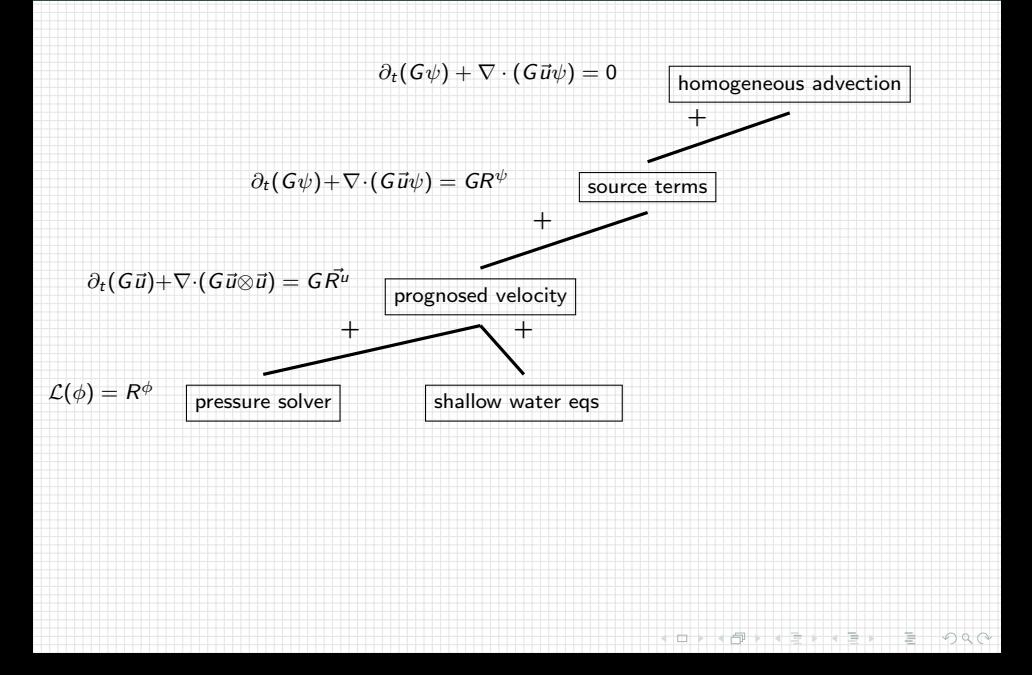

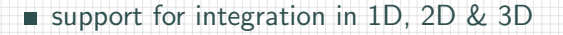

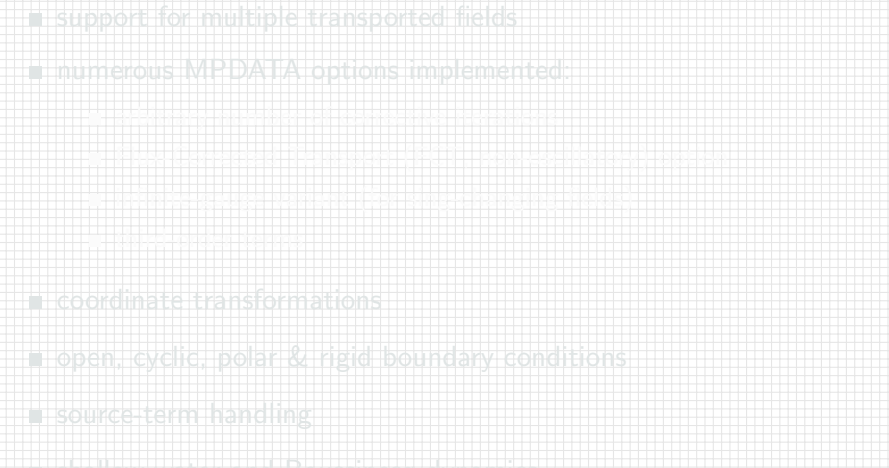

support for integration in 1D, 2D & 3D

support for multiple transported fields

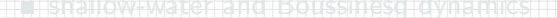

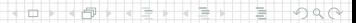

- support for integration in 1D, 2D & 3D
- support for multiple transported fields
- numerous MPDATA options implemented:
	-
	-
	-
- 
- 
- 
- 

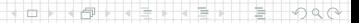

- support for integration in 1D, 2D & 3D
- support for multiple transported fields
- numerous MPDATA options implemented:
	- arbitrary number of corrective iterations

- 
- 
- 
- 
- 

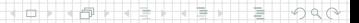

- support for integration in 1D, 2D & 3D
- support for multiple transported fields
- numerous MPDATA options implemented:
	- arbitrary number of corrective iterations
	- **Flux-Corrected Transport (FCT, non-oscillatory) option**

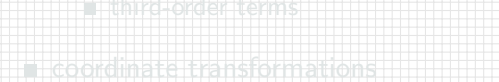

- 
- 

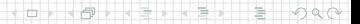

- support for integration in 1D, 2D & 3D
- support for multiple transported fields
- numerous MPDATA options implemented:
	- arbitrary number of corrective iterations
	- **Flux-Corrected Transport (FCT, non-oscillatory) option**
	- **n** infinite-gauge variant (for sing-changing fields)

- 
- 
- 
- 

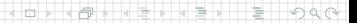

- support for integration in 1D, 2D & 3D
- support for multiple transported fields
- numerous MPDATA options implemented:
	- arbitrary number of corrective iterations
	- **Flux-Corrected Transport (FCT, non-oscillatory) option**
	- **n** infinite-gauge variant (for sing-changing fields)
	- third-order terms

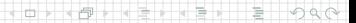
- support for integration in 1D, 2D & 3D
- support for multiple transported fields
- numerous MPDATA options implemented:
	- arbitrary number of corrective iterations
	- **Flux-Corrected Transport (FCT, non-oscillatory) option**
	- **n** infinite-gauge variant (for sing-changing fields)
	- third-order terms
- coordinate transformations
	-
- 
- 

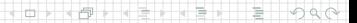

- support for integration in 1D, 2D & 3D
- support for multiple transported fields
- numerous MPDATA options implemented:
	- arbitrary number of corrective iterations
	- **Flux-Corrected Transport (FCT, non-oscillatory) option**

DY (DI KEIKE) E DAQ

- $\blacksquare$  infinite-gauge variant (for sing-changing fields)
- third-order terms
- coordinate transformations
- open, cyclic, polar & rigid boundary conditions

- support for integration in 1D, 2D & 3D
- support for multiple transported fields
- numerous MPDATA options implemented:
	- arbitrary number of corrective iterations
	- **Flux-Corrected Transport (FCT, non-oscillatory) option**

DY (DI KEIKE) E DAQ

- $\blacksquare$  infinite-gauge variant (for sing-changing fields)
- third-order terms
- coordinate transformations
- open, cyclic, polar & rigid boundary conditions
- source-term handling

- support for integration in 1D, 2D & 3D
- support for multiple transported fields
- numerous MPDATA options implemented:
	- arbitrary number of corrective iterations
	- **Flux-Corrected Transport (FCT, non-oscillatory) option**

**DYK @ FK 4 BK B 940** 

- $\blacksquare$  infinite-gauge variant (for sing-changing fields)
- third-order terms
- coordinate transformations
- open, cyclic, polar & rigid boundary conditions
- source-term handling
- shallow-water and Boussinesq dynamics

### <span id="page-76-0"></span>Plan of the talk

- 1 what's libmpdata $++$
- 2 libmpdata $++$  1.0: summary of features
- 3 libmpdata $++ 2.0$ : new features under development

**DYK @ FK 4 BK B 940** 

- 4 libmpdata $++$ : a hello-world program
- 5 [closing remarks](#page-185-0)

### Plan of the talk

1 [what's libmpdata++](#page-1-0)+

2 libmpdata 1.0: summary of features

#### 3 [libmpdata++ 2.0: new features under development](#page-76-0)

4 libmpdata +: a hello-world program

5 [closing remarks](#page-185-0)

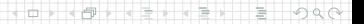

## libmpdata $++$  2.0: summary of features under development

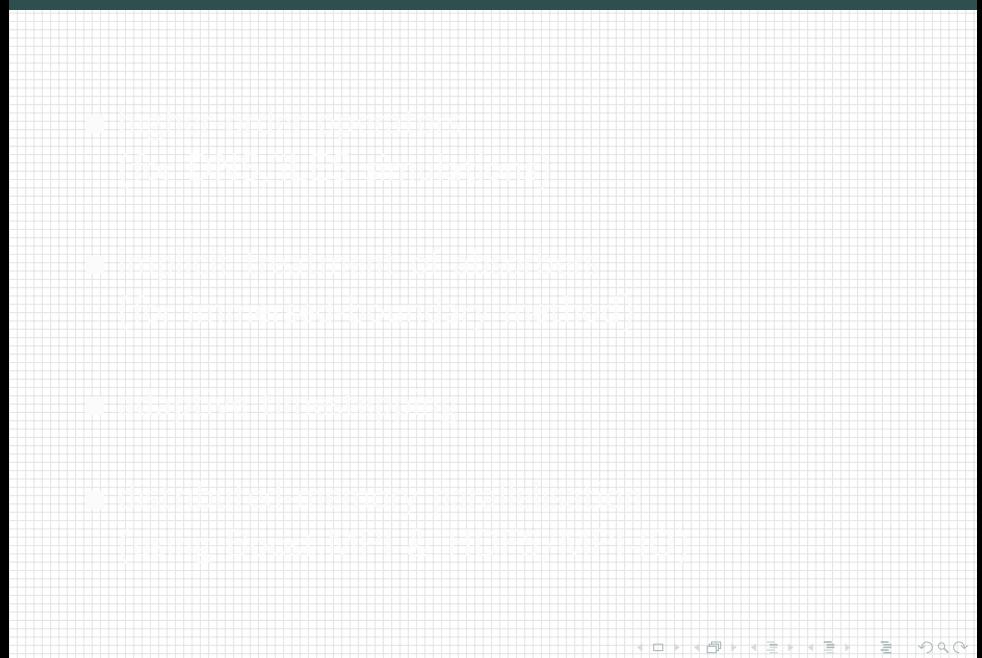

## libmpdata $++$  2.0: summary of features under development

# higher-order operators (for DNS/iLES simulations)

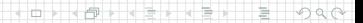

#### libmpdata $++$  2.0: solver/algorithm hierarchy

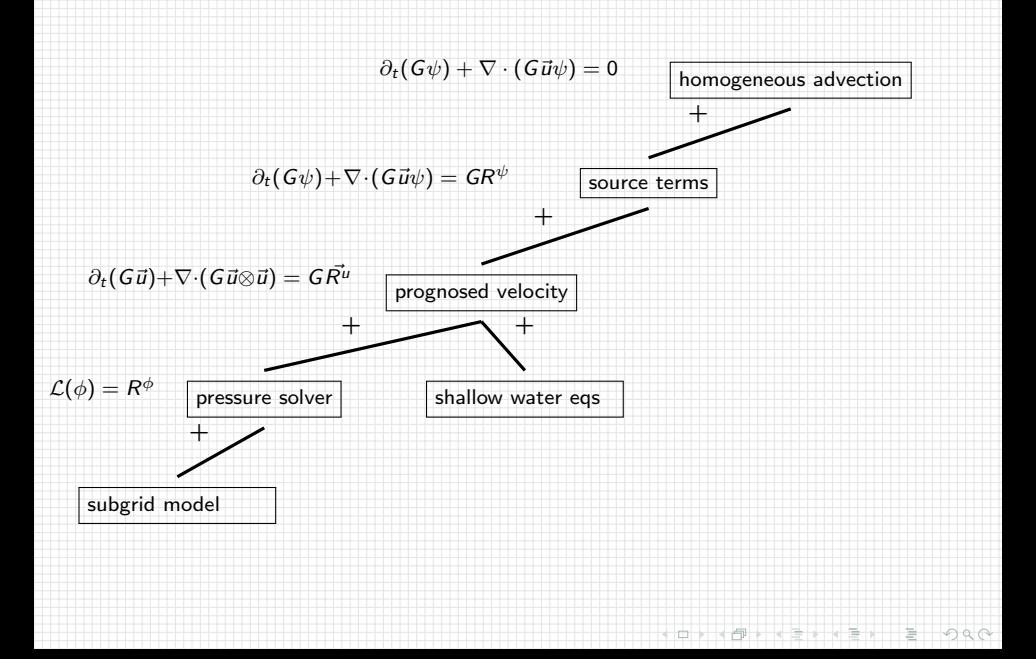

#### libmpdata $++$  2.0: solver/algorithm hierarchy

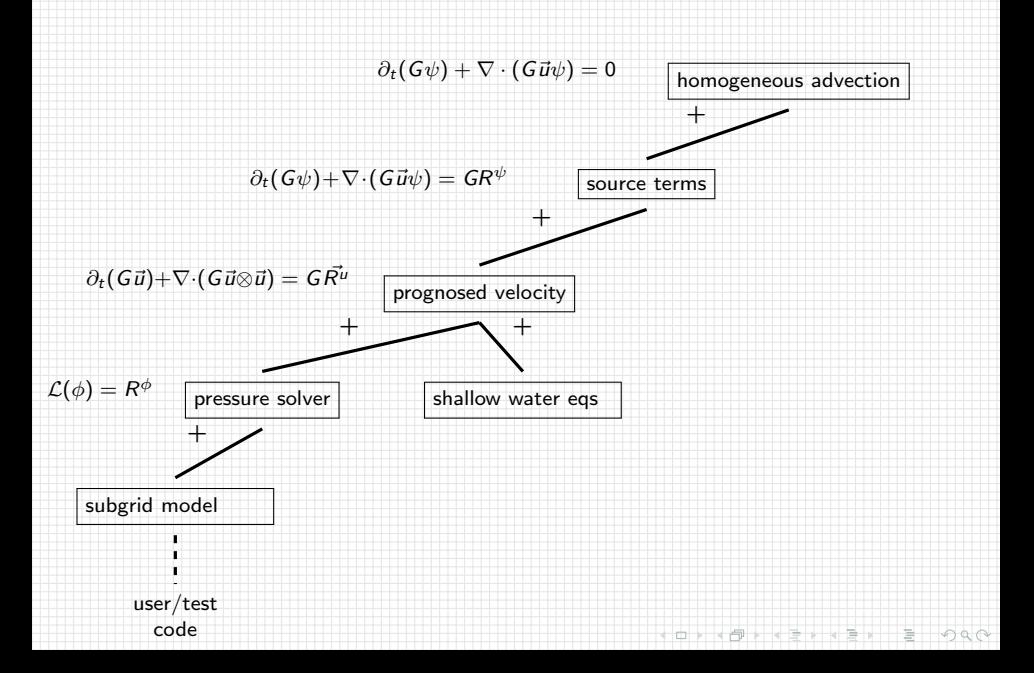

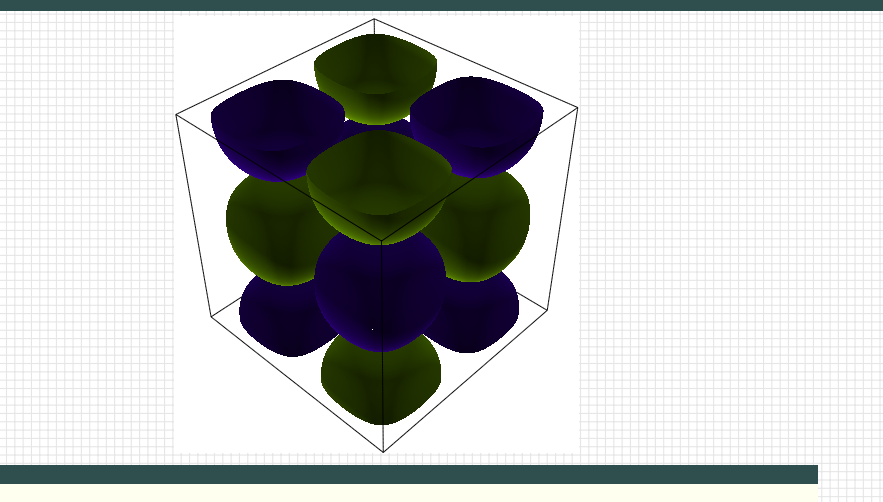

- **n** inspired by spectral calculations of Brachet et al., 1983
- <100 lines of code with libmpdata++

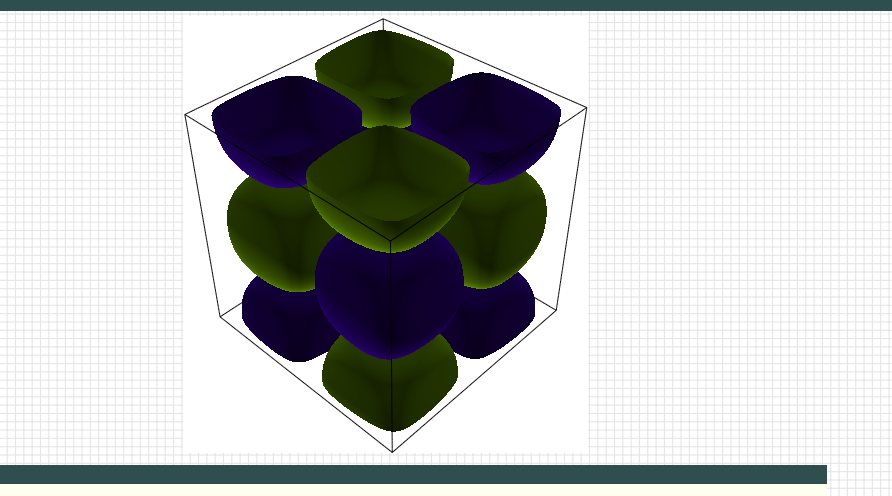

- **n** inspired by spectral calculations of Brachet et al., 1983
- <100 lines of code with libmpdata++

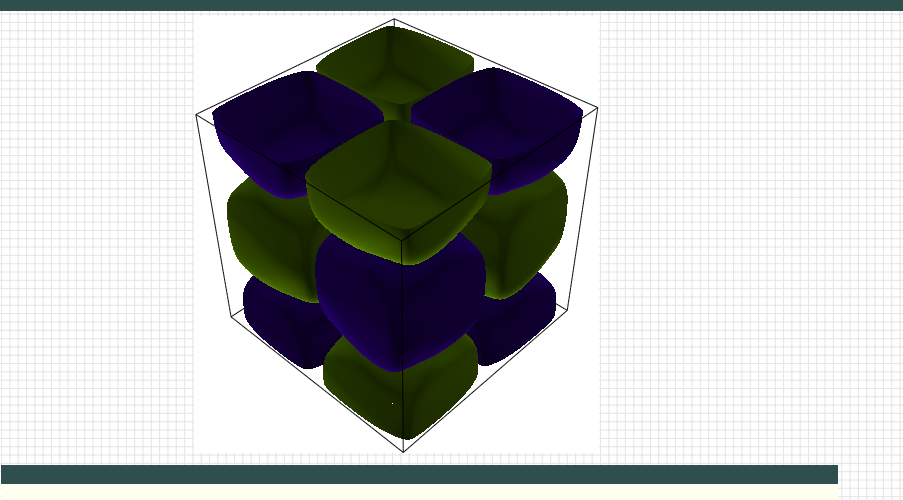

- **n** inspired by spectral calculations of Brachet et al., 1983
- <100 lines of code with libmpdata++

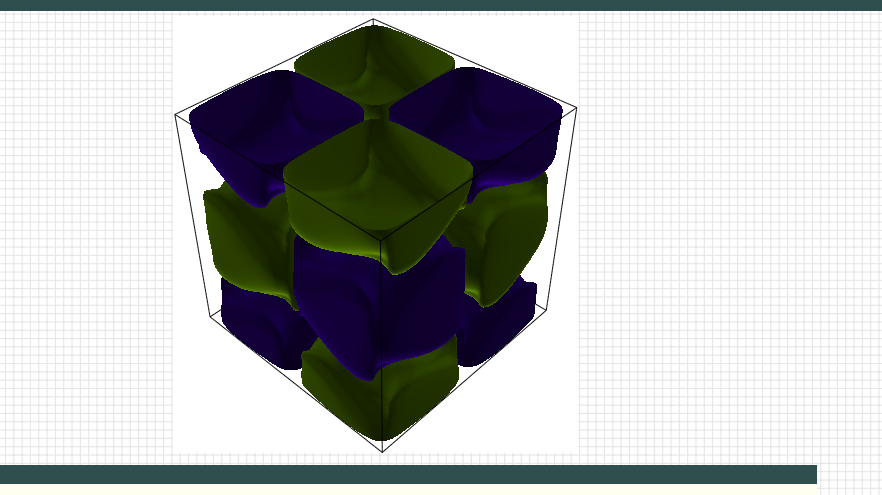

- **n** inspired by spectral calculations of Brachet et al., 1983
- <100 lines of code with libmpdata++

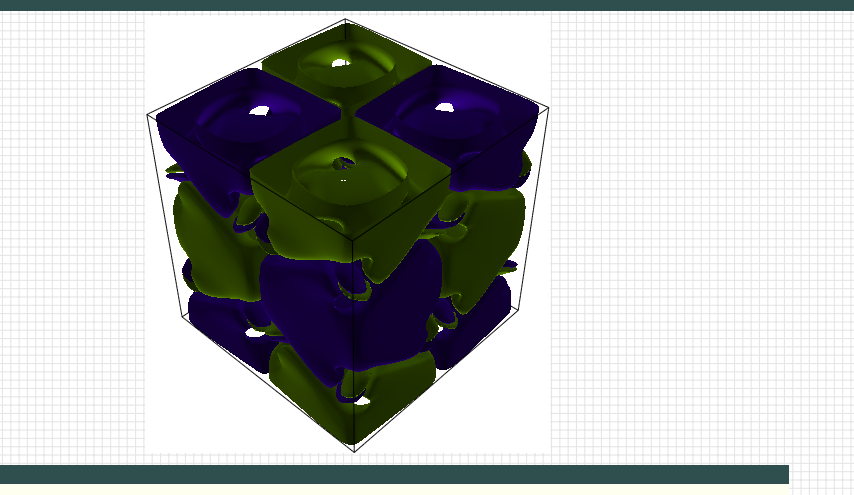

- **n** inspired by spectral calculations of Brachet et al., 1983
- <100 lines of code with libmpdata++

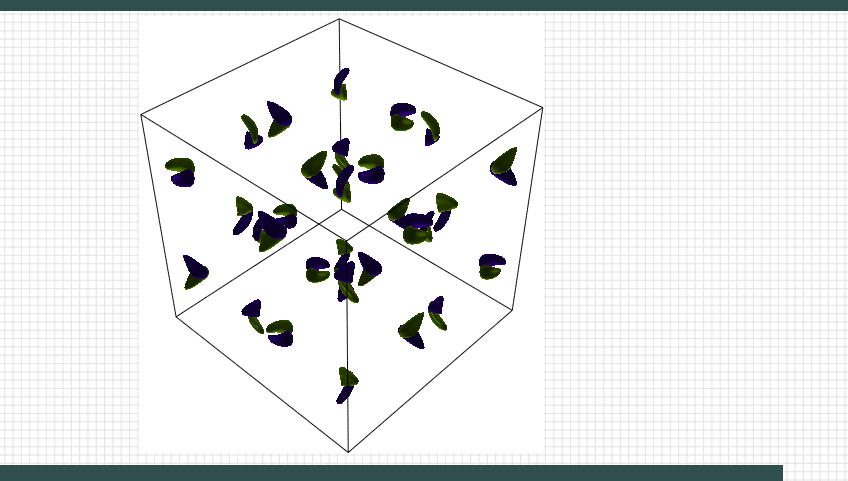

- **n** inspired by spectral calculations of Brachet et al., 1983
- <100 lines of code with libmpdata++

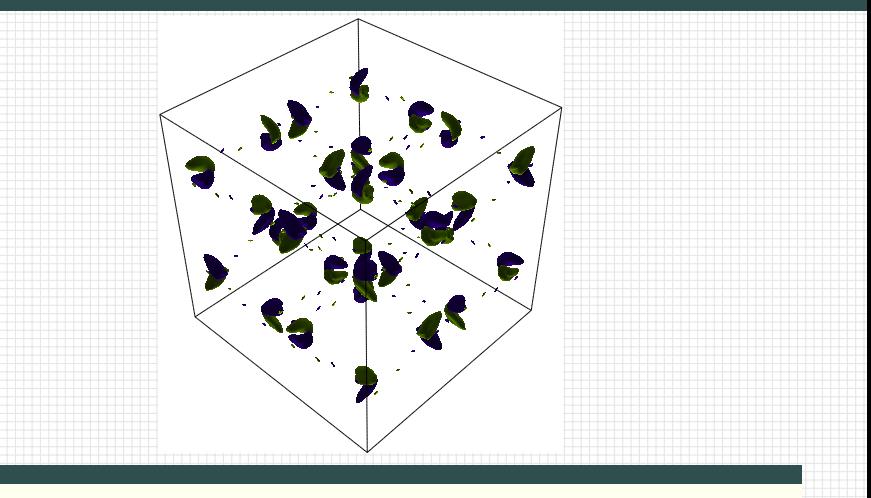

- **n** inspired by spectral calculations of Brachet et al., 1983
- <100 lines of code with libmpdata++

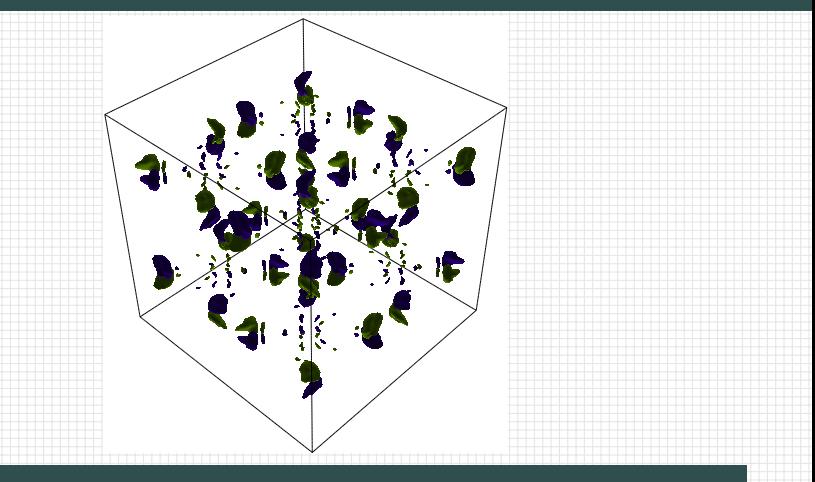

- **n** inspired by spectral calculations of Brachet et al., 1983
- <100 lines of code with libmpdata++

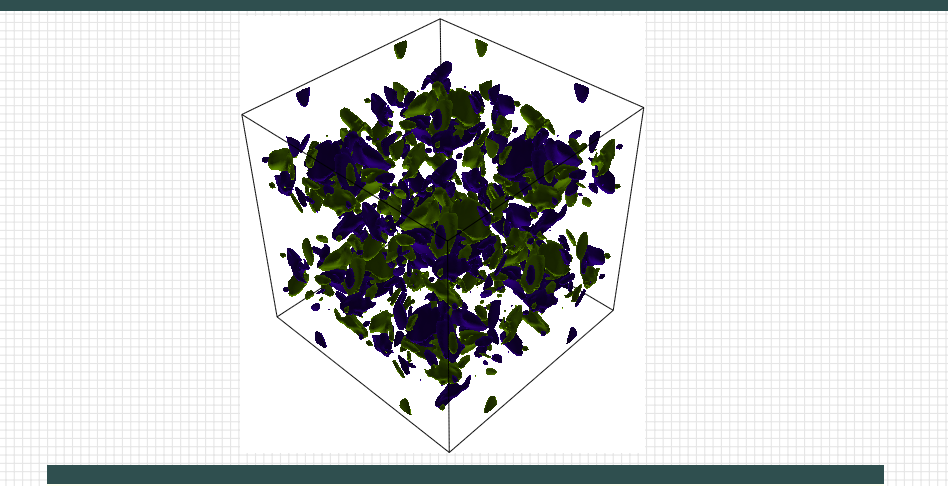

- **n** inspired by spectral calculations of Brachet et al., 1983
- <100 lines of code with libmpdata++

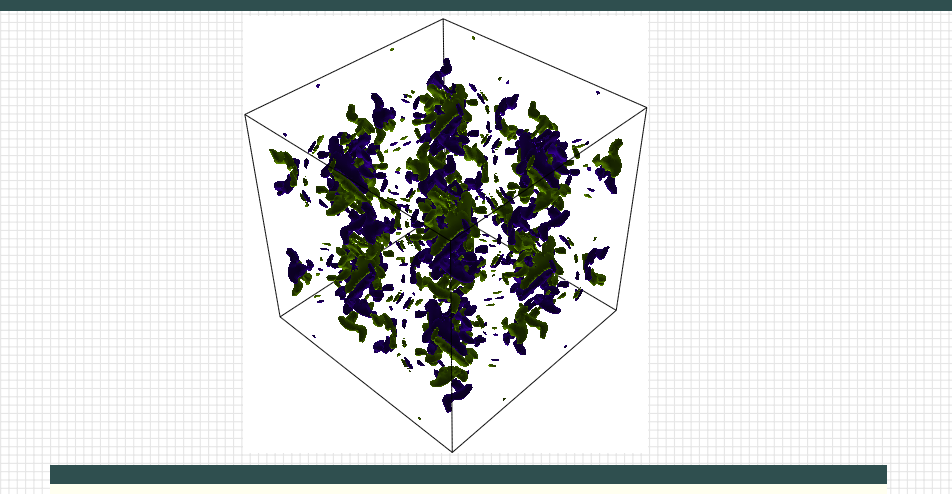

- **n** inspired by spectral calculations of Brachet et al., 1983
- <100 lines of code with libmpdata++

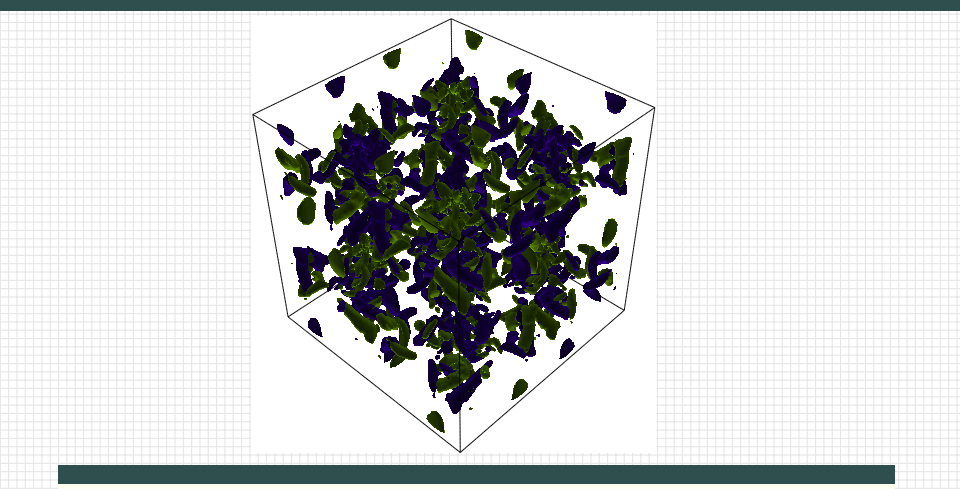

- **n** inspired by spectral calculations of Brachet et al., 1983
- <100 lines of code with libmpdata++

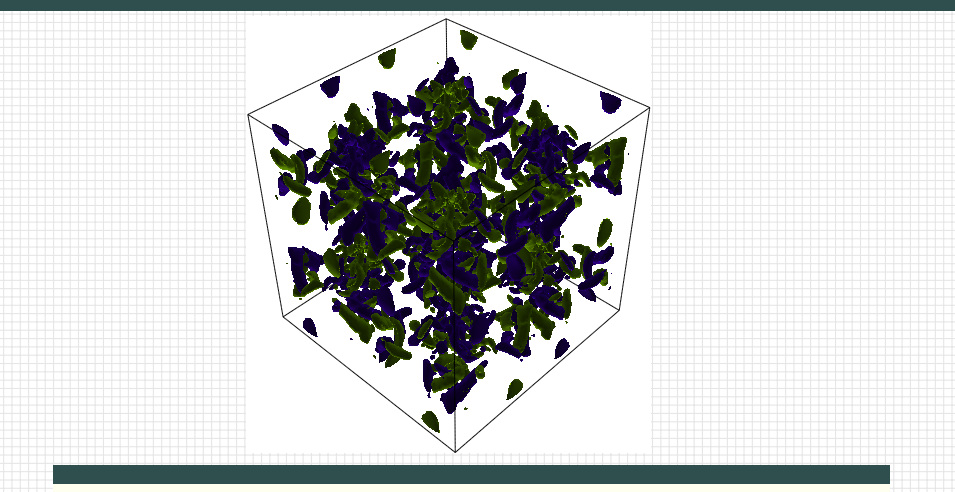

- **n** inspired by spectral calculations of Brachet et al., 1983
- $\blacksquare$  <100 lines of code with libmpdata++

<https://github.com/igfuw/libmpdataxx/tree/master/tests/sandbox/turbulence>

#### libmpdata $++$  2.0: solver/algorithm hierarchy

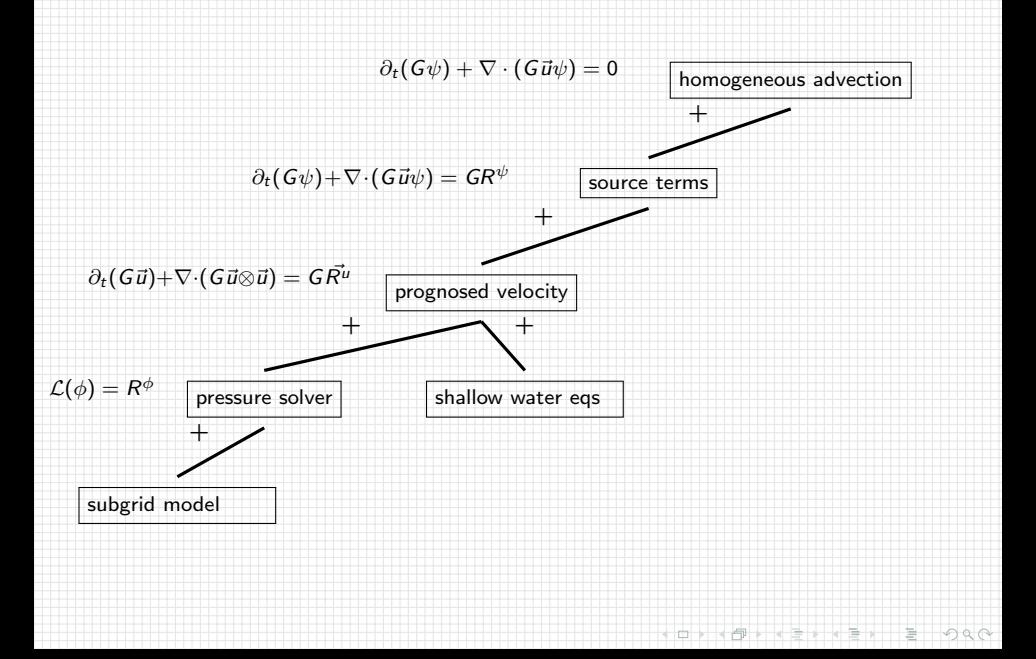

#### libmpdata $++$  2.0: solver/algorithm hierarchy

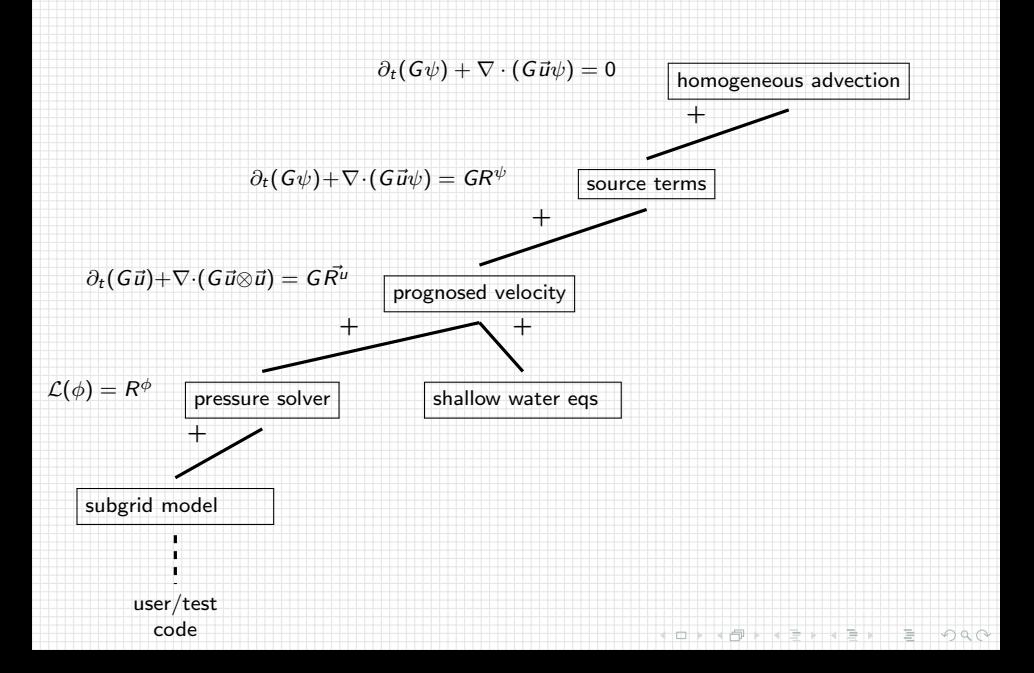

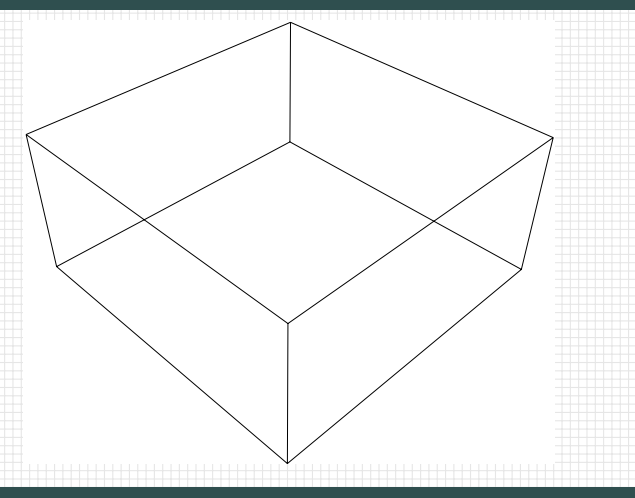

**Example 1999** iLES setup following Margolin, Smolarkiewicz & Sorbjan 1999  $\blacksquare$  <250 lines of code with libmpdata++

Ò

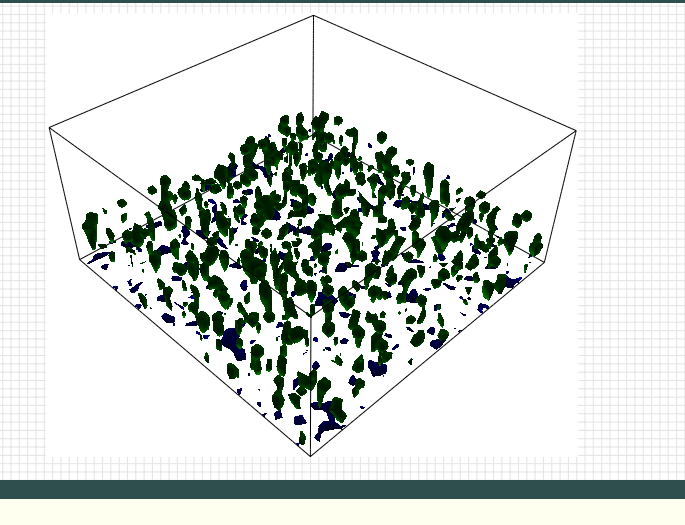

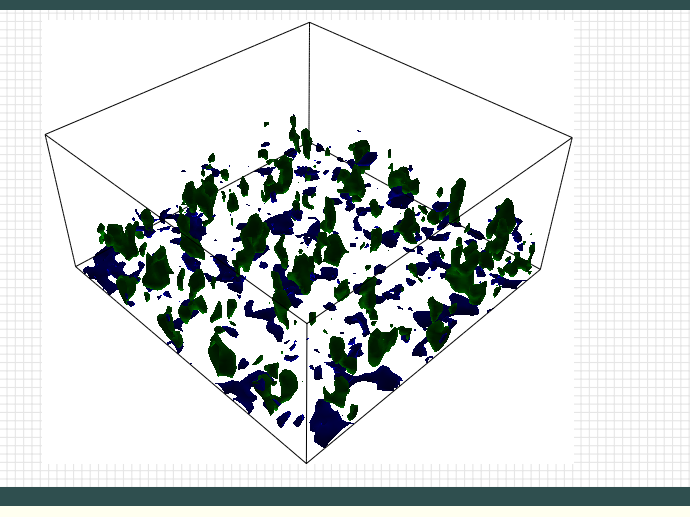

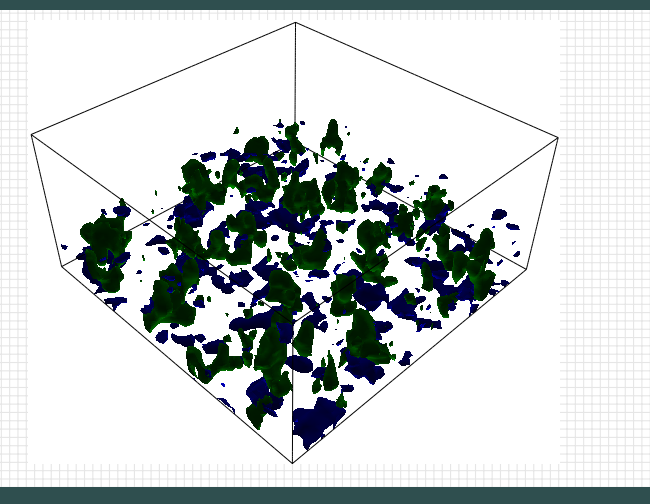

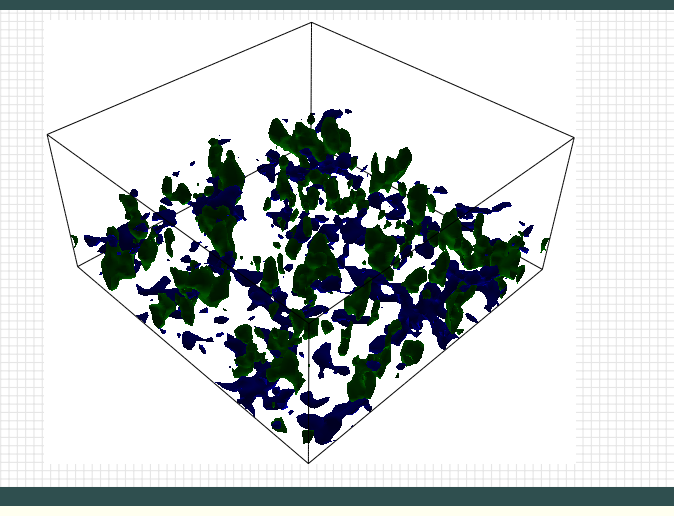

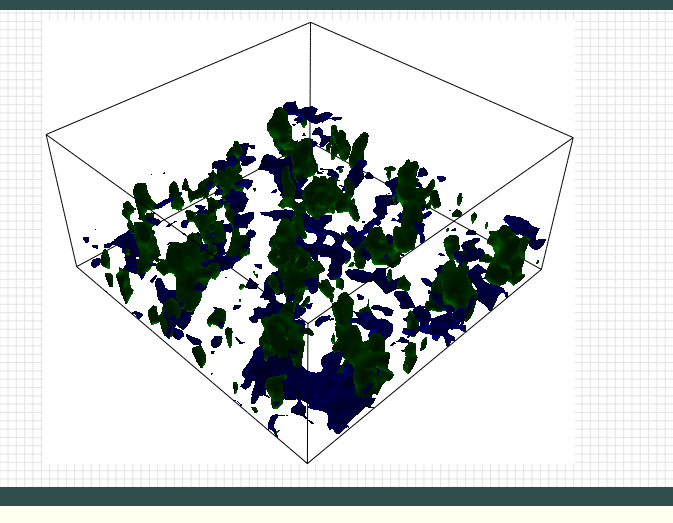

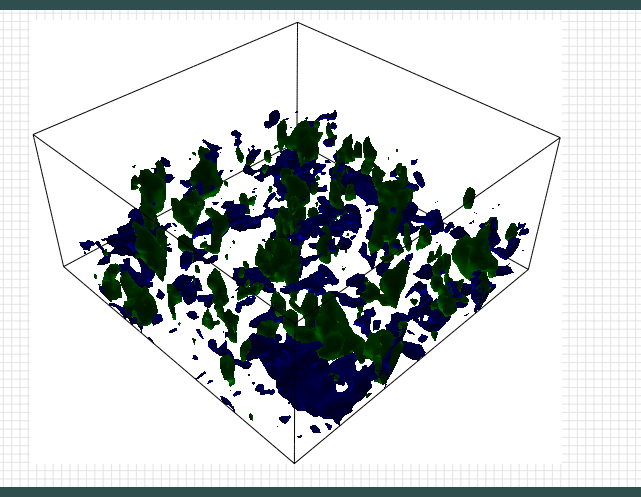

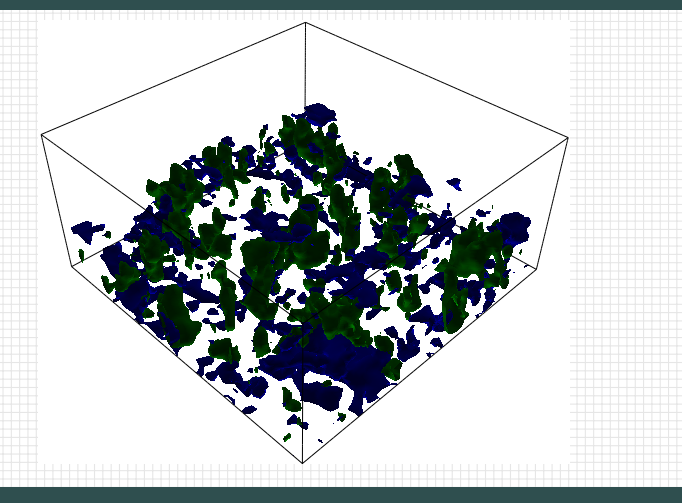

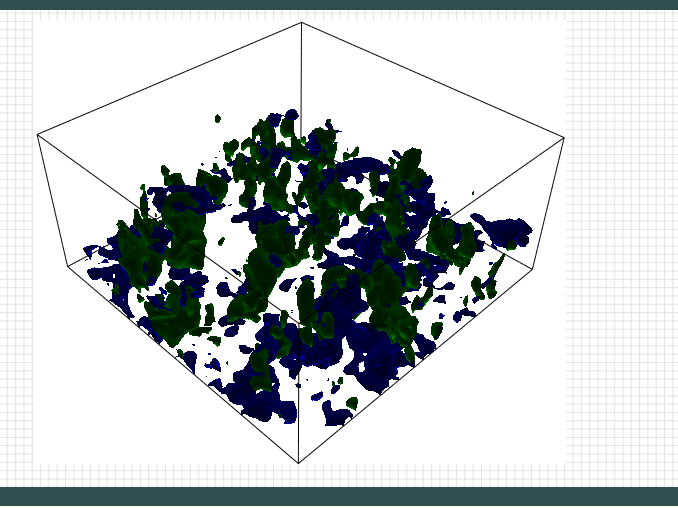

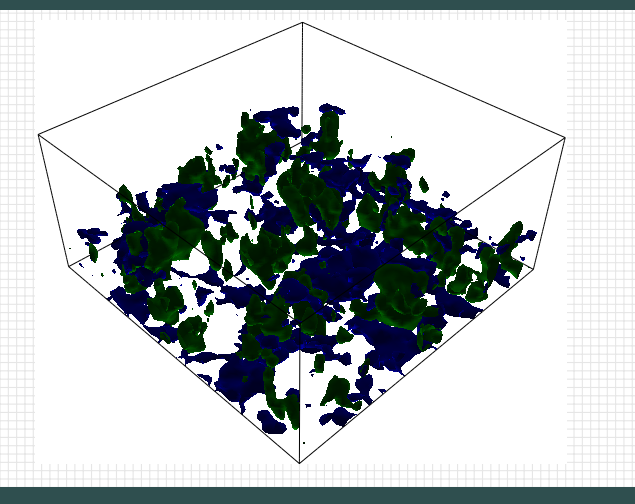

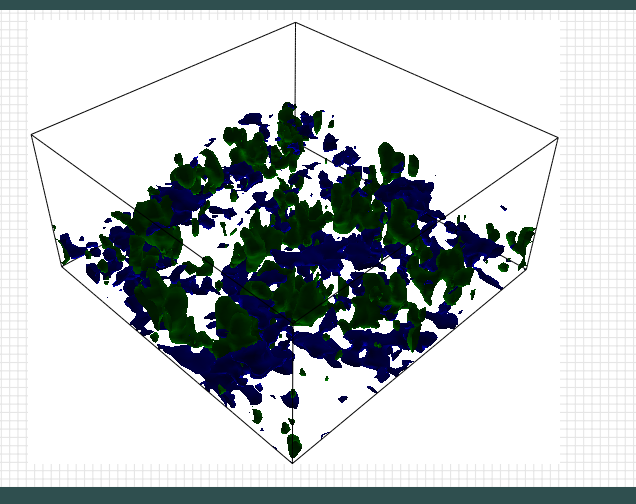

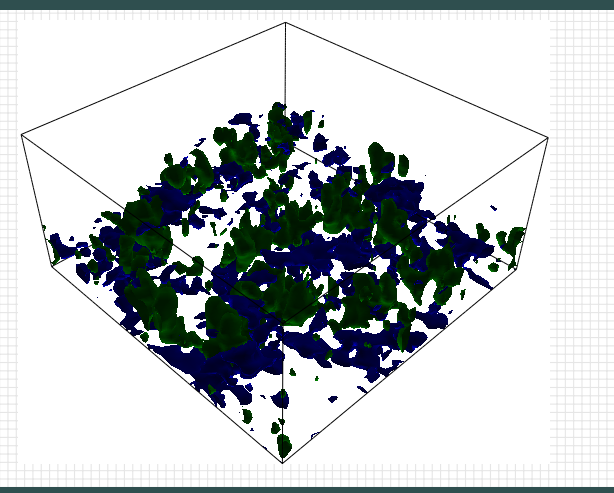

**Example 18 and 1999** ILES setup following Margolin, Smolarkiewicz & Sorbjan 1999  $\blacksquare$  <250 lines of code with libmpdata++
# libmpdata $++$  2.0: summary of features under development

# higher-order operators (for DNS/iLES simulations)

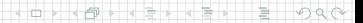

# libmpdata $++$  2.0: summary of features under development

- higher-order operators (for DNS/iLES simulations)
- $\blacksquare$  implicit treatment of absorbers (for immersed-boundary method)

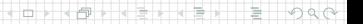

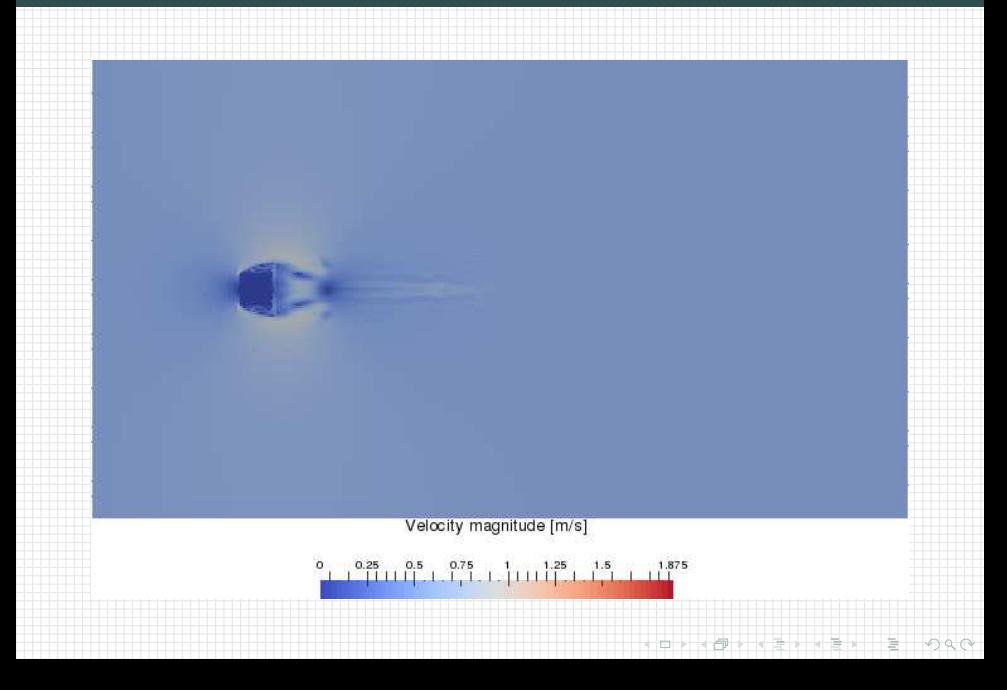

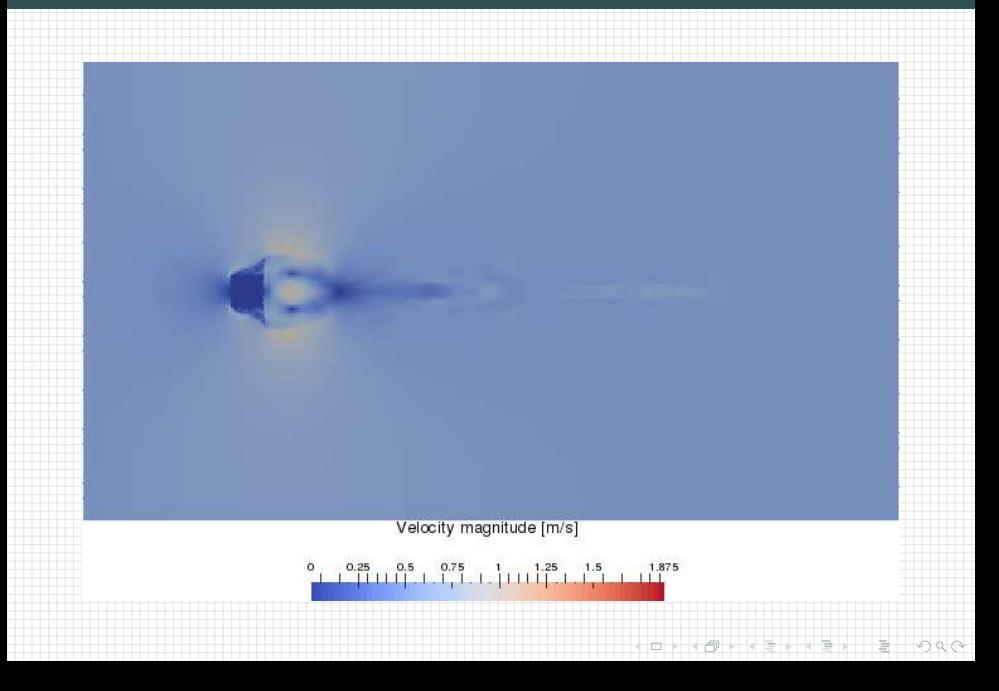

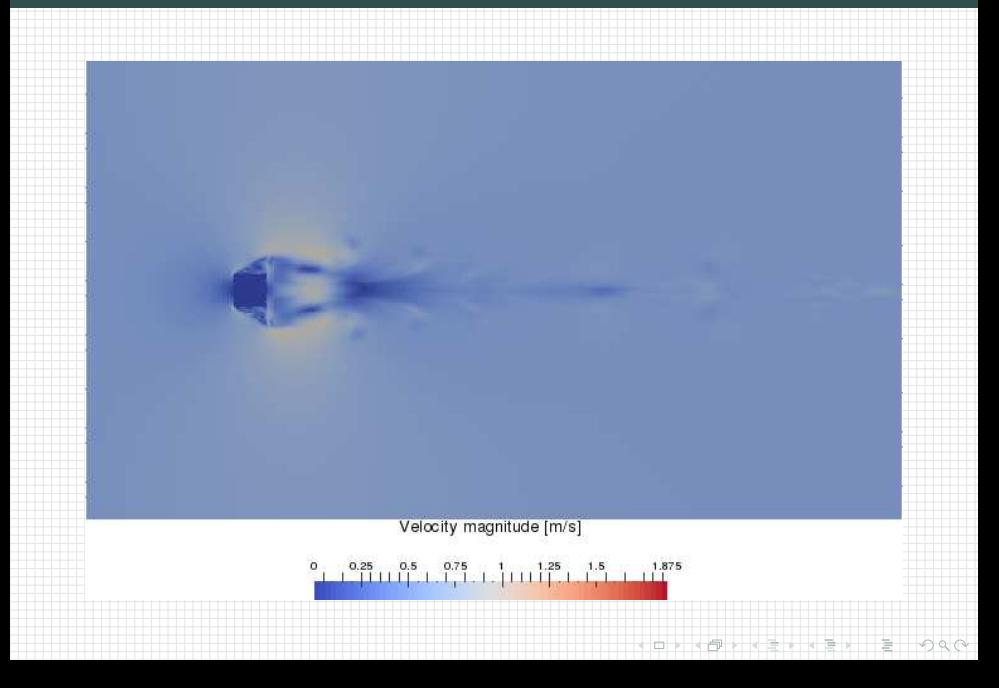

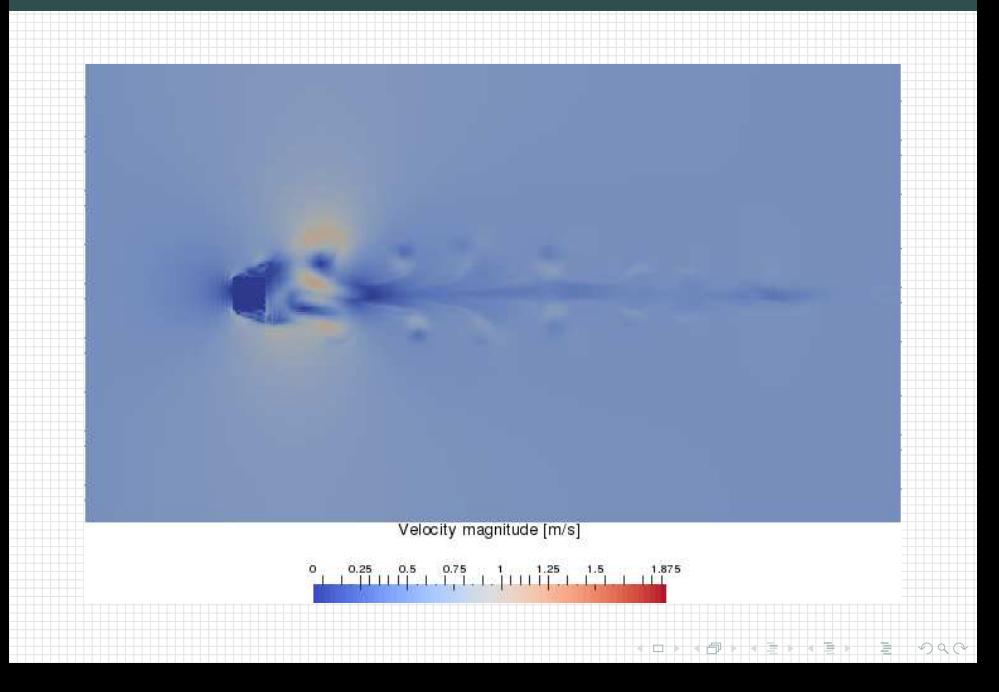

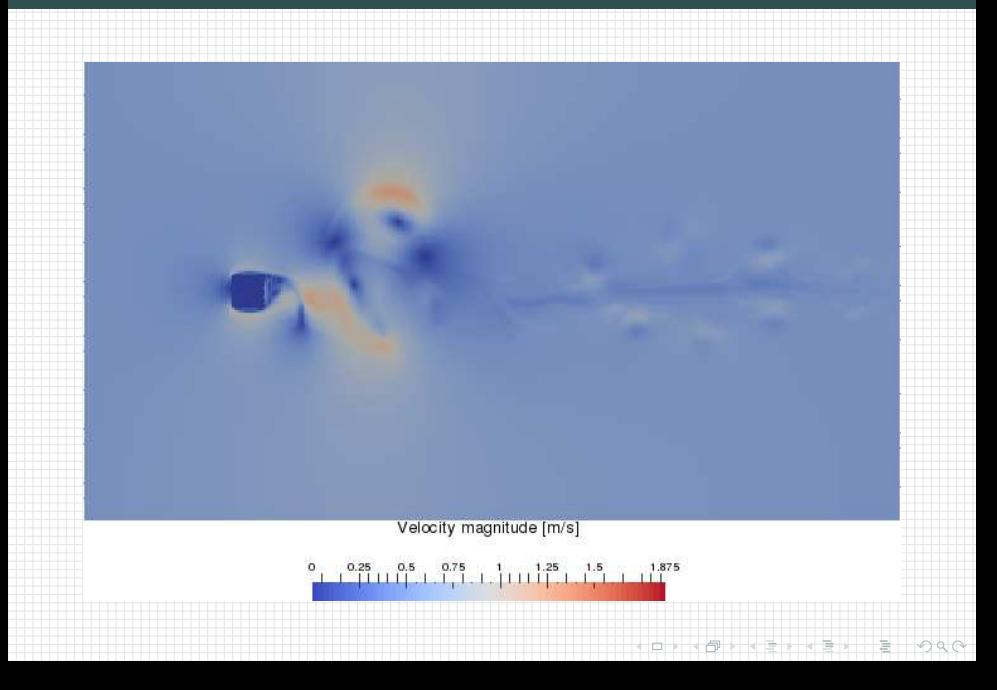

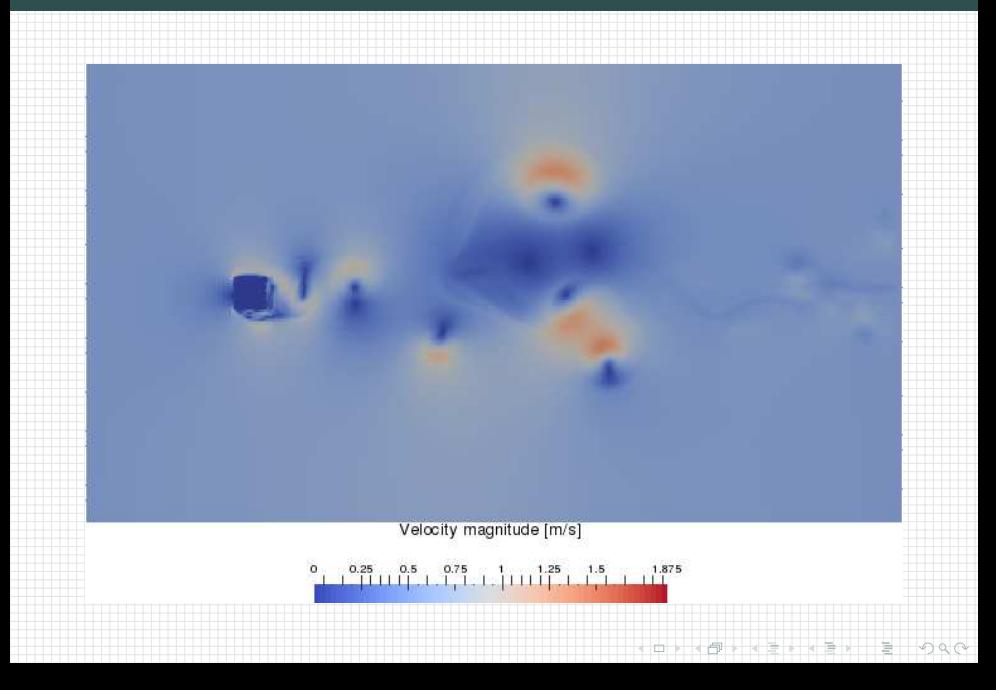

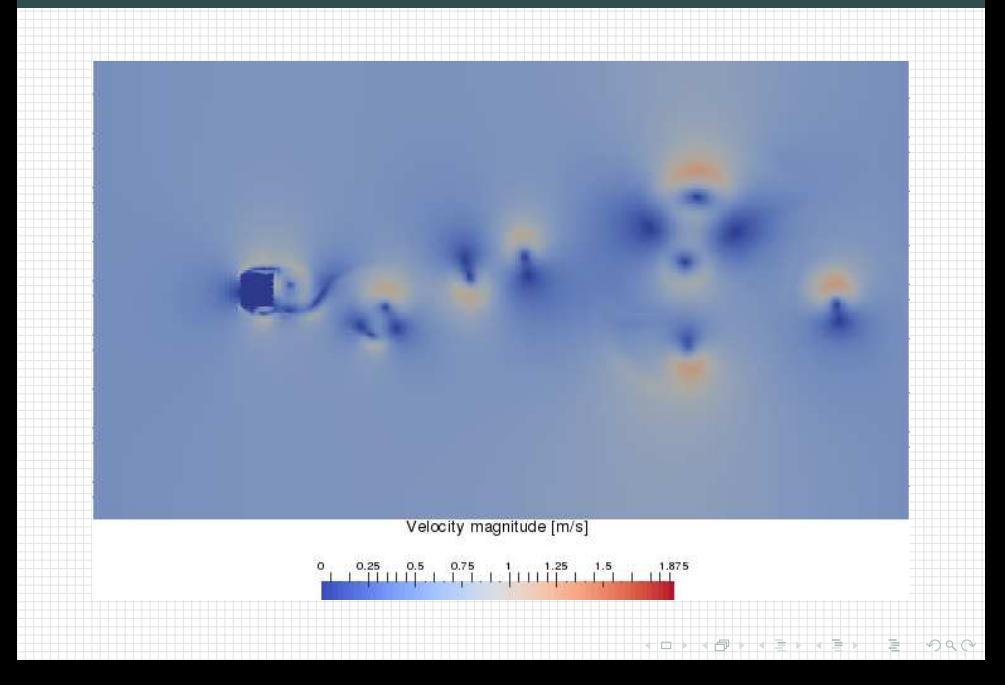

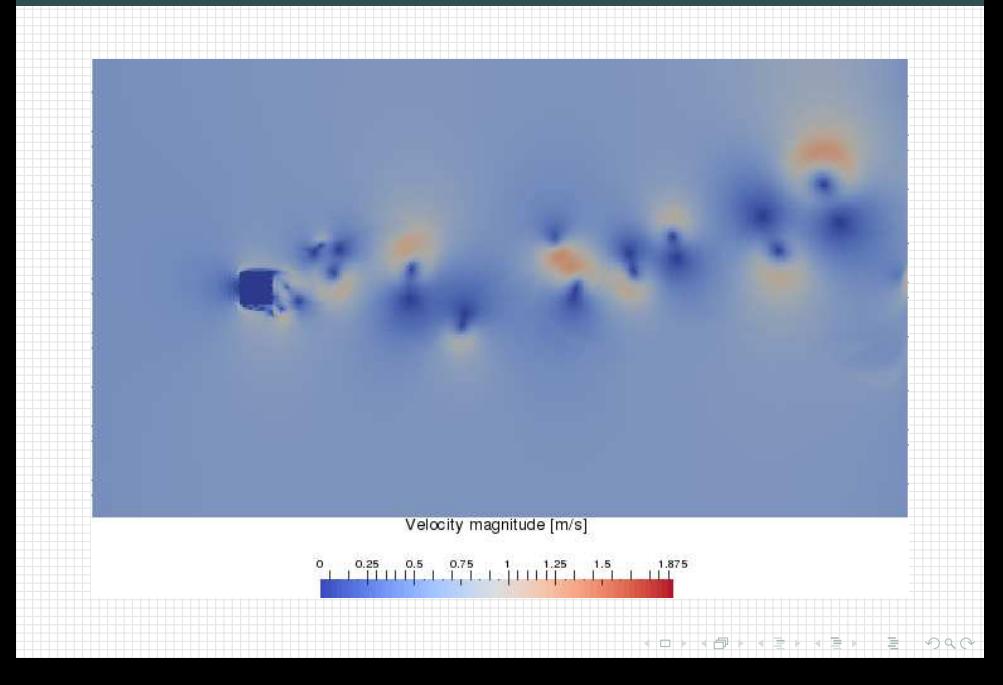

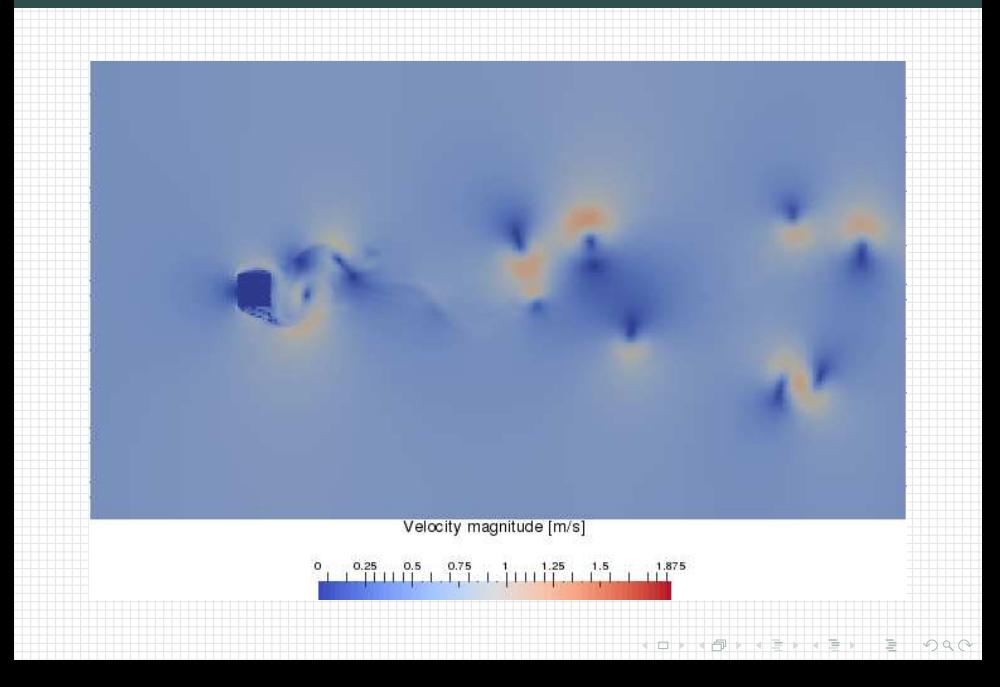

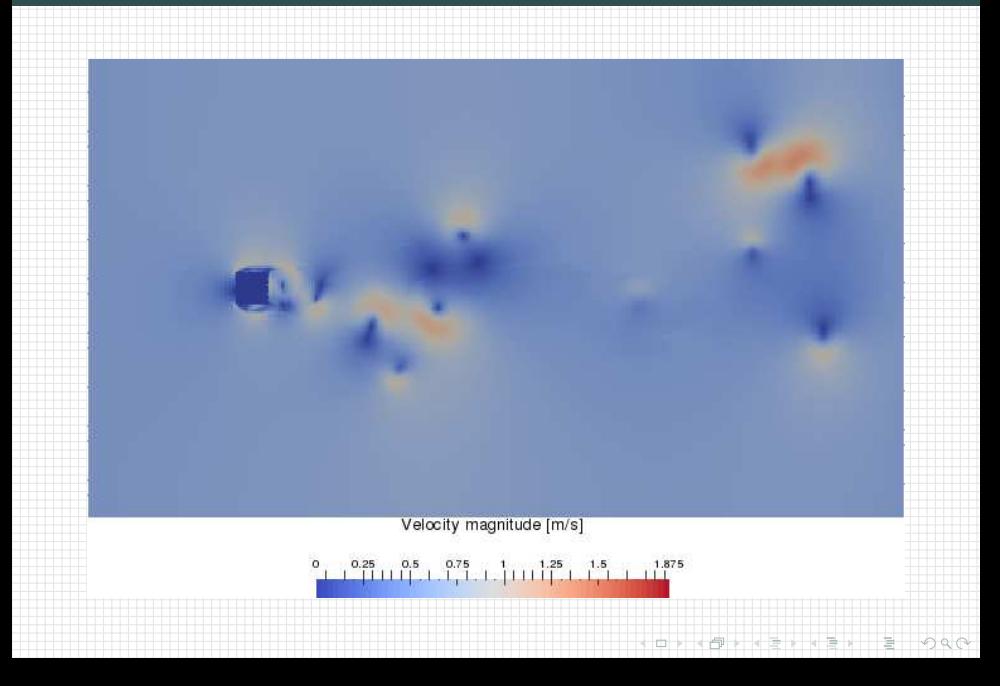

# $\overline{\text{libmpdata++ 2.0:} }$  immersed boundary teaser

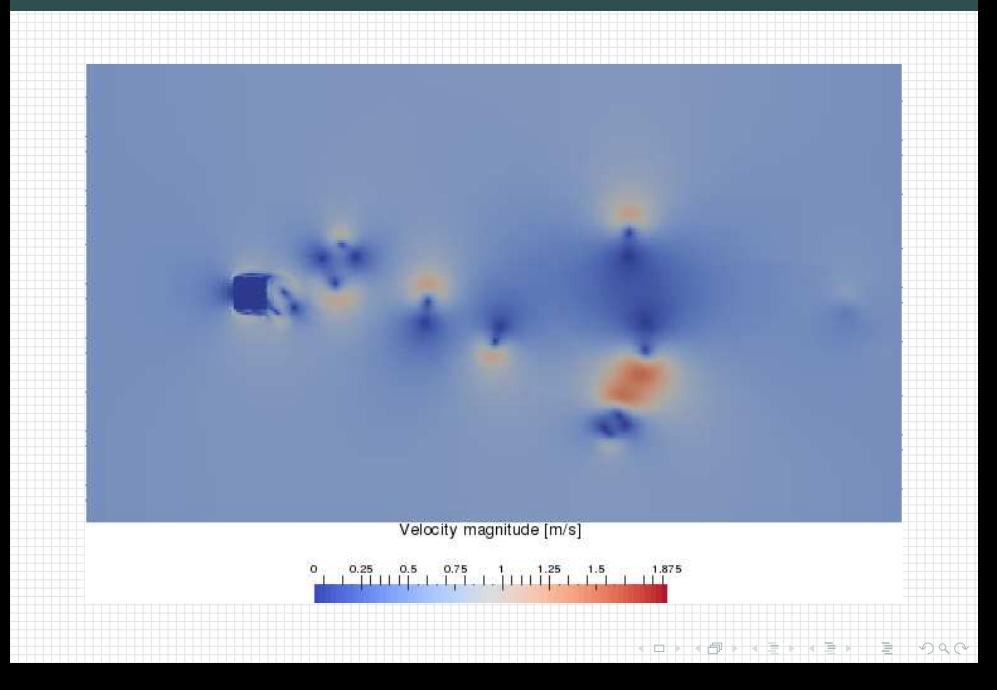

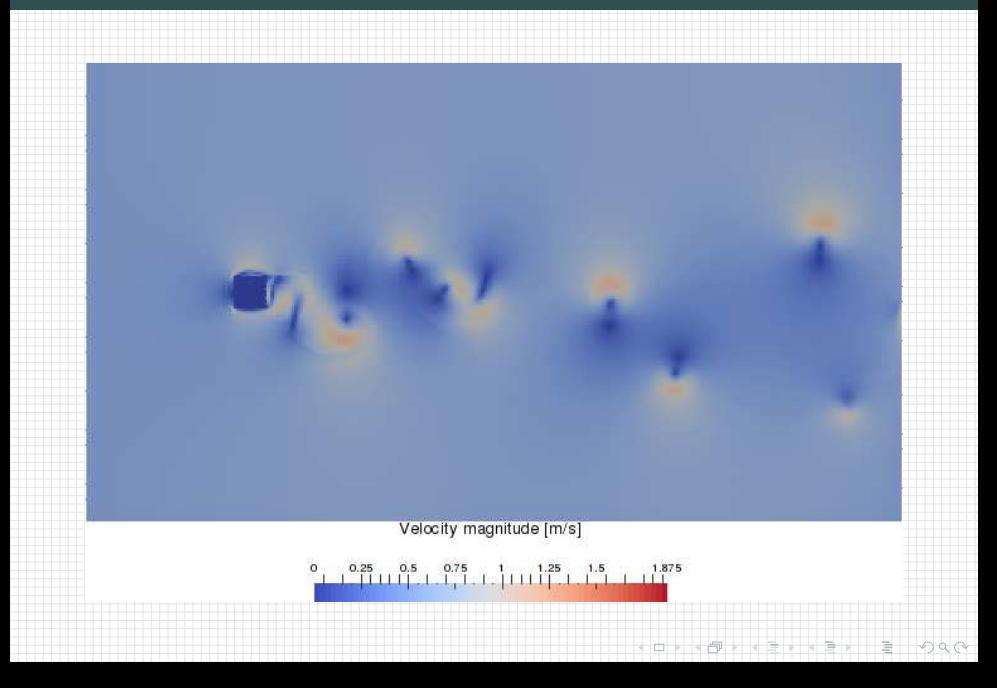

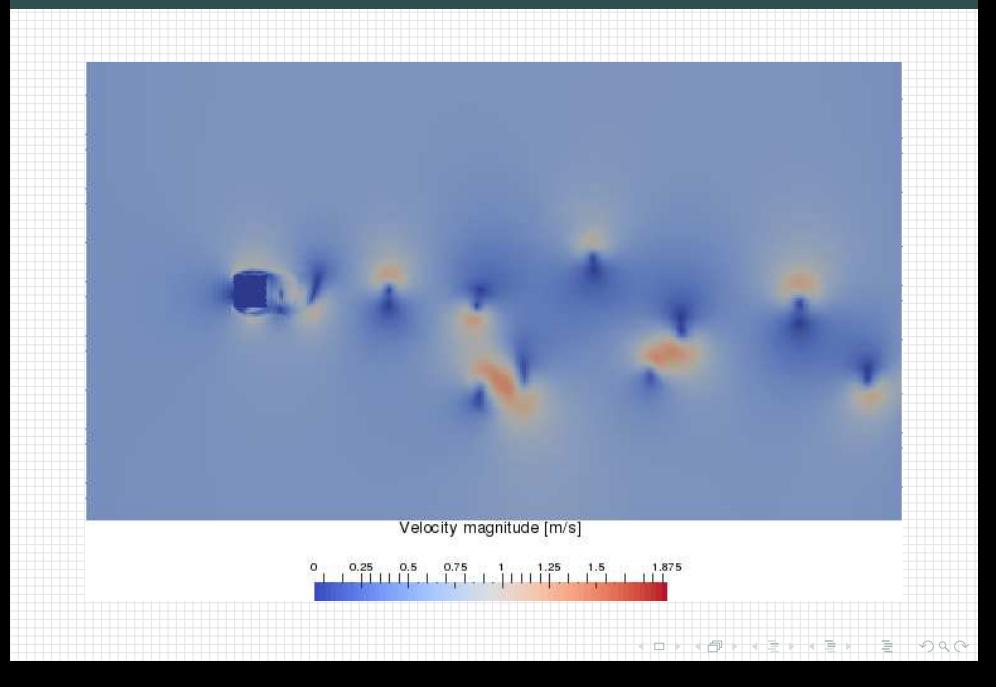

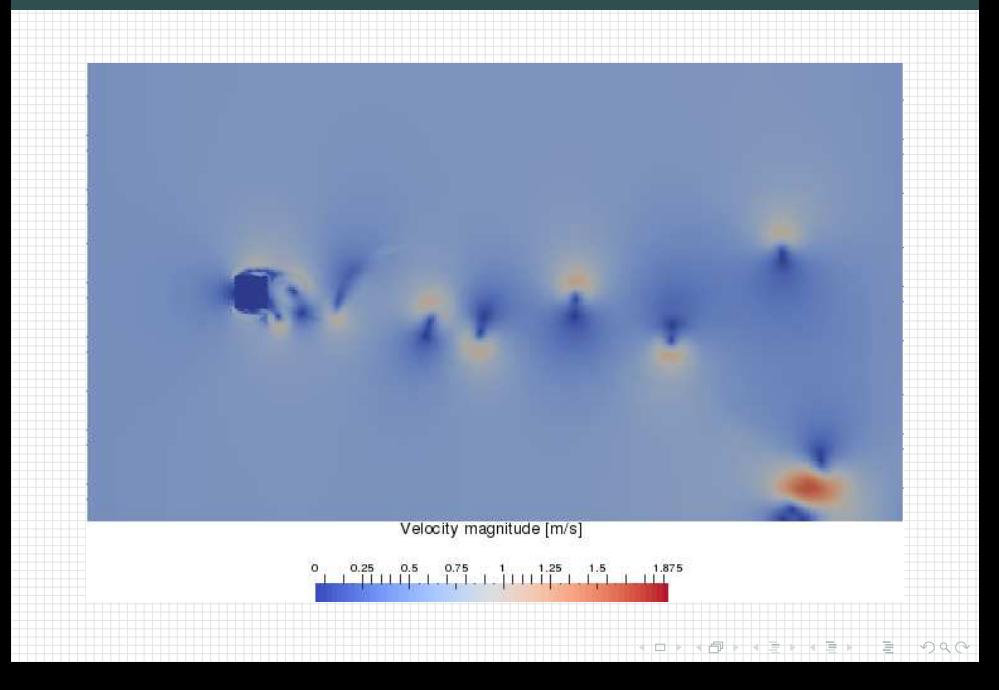

# $\overline{\text{libmpdata++ 2.0:} }$  immersed boundary teaser

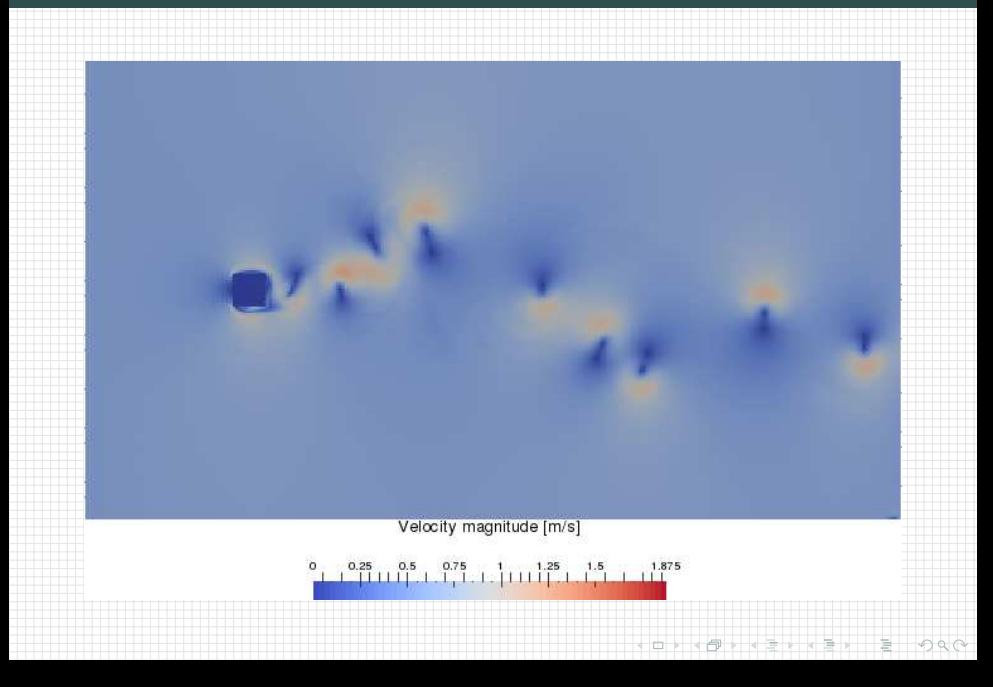

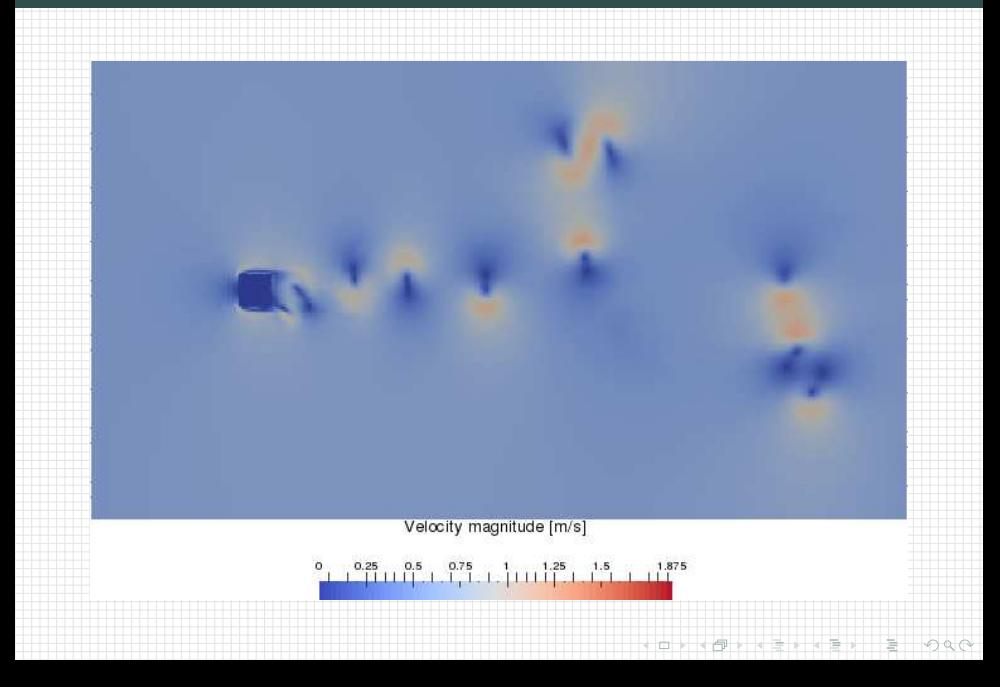

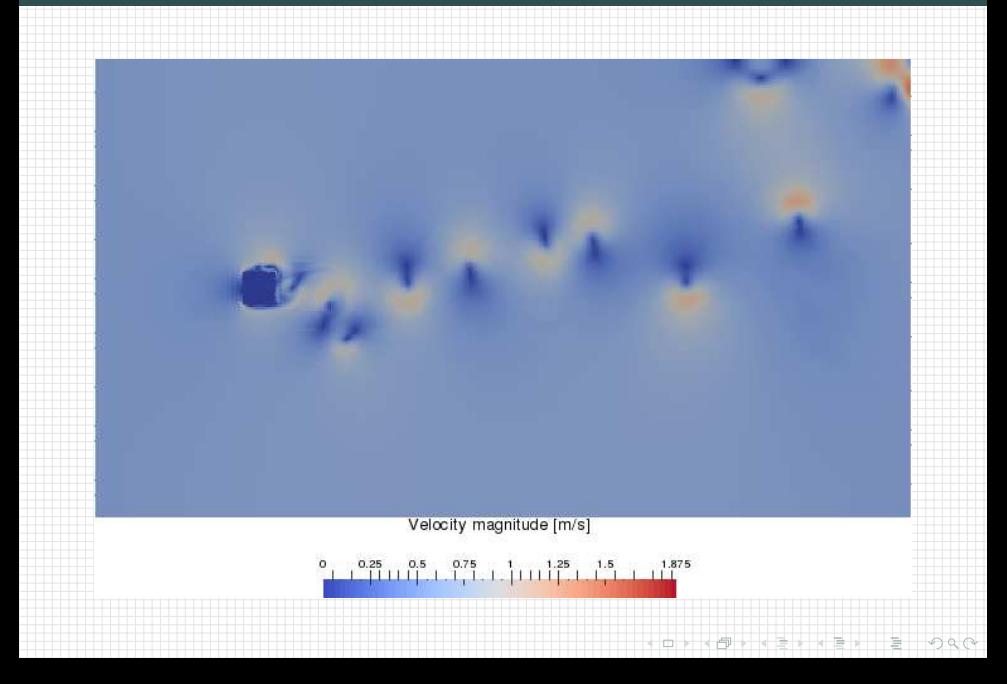

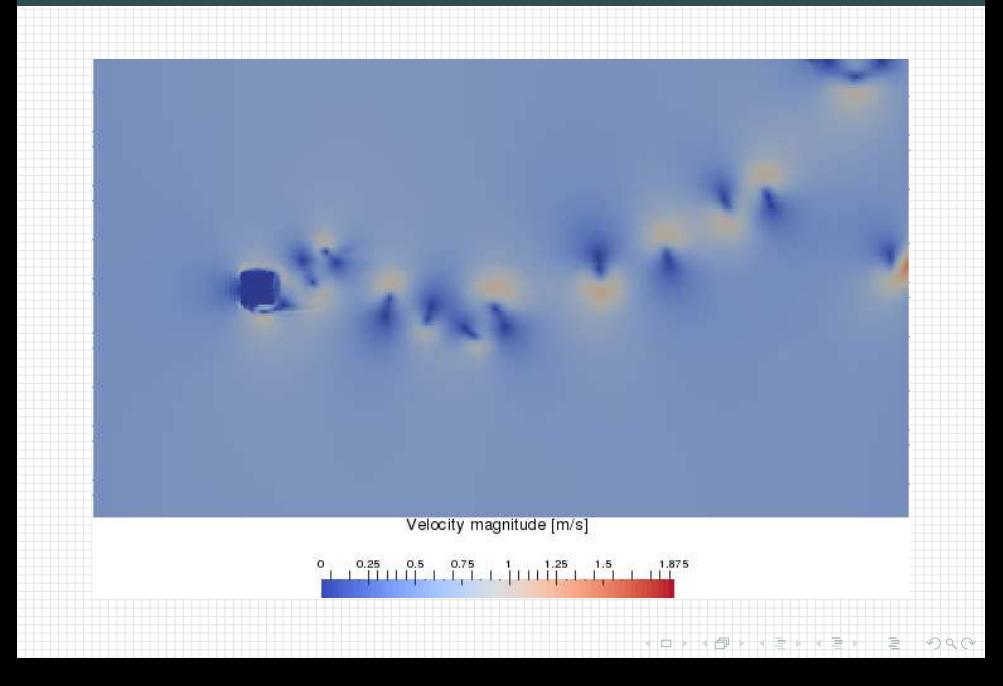

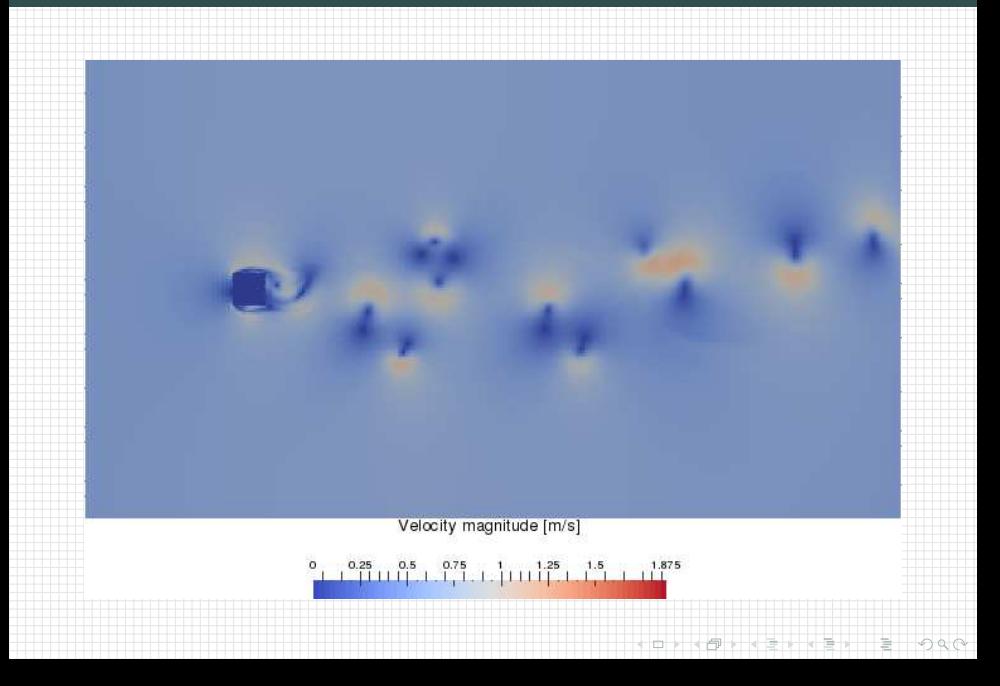

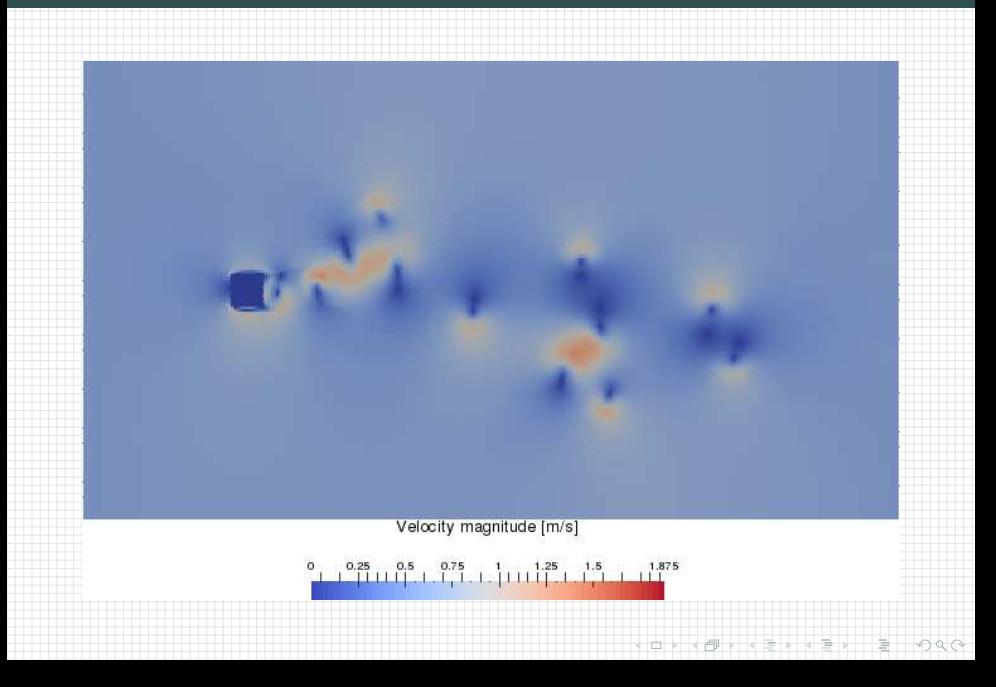

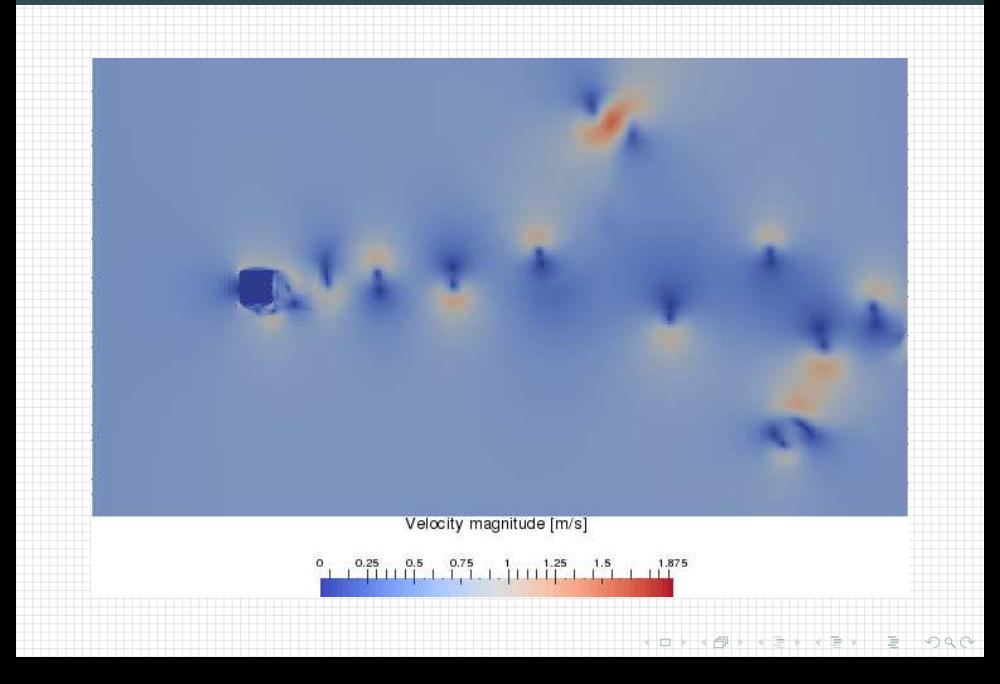

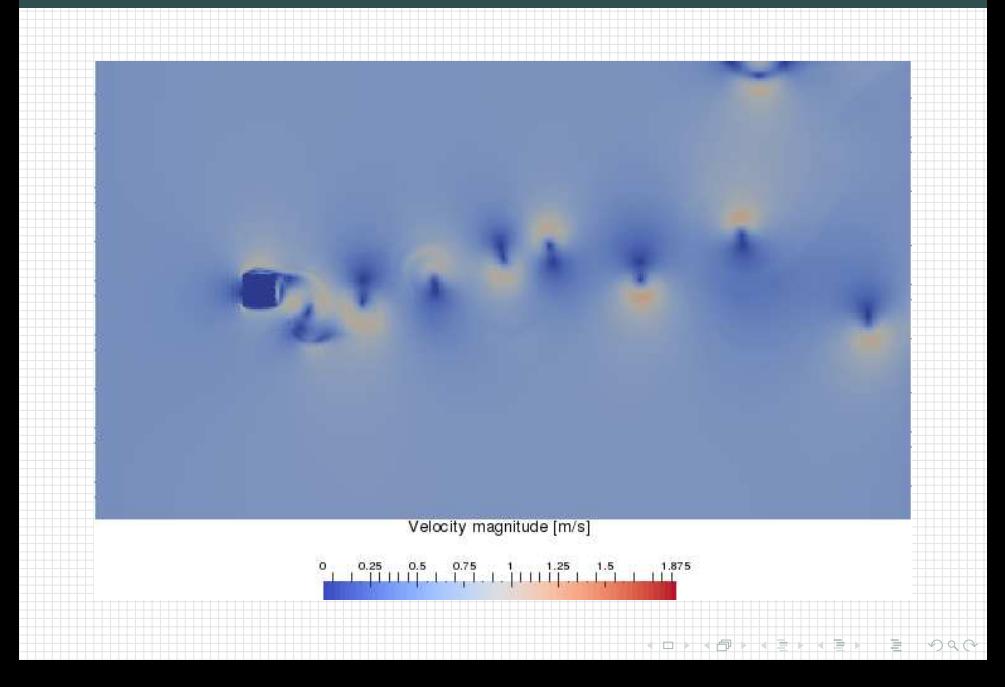

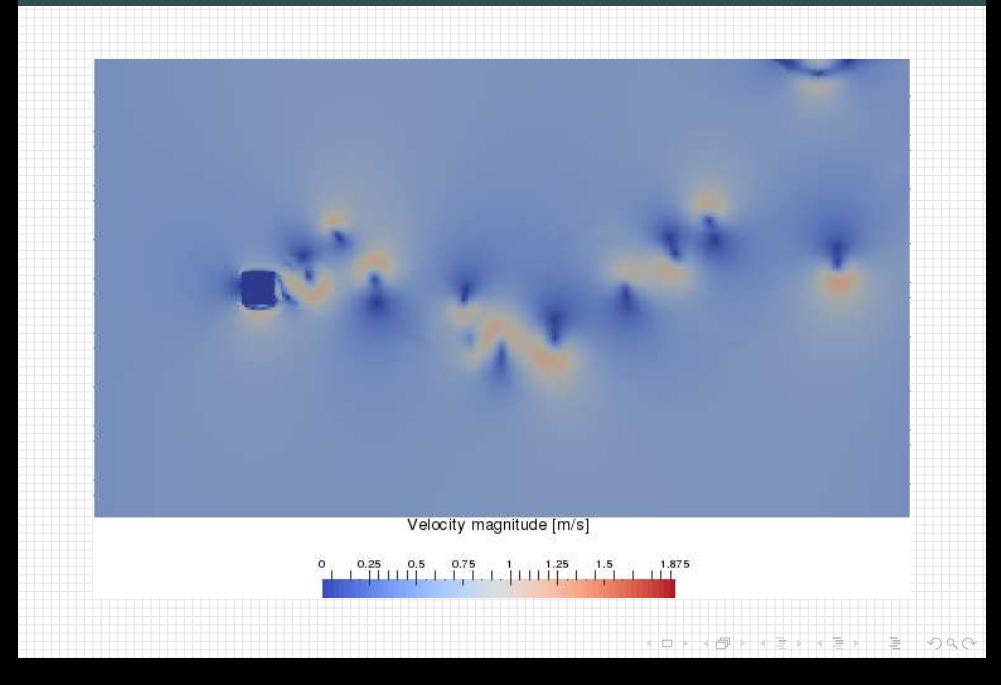

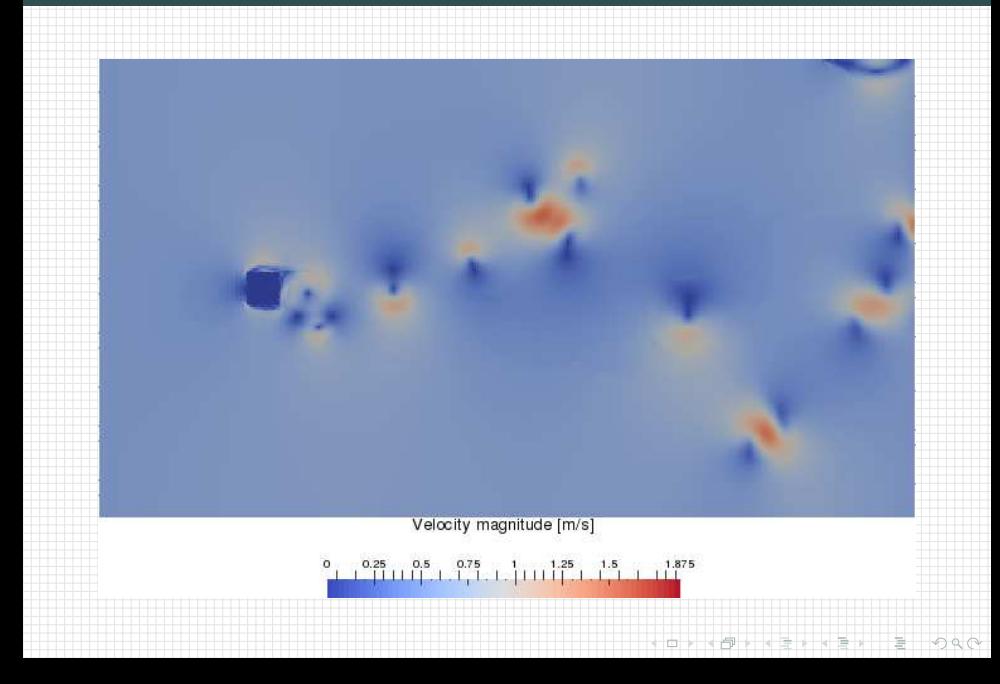

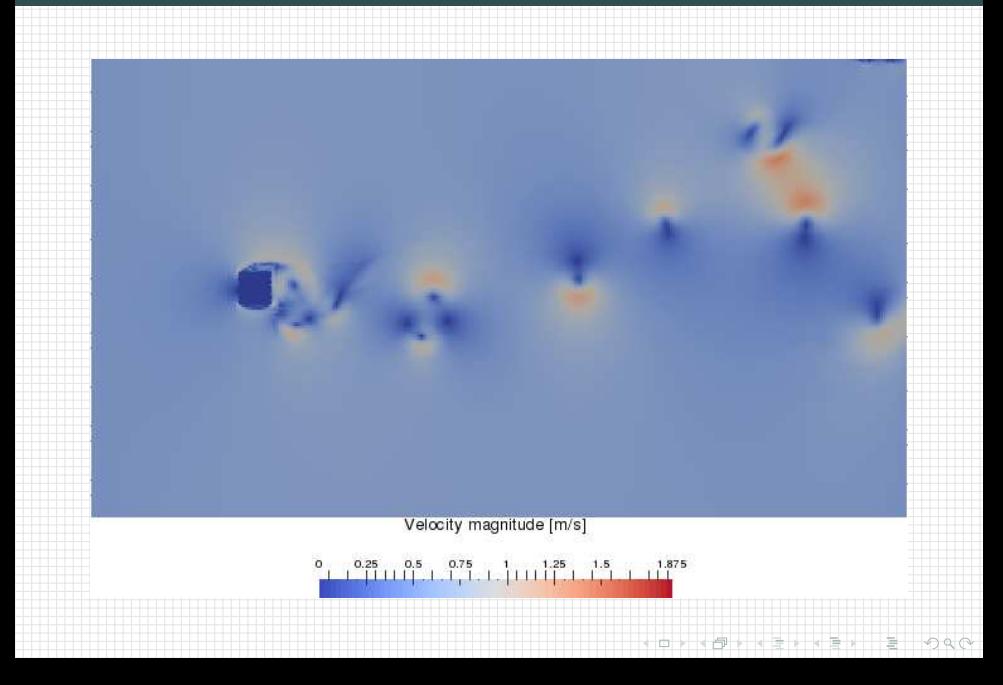

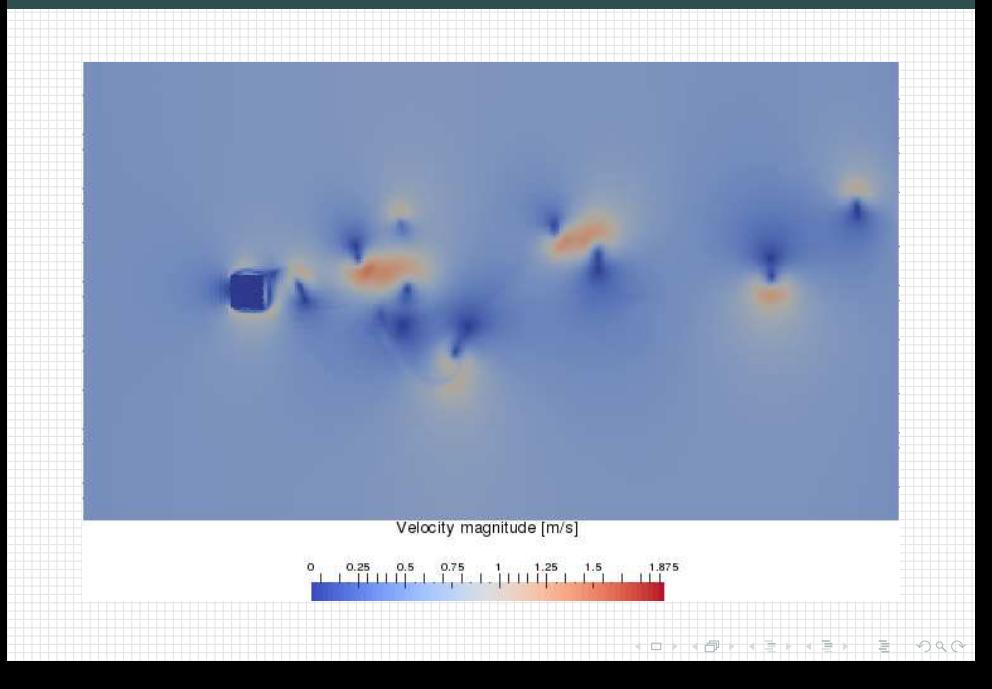

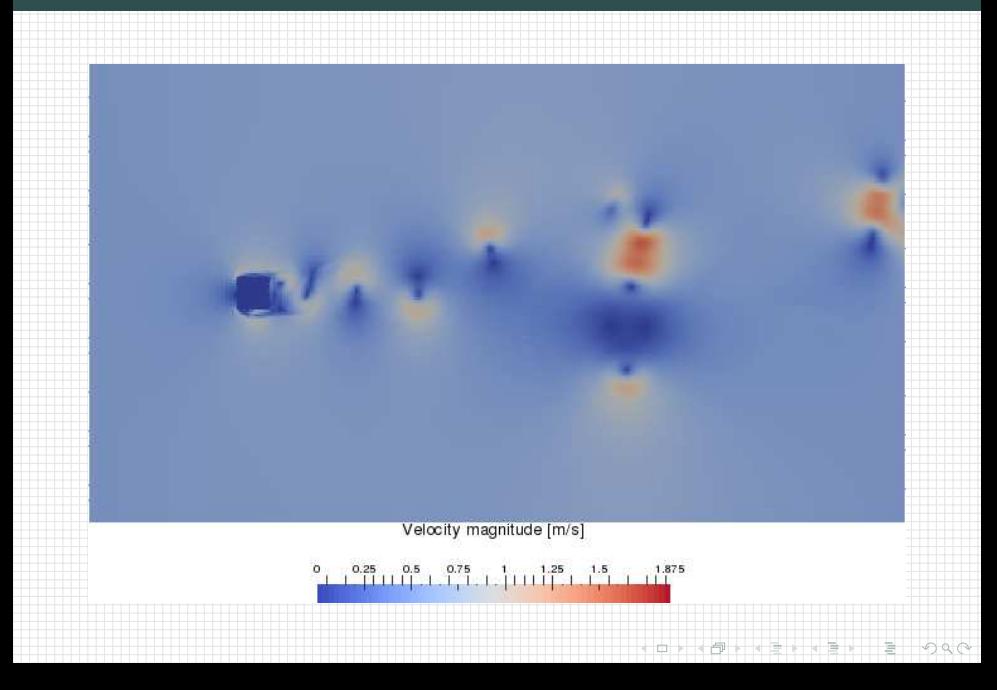

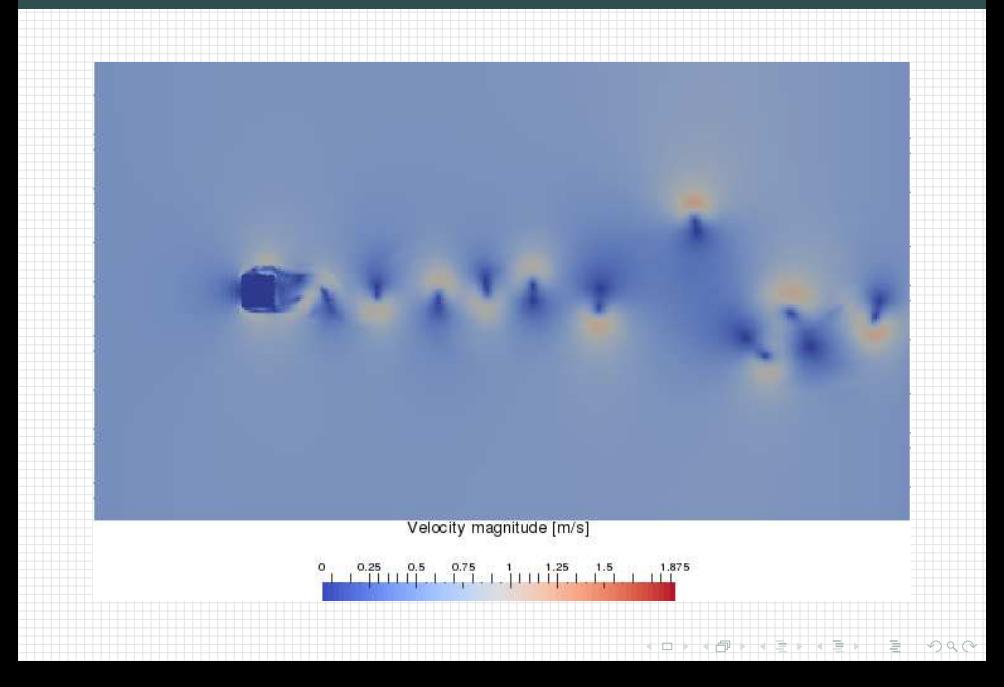

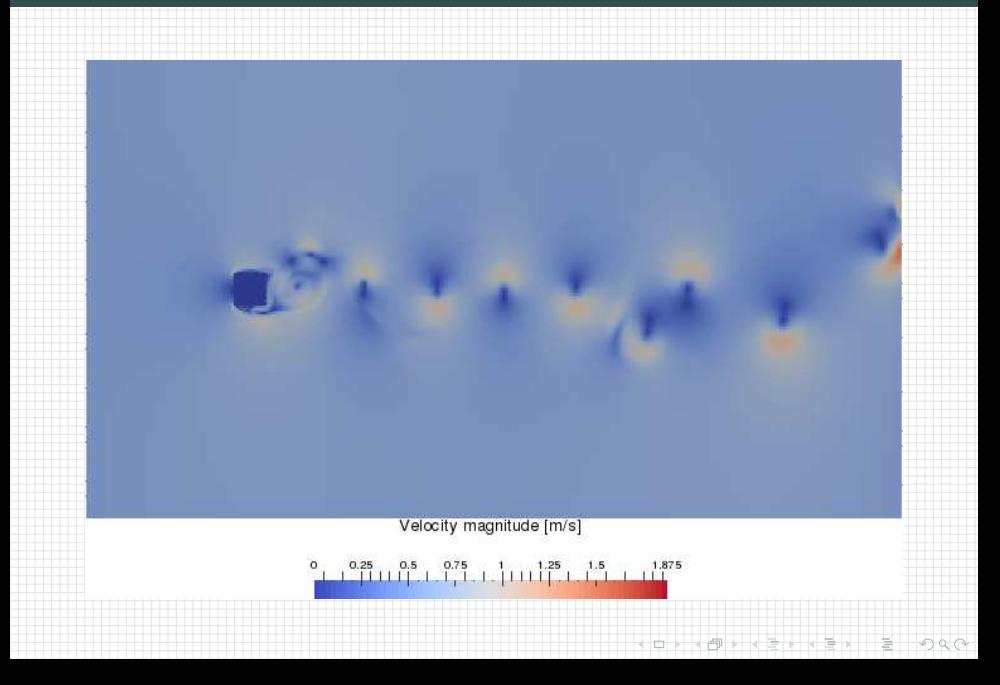

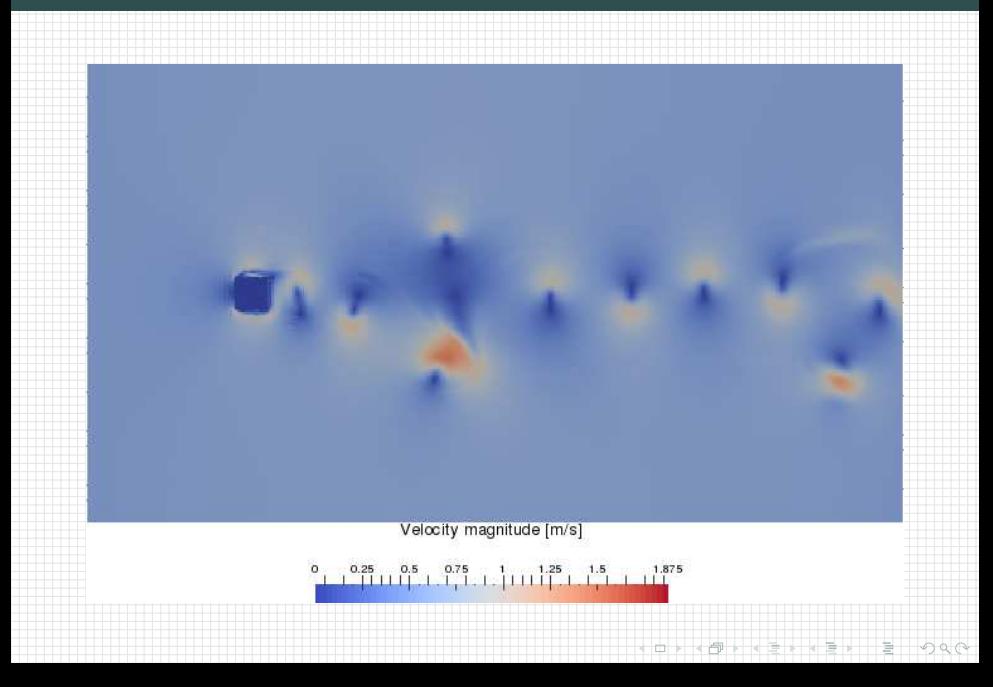

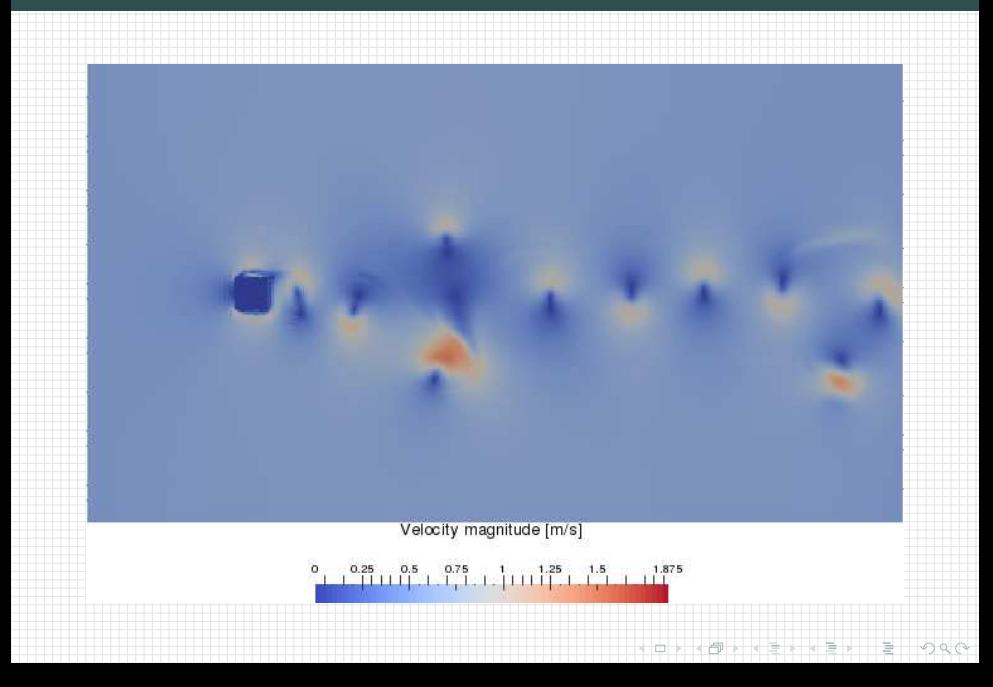

# libmpdata $++$  2.0: summary of features under development

- higher-order operators (for DNS/iLES simulations)
- $\blacksquare$  implicit treatment of absorbers (for immersed-boundary method)

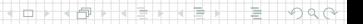

# libmpdata $++$  2.0: summary of features under development

**DYK @ FK 4 BK B 940** 

- higher-order operators (for DNS/iLES simulations)
- $\blacksquare$  implicit treatment of absorbers (for immersed-boundary method)
- adaptive timestepping

#### libmpdata $++ 2.0$ : adaptive timestepping teaser

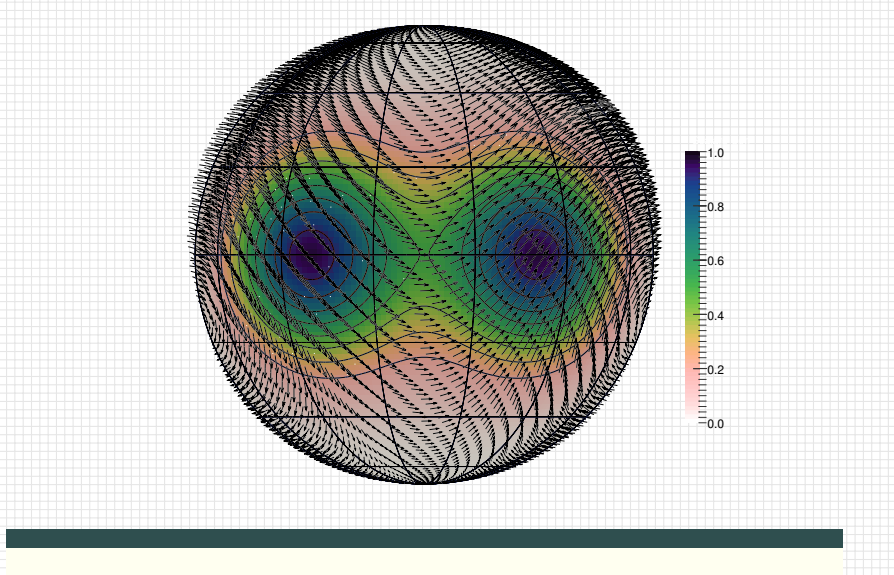

advection test by Nair and Lauritzen, 2010
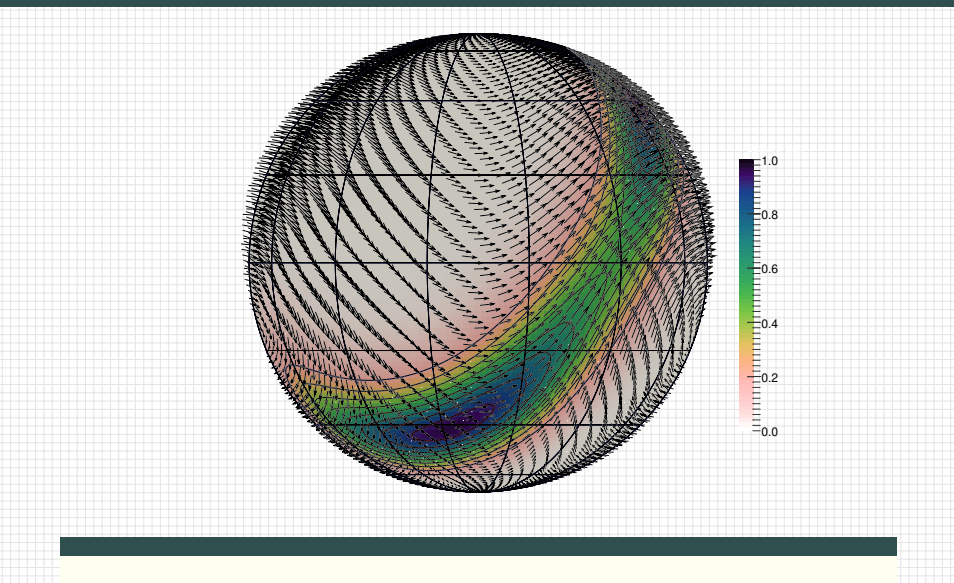

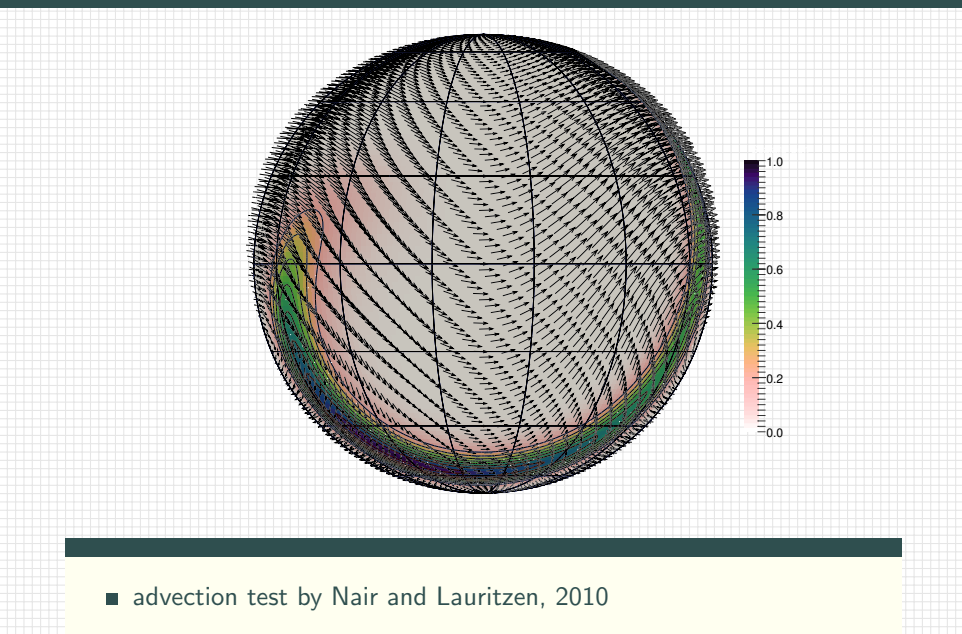

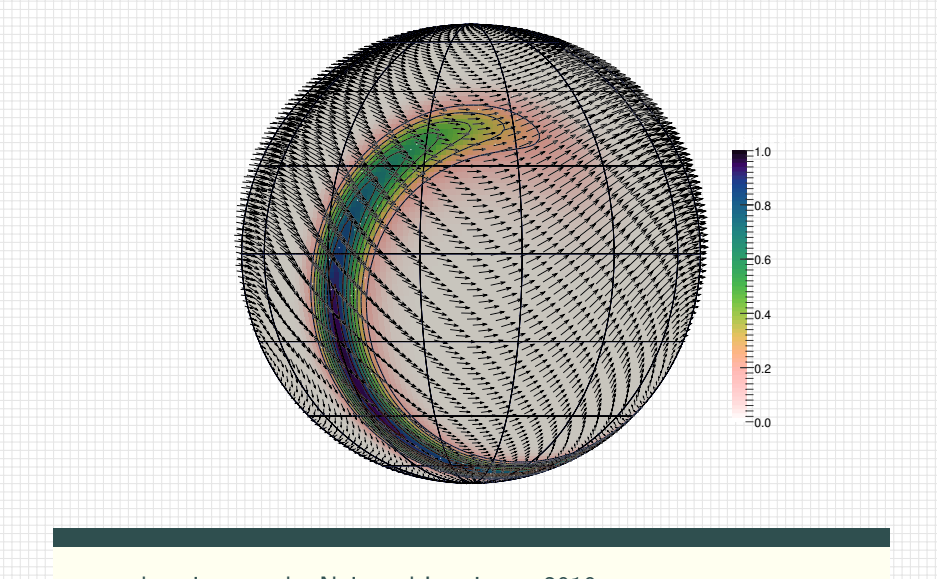

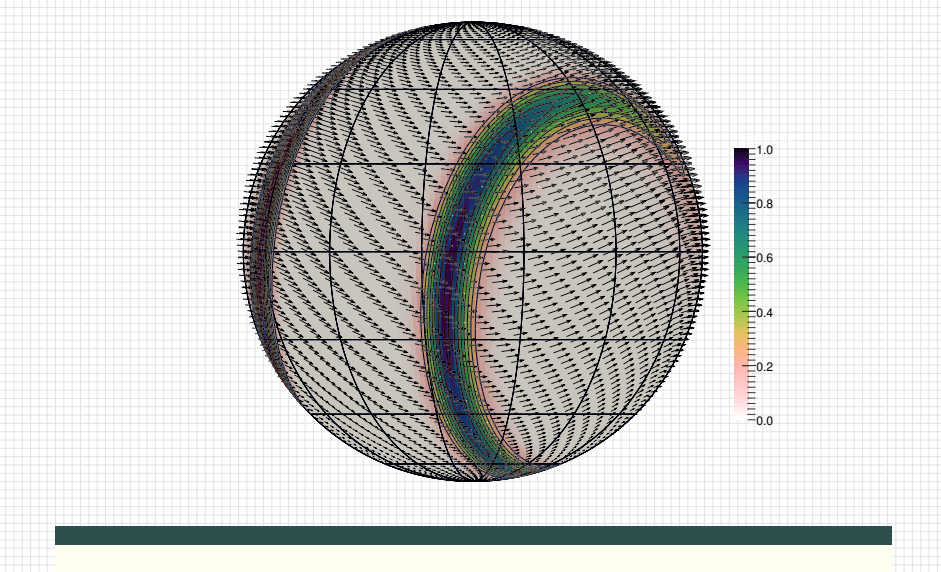

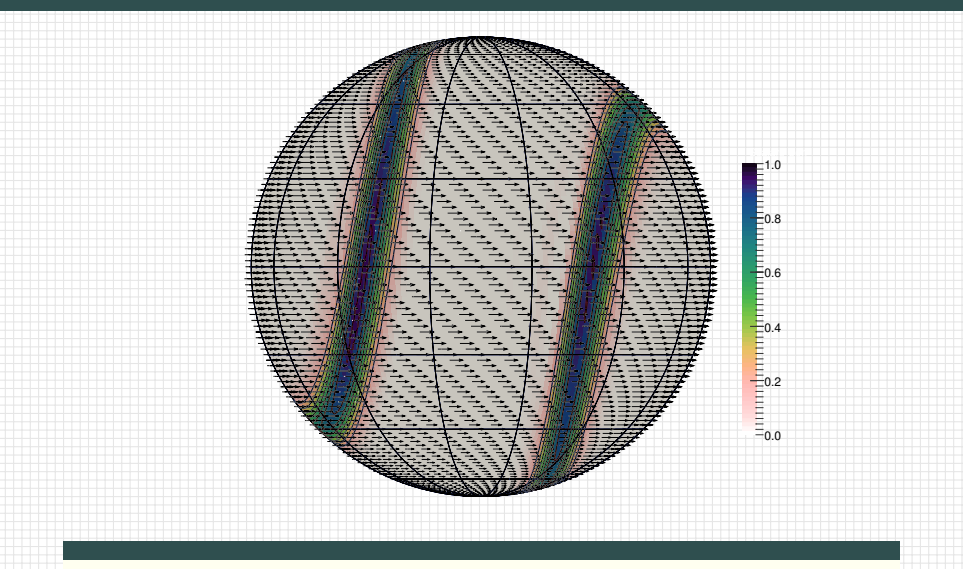

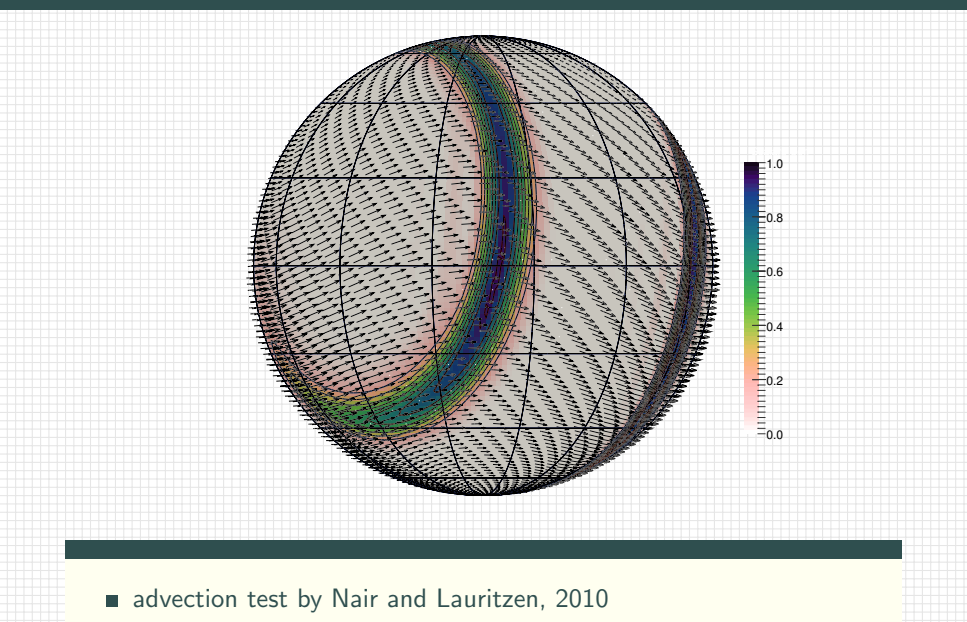

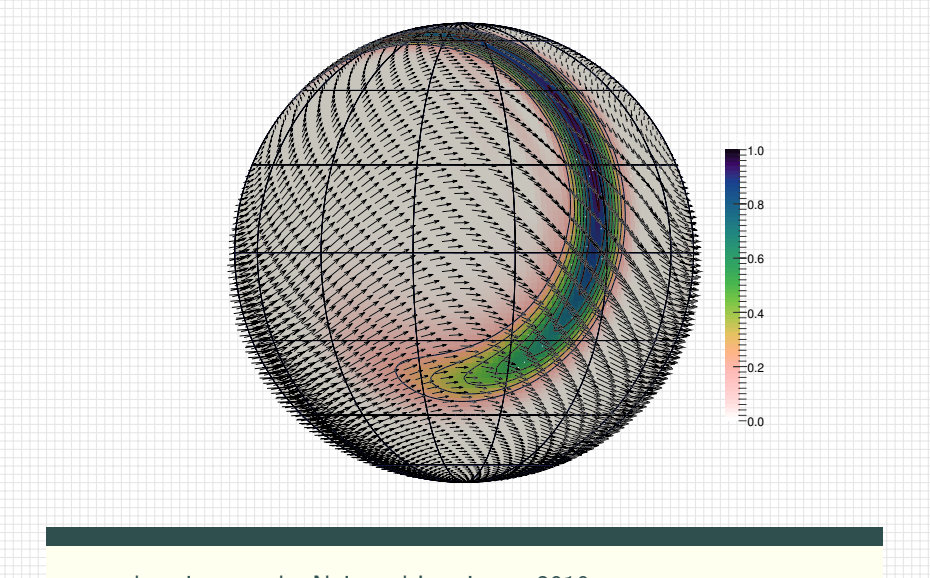

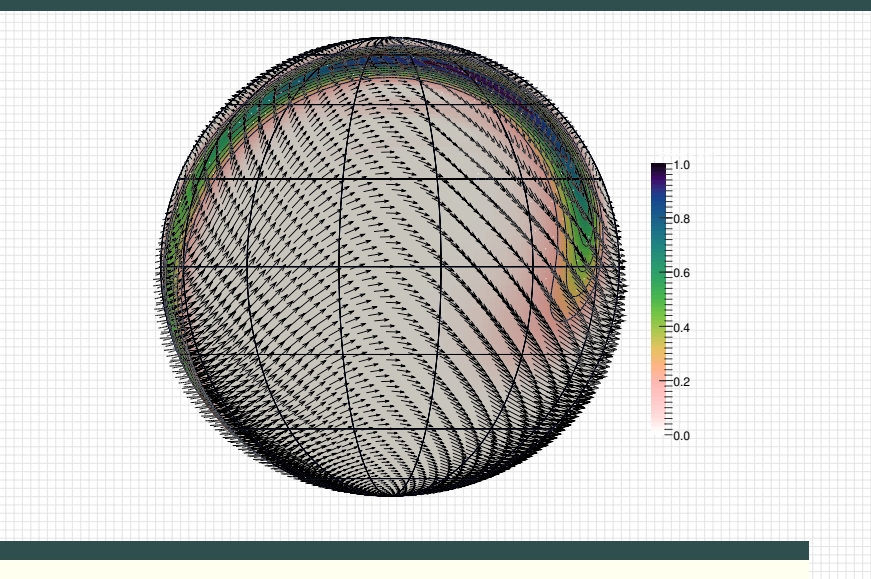

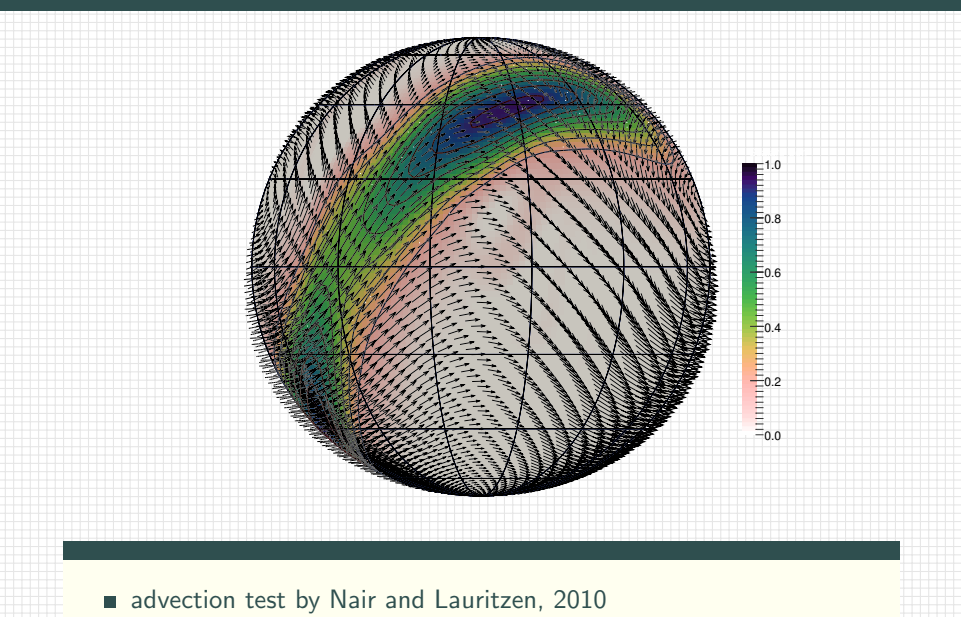

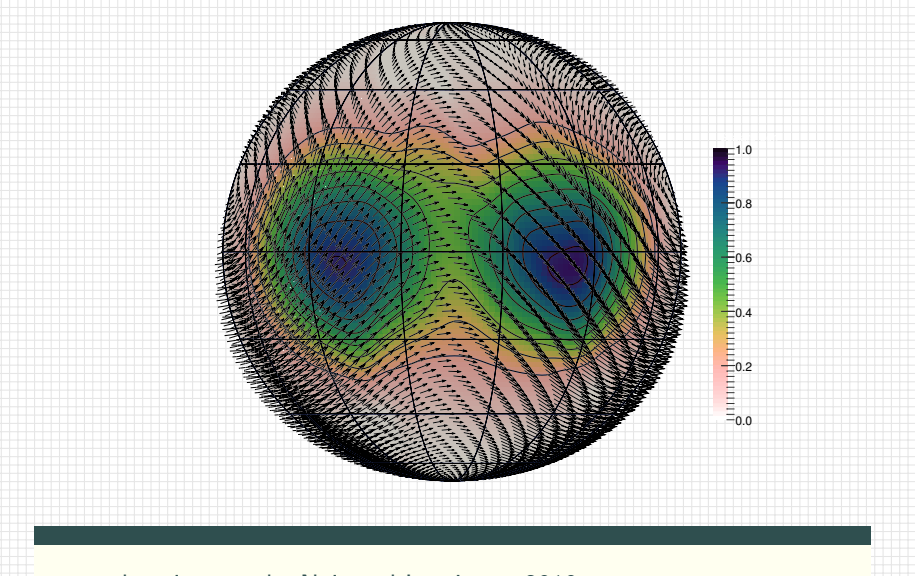

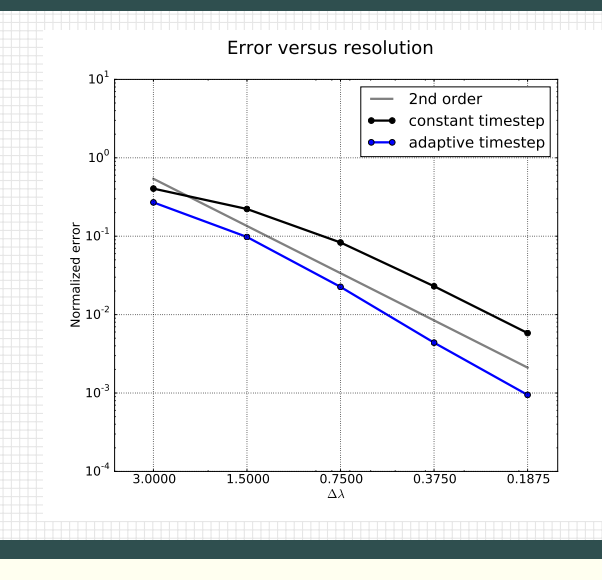

# libmpdata $++$  2.0: summary of features under development

**DYK @ FK 4 BK B 940** 

- higher-order operators (for DNS/iLES simulations)
- $\blacksquare$  implicit treatment of absorbers (for immersed-boundary method)
- adaptive timestepping

# libmpdata $++$  2.0: summary of features under development

- higher-order operators (for DNS/iLES simulations)
- $\blacksquare$  implicit treatment of absorbers (for immersed-boundary method)
- adaptive timestepping
- distributed-memory parallelisation (using Boost.MPI & HDF5/MPI-IO)

# libmpdata $++$  2.0: summary of features under development

- higher-order operators (for DNS/iLES simulations)
- $\blacksquare$  implicit treatment of absorbers (for immersed-boundary method)
- $\blacksquare$  adaptive timestepping
- distributed-memory parallelisation (using Boost.MPI & HDF5/MPI-IO)

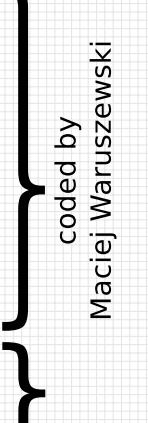

 $\mathbb{R}$  $RQ$ 

# <span id="page-158-0"></span>Plan of the talk

- 1 what's libmpdata $++$
- 2 libmpdata $++$  1.0: summary of features
- 3 libmpdata $++ 2.0$ : new features under development

**DYK @ FK 4 BK B 940** 

- 4 libmpdata $++$ : a hello-world program
- 5 [closing remarks](#page-185-0)

# Plan of the talk

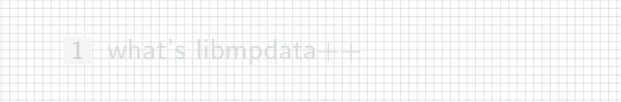

[libmpdata++ 1.0: summary of features](#page-31-0)

[libmpdata++ 2.0: new features under development](#page-76-0)

### [libmpdata++: a hello-world program](#page-158-0)

[closing remarks](#page-185-0)

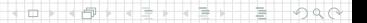

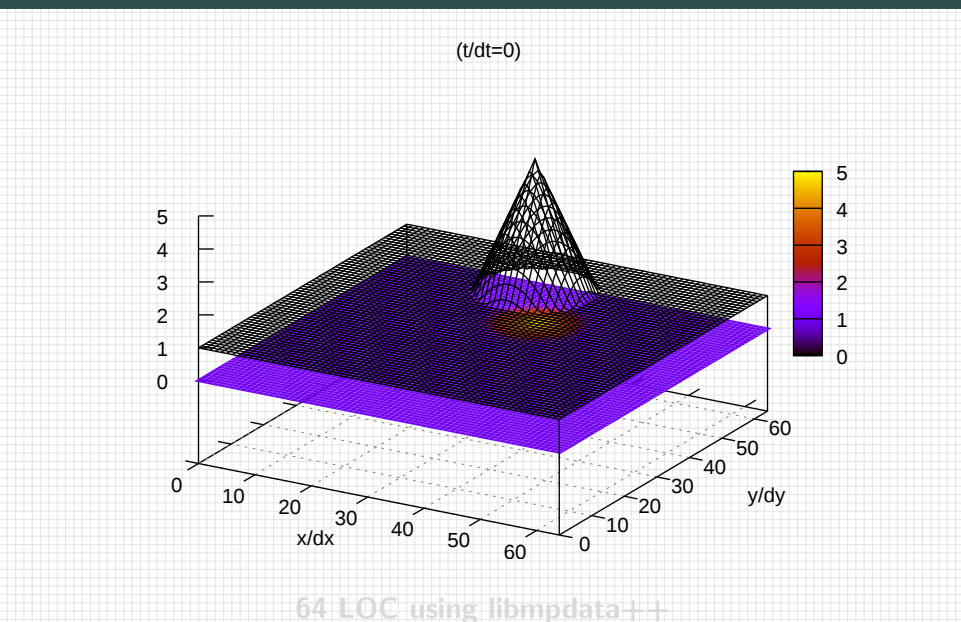

Đ  $\Box$ 

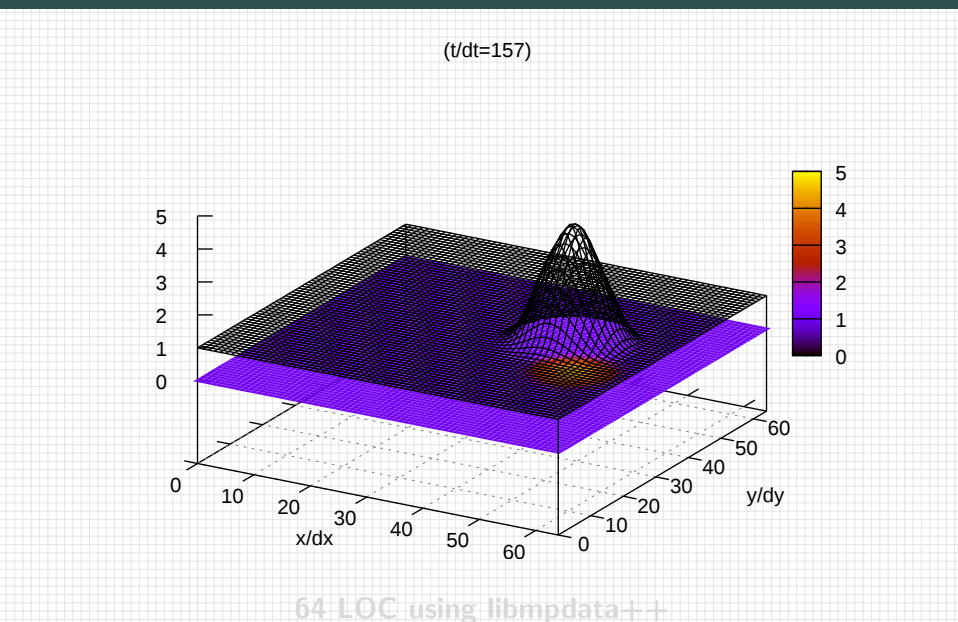

 $\ominus$ 불  $\qquad \qquad \Box$ 

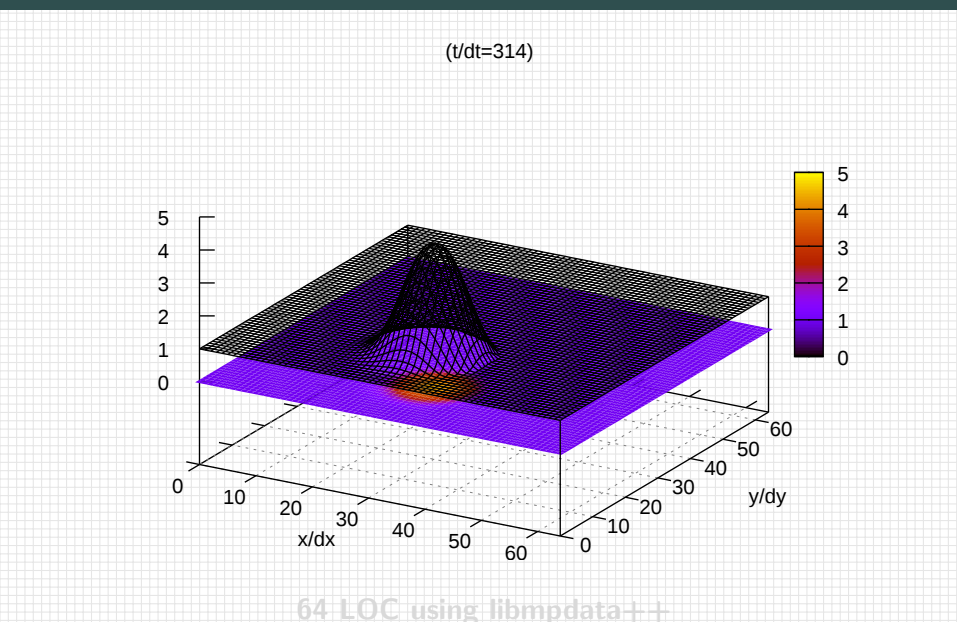

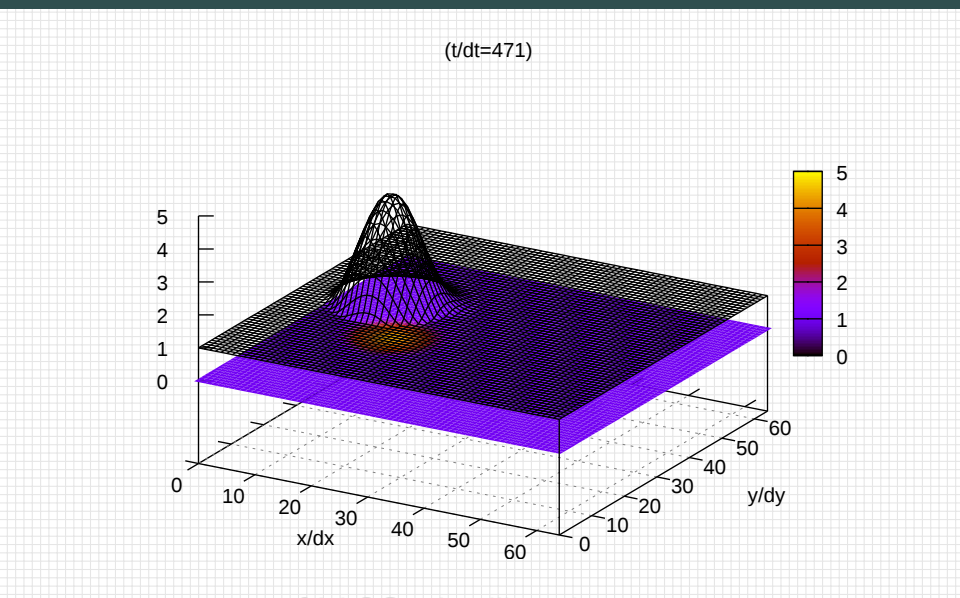

**64 LOC using libm** 

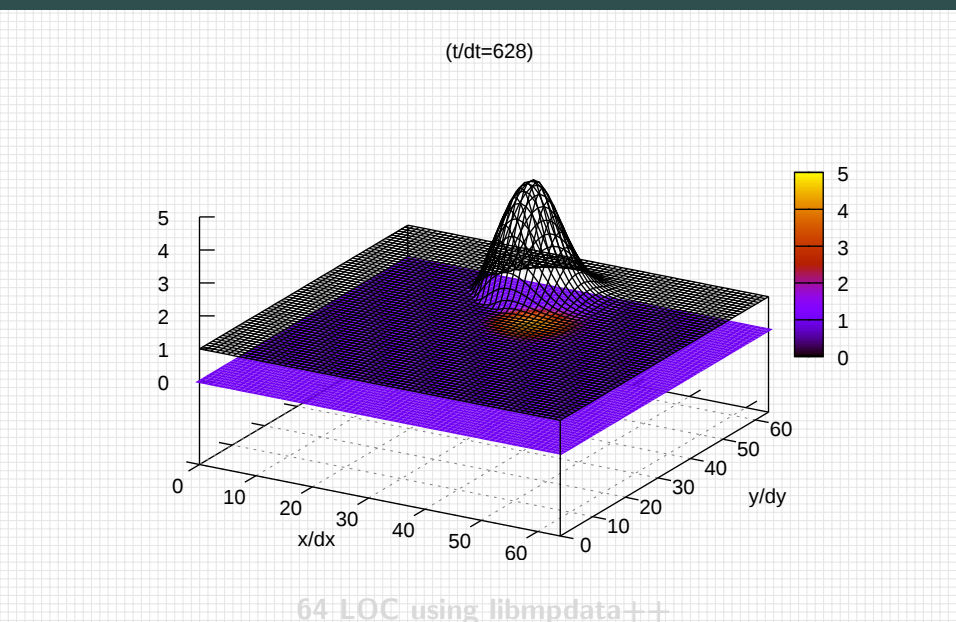

Đ  $\Box$ 

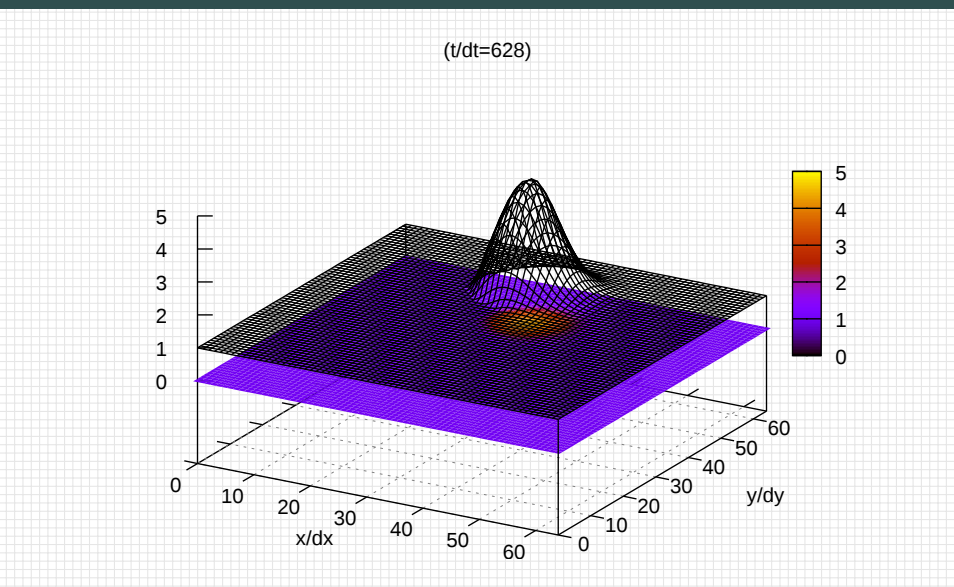

**64 LOC using libmpdata++**

```
1 #include <libmpdata++/solvers/mpdata.hpp>
 2 #include <libmpdata++/concurr/serial.hpp>
 3 #include <libmpdata++/output/gnuplot.hpp>
 4
 5 int main()
 6<sup>4</sup>\mathbf{7}namespace lmpdt = libmpdataxx;
 8
     const int nx=64, ny=64, nt = 628;
 9
10
     // compile-time parameters
11
     struct ct params t : lmpdt::ct params default t
12\sqrt{2}13
       using real t = double:
14
       enum \{n \text{ dims } = 2\}:
15
       enum \{n \text{ eans} = 1 \}:
16
     \cdot17
18
     // solver choice
19
     using run t = lmpdt::output::gnuplot< lmpdt::solvers::mpdata< ct params t \gg;
2021
     // runtime parameters
22
     typename run t::rt params t p:
23
     p.grid size = {nx+1, ny+1};24
     p.outfreq = nt/4;25
     p. anuplot output = "out %s %d. sva":
26
     p. anuplot with = "lines":
27
     p. anuplot cbrange = p. anuplot zrange = "[0:5]":
28
29
     // sharedmem concurency and boundary condition choice
30
     lmpdt::concurr::serial<
31run t.
32lmodt::bcond::open. lmodt::bcond::open. // x-Left. x-right33
       lmpdt::bcond::open, lmpdt::bcond::open // v-left, v-right
34
     > run(p);
```

```
35
36
37
38
39
40
41
42
43
44
45
46
47
48
49
50
51
52
53
54
55
56
57
58
59
60
61
62
63
64 }
```
### // initial condition

```
using namespace blitz::tensor:
auto psi = run.addvector():
```

```
const double
 dt = .1. dx = 1. dy = 1. \text{omega} = .1.h = 4.. h\theta = 1. r = .15 * nx * dx.
 x0 = .5 * nx * dx, v0 = .75 * nv * dv,
 xc = .5 * nx * dx, yc = .50 * ny * dy;
```

```
// cone shape cut at h0
psi = blitz::pow(i * dx - x0, 2) +blitz::pow(i * dy - y0, 2);
```

```
psi = h0 + where(psi: power(r, 2) \le 0.
                                         11 if
 h - blitz::sqrt(psi / pow(r/h,2)), // then
 \theta.
                                         11 else
);
```

```
// constant-angular-velocity rotational field
```

```
run.advector(\theta) = omega * (j * dy - yc) * dt/dx;
  run.advector(1) = -omega * (i * dx - xc) * dt/dv:
\mathcal{V}
```

```
// time stepping
run.addvance(nt):
```
**Harry Harry** - 0  $200$ ⇔ ⇒

```
35 
37 {
40 
46 
50 
55 );
56 
60 }
61 
64 }
```
### **36 // initial condition**

```
38 using namespace blitz::tensor;
       39 auto psi = run.advectee();
```

```
41 const double
42 dt = .1, dx = 1, dy = 1, omega = .1,
43 h = 4, h\theta = 1, r = .15 * nx * dx,<br>44 \times \theta = .5 * nx * dx, \sqrt{\theta} = .75 * nv *
44 x0 = .5 * nx * dx, y0 = .75 * ny * dy,
            \chic = \frac{1}{2} 5 * nx * dx, \chic = \frac{1}{2} 60 * ny * dy;
```

```
47 // cone shape cut at h0
48 psi = blitz::pow(i * dx - x0, 2) +<br>49 blitz::pow(i * dv - v0, 2):
```

```
49 blitz::pow(j * dy - y0, 2);
```

```
51 psi = h0 + where(<br>52 psi - pow(r, 2)52 psi - pow(r, 2) <= 0, // if
53 h - blitz::sqrt(psi / pow(r/h,2)), // then 
54 0. // else
```

```
57 // constant-angular-velocity rotational field
```

```
58 run.advector(0) = omega * (j * dy - yc) * dt/dx;
    run.advector(1) = -omega * (i * dx - xc) * dt/dy;
```

```
62 // time stepping
     63 run.advance(nt);
```
### CMakeLists.txt

```
1 cmake_minimum_required(VERSION 3.0)
2 project(hello_world CXX)
3 find_package(libmpdata++)
4 set(CMAKE_CXX_FLAGS ${libmpdataxx_CXX_FLAGS_RELEASE})
5 add_executable(hello_world hello_world.cpp)
6 target_link_libraries(hello_world ${libmpdataxx_LIBRARIES})
```
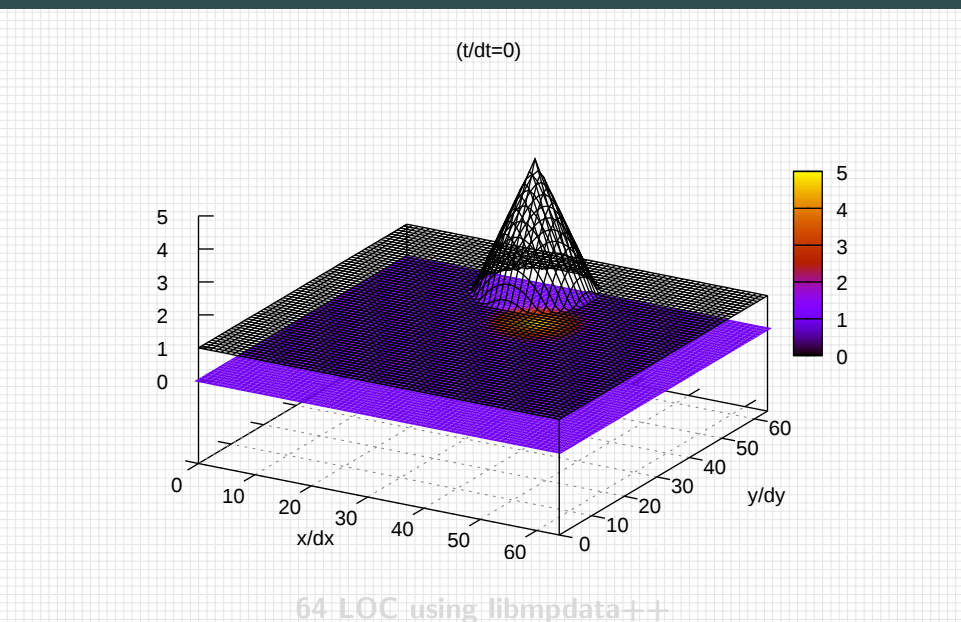

Đ  $\Box$ 

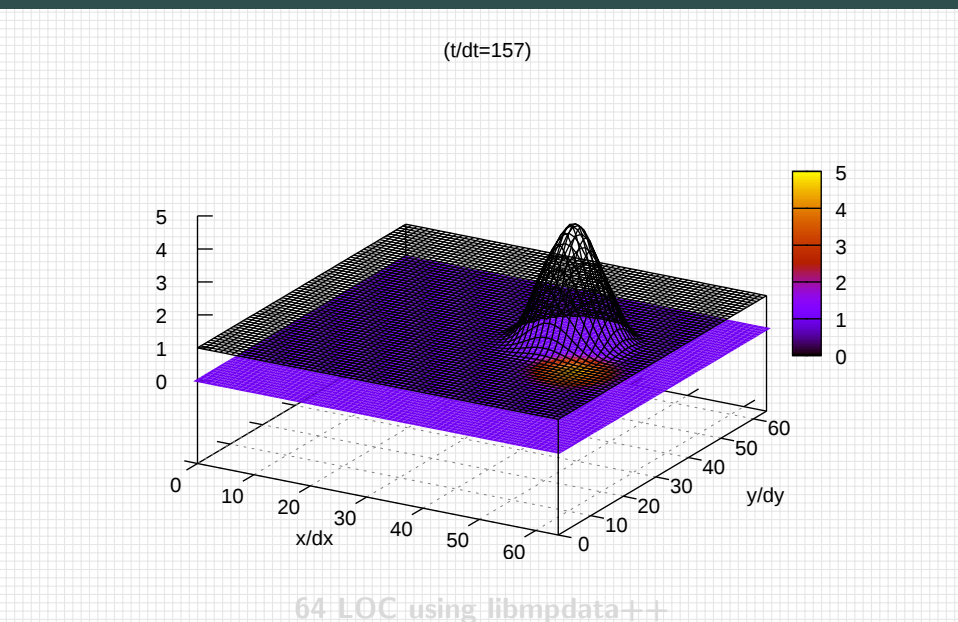

 $\ominus$ 불  $\qquad \qquad \Box$ 

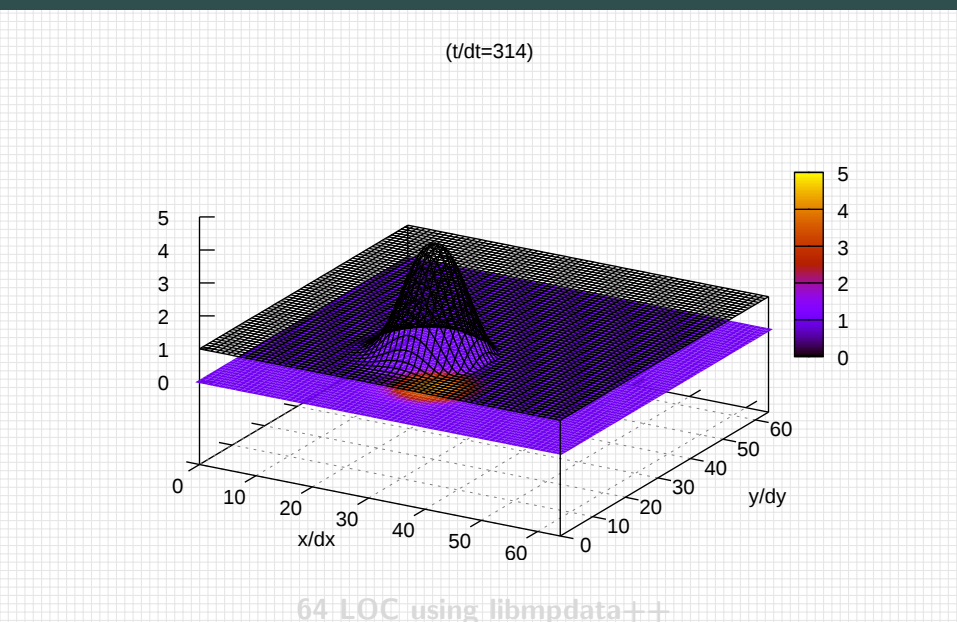

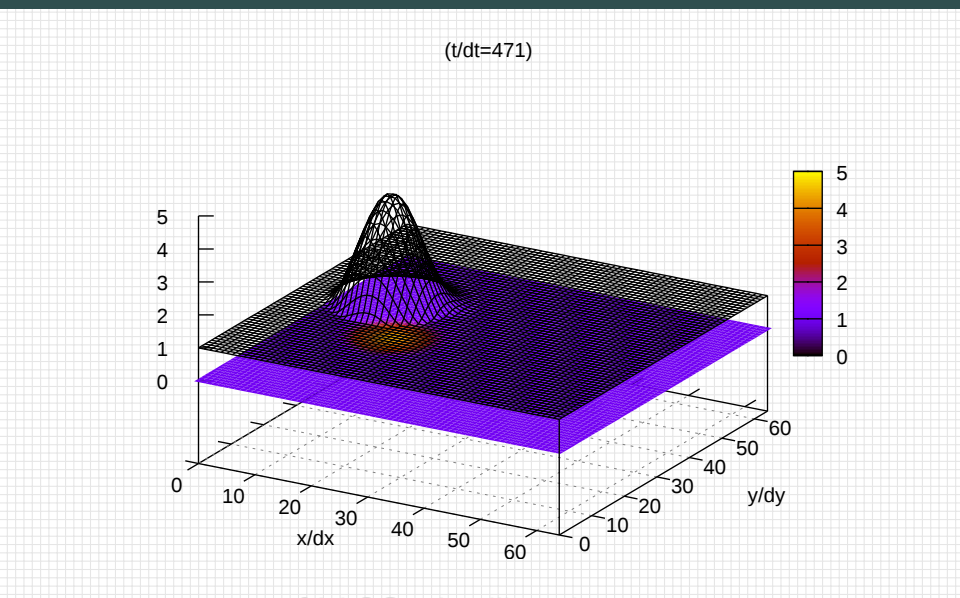

**64 LOC using libm** 

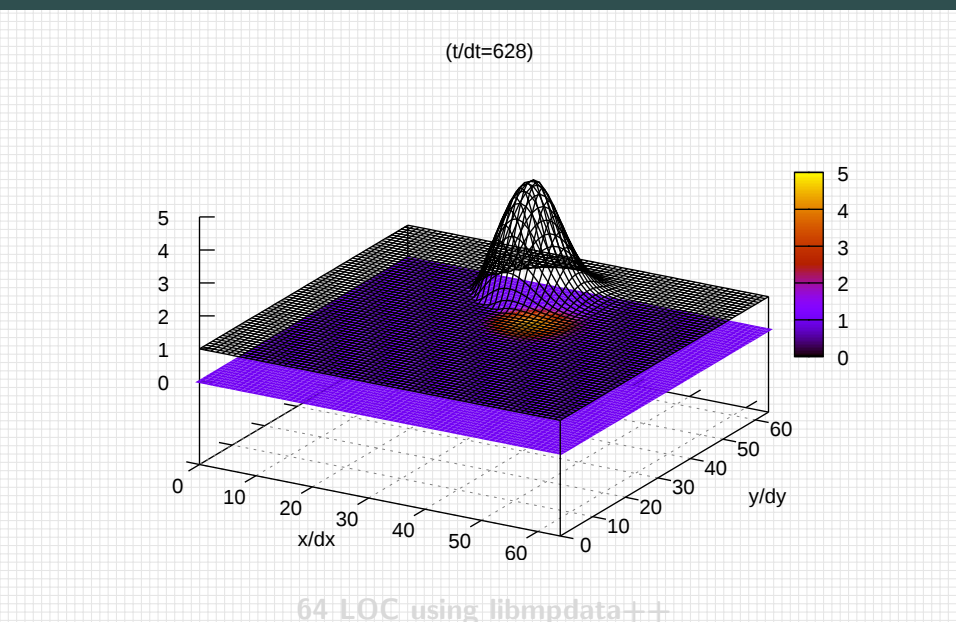

Đ  $\Box$ 

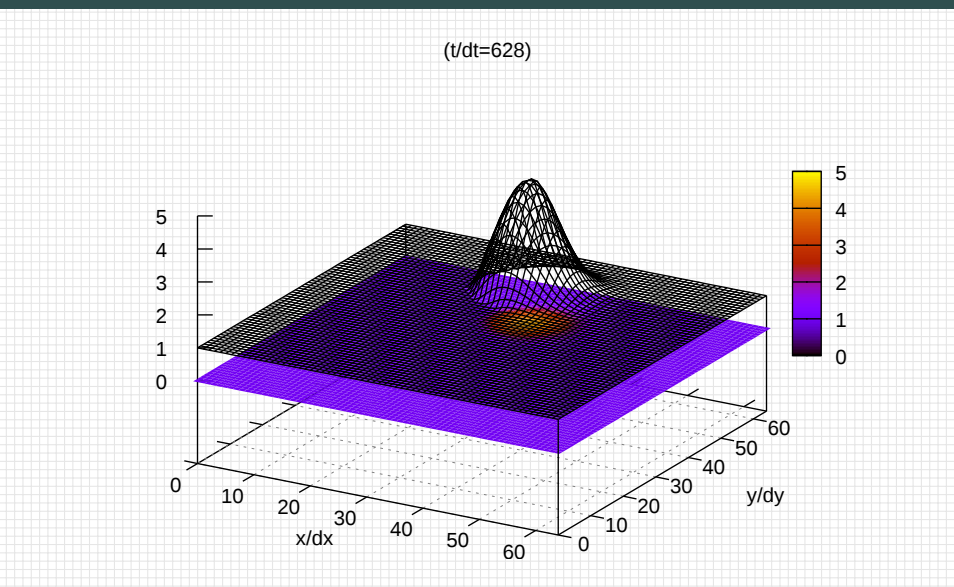

**64 LOC using libmpdata++**

### problem decomposition method

. . .

- **domain decomposition (data parallelism)**
- -
	-
	-

### problem decomposition method

. . .

domain decomposition (data parallelism)

- 
- 

### problem decomposition method

**domain decomposition (data parallelism)** 

- 
- 

### problem decomposition method

- **domain decomposition (data parallelism)**
- . . .

### process interaction method (hardware related)

shared-memory (e.g., multi-core CPU)

**ㅎ > 복원 > 포 공 > 포 동 >** 

 $\equiv$   $\land$   $\land$ 

- distributed-memory (e.g., multi-node cluster)  $\rightarrow$  communication-based concurrency, e.g., MPI
- $\blacksquare$  hybrid, e.g., OpenMP + MPI

### problem decomposition method

- **domain decomposition (data parallelism)**
- 

### process interaction method (hardware related)

shared-memory (e.g., multi-core CPU)  $\rightarrow$  synchronisation-based concurrency, e.g., OpenMP

**o xx 9 xx 3 xx 3** 

- distributed-memory (e.g., multi-node cluster)  $\rightarrow$  communication-based concurrency, e.g., MPI
- $\n \blacksquare$  hybrid, e.g., OpenMP + MPI
#### side note: concurrency nomenclature

#### problem decomposition method

- **domain decomposition (data parallelism)**
- 

#### process interaction method (hardware related)

shared-memory (e.g., multi-core CPU)  $\rightarrow$  synchronisation-based concurrency, e.g., OpenMP

**OF OF ALL X** 

 $\eta$ an

distributed-memory (e.g., multi-node cluster)  $\rightarrow$  communication-based concurrency, e.g., MPI

 $\blacksquare$  hybrid, e.g., OpenMP  $+$  MPI

#### side note: concurrency nomenclature

#### problem decomposition method

- **domain decomposition (data parallelism)**
- 

#### process interaction method (hardware related)

shared-memory (e.g., multi-core CPU)  $\rightarrow$  synchronisation-based concurrency, e.g., OpenMP

 $\curvearrowleft \circ \curvearrowright$ 

- distributed-memory (e.g., multi-node cluster)  $\rightarrow$  communication-based concurrency, e.g., MPI
- $\blacksquare$  hybrid, e.g., OpenMP  $+$  MPI

#### with multi-threading  $\rightsquigarrow$  also 64 LOC!

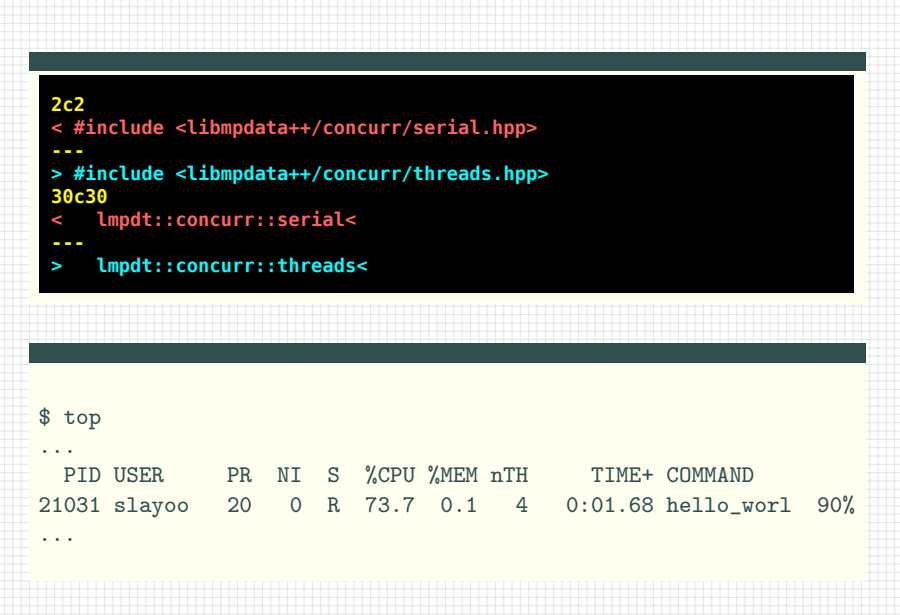

## libmpdata $++$ : multi-threading performance scaling

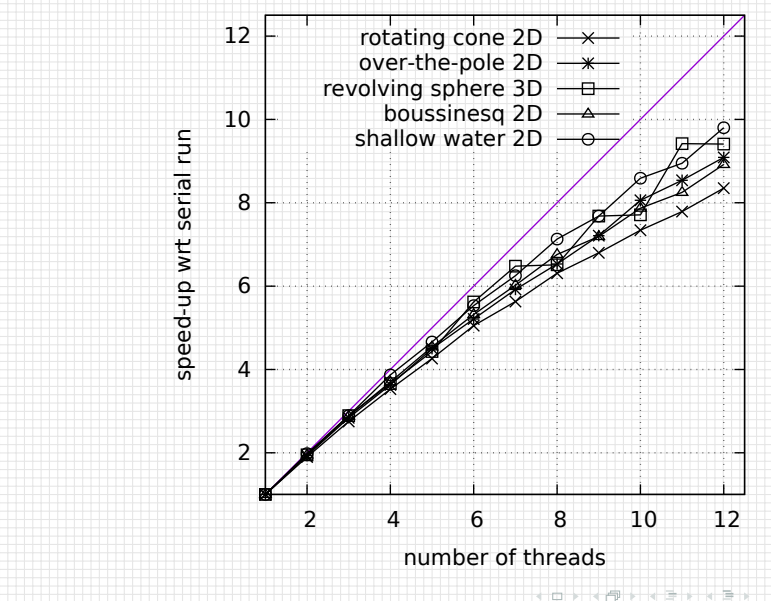

 $290$ Ó

## $\overline{\mathsf{MPI}+}$  threads  $\rightsquigarrow$  also 64 LOC!!! (recompilation only)

- \$ cmake . -DCMAKE\_CXX\_COMPILER=mpic++
- \$ make
- \$ OMP\_NUM\_THREADS=2 mpirun -np 2 ./hello\_world

\$ top

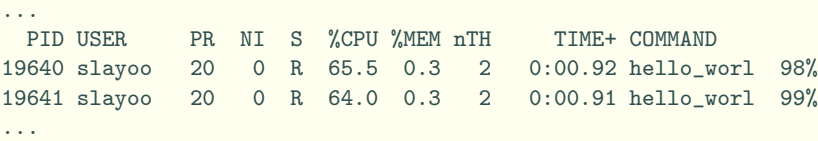

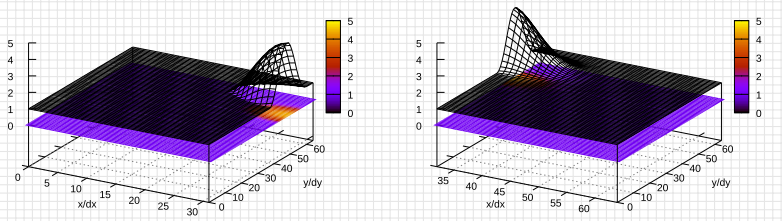

## <span id="page-185-0"></span>Plan of the talk

- 1 what's libmpdata $++$
- 2 libmpdata $++$  1.0: summary of features
- 3 libmpdata $++ 2.0$ : new features under development

- 4 libmpdata $++$ : a hello-world program
- 5 [closing remarks](#page-185-0)

## Plan of the talk

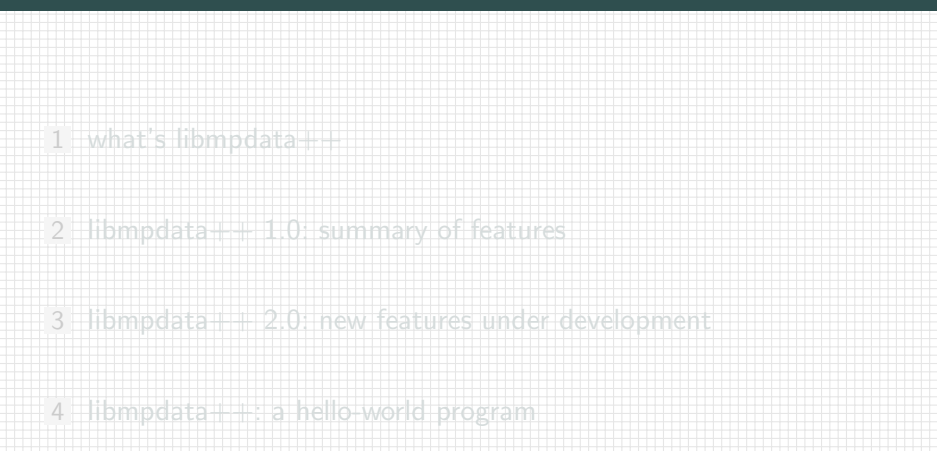

#### [closing remarks](#page-185-0)

0 X 4 X X 2 X X 2 X 1 2 X 9 4 0

## **libmpdata++ is free/libre open-source software** distributed under the terms of GNU GPL v3

## **libmpdata++ is free/libre open-source software** distributed under the terms of GNU GPL v3

## you are all more than welcome to: **use, study, extend and redistribute the code**

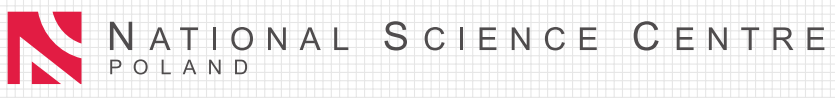

- Title: **Aerosol processing by clouds: development of a multifaceted object-oriented numerical simulation framework**
- Leader: **prof. Hanna Pawłowska**
	-
	- Key goal: Development of a new free & open-source LES-type
		- tool equipped with Lagrangian aerosol-cloud microphysics
		-

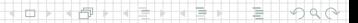

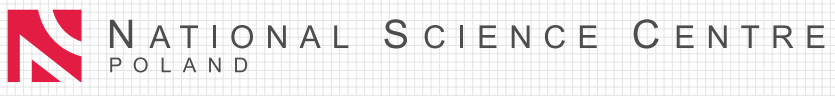

- Title: **Aerosol processing by clouds: development of a multifaceted object-oriented numerical simulation framework**
- Leader: **prof. Hanna Pawłowska**
- 
- tol equipped with Lagrangian aerosol-cloud microphysic
- 

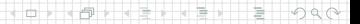

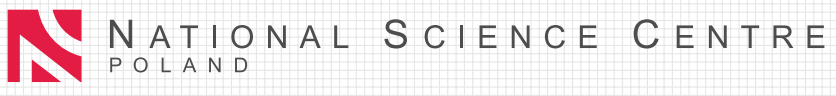

- Title: **Aerosol processing by clouds: development of a multifaceted object-oriented numerical simulation framework**
- Leader: **prof. Hanna Pawłowska**
- Duration: 3 years (2013-2016)
- tioped with Lagrangian aerosol-cloud micro

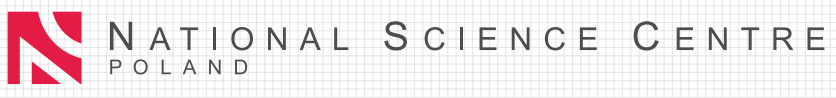

- Title: **Aerosol processing by clouds: development of a multifaceted object-oriented numerical simulation framework**
- Leader: **prof. Hanna Pawłowska**
- Duration: 3 years (2013-2016)
- Key goal: Development of a new free & open-source LES-type tool equipped with Lagrangian aerosol-cloud microphysics

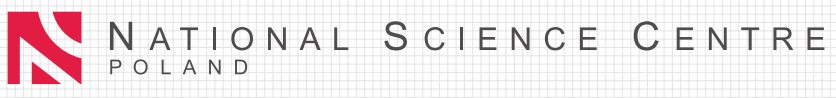

- Title: **Aerosol processing by clouds: development of a multifaceted object-oriented numerical simulation framework**
- Leader: **prof. Hanna Pawłowska**
- Duration: 3 years (2013-2016)
- Key goal: Development of a new free & open-source LES-type tool equipped with Lagrangian aerosol-cloud microphysics

Piotr Smolarkiewicz Wojciech Grabowski

**DYK @ FK 4 BK B 940** 

**Partners:** 

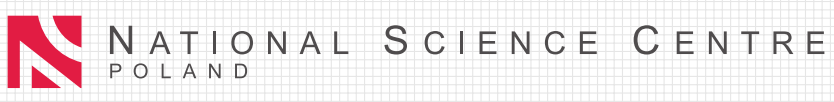

- Title: **Aerosol processing by clouds: development of a multifaceted object-oriented numerical simulation framework**
- Leader: **prof. Hanna Pawłowska**
- **Duration: 3 years (2013-2016)**
- Key goal: Development of a new free & open-source LES-type tool equipped with Lagrangian aerosol-cloud microphysics
- **Partners:**

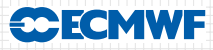

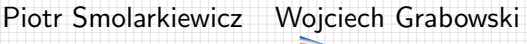

EXKEN E DQQ

#### take-home message

# $l$ ibmpdata $++$ a prospective dynamical core for LES

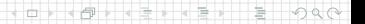

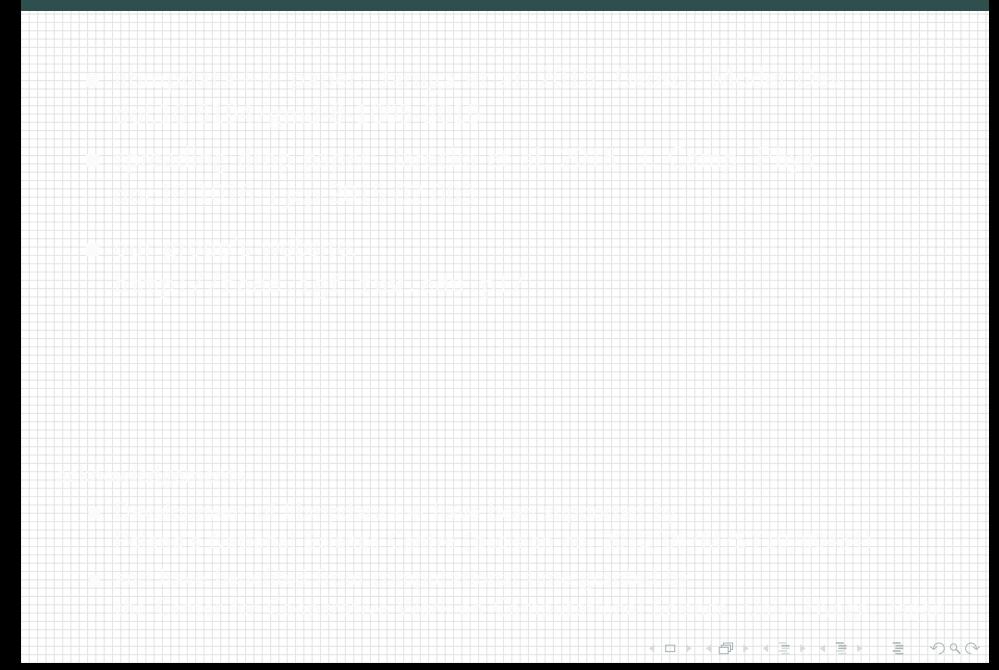

- libmpdata++ paper: Jaruga et al. 2015, Geosci. Model Dev. [doi:10.5194/gmd-8-1005-2015](http://dx.doi.org/10.5194/gmd-8-1005-2015)
- spreading drop paper: Jarecka et al. 2015, J. Comp. Phys. [doi:10.1016/j.jcp.2015.02.003](http://dx.doi.org/10.1016/j.jcp.2015.02.003)

- libmpdata $++$  paper: Jaruga et al. 2015, Geosci. Model Dev. [doi:10.5194/gmd-8-1005-2015](http://dx.doi.org/10.5194/gmd-8-1005-2015)
- spreading drop paper: Jarecka et al. 2015, J. Comp. Phys. [doi:10.1016/j.jcp.2015.02.003](http://dx.doi.org/10.1016/j.jcp.2015.02.003)
- our group's website: <http://foss.igf.fuw.edu.pl/>

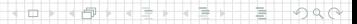

- libmpdata $++$  paper: Jaruga et al. 2015, Geosci. Model Dev. [doi:10.5194/gmd-8-1005-2015](http://dx.doi.org/10.5194/gmd-8-1005-2015)
- spreading drop paper: Jarecka et al. 2015, J. Comp. Phys. [doi:10.1016/j.jcp.2015.02.003](http://dx.doi.org/10.1016/j.jcp.2015.02.003)
- our group's website: <http://foss.igf.fuw.edu.pl/>

#### acknowledgements:

 $\blacksquare$  Development of libmpdata $++$  have been supported by Poland's National Science Centre (decision no. 2012/06/M/ST10/00434)

- libmpdata $++$  paper: Jaruga et al. 2015, Geosci. Model Dev. [doi:10.5194/gmd-8-1005-2015](http://dx.doi.org/10.5194/gmd-8-1005-2015)
- spreading drop paper: Jarecka et al. 2015, J. Comp. Phys. [doi:10.1016/j.jcp.2015.02.003](http://dx.doi.org/10.1016/j.jcp.2015.02.003)
- our group's website: <http://foss.igf.fuw.edu.pl/>

#### acknowledgements:

- $\blacksquare$  Development of libmpdata $++$  have been supported by Poland's National Science Centre (decision no. 2012/06/M/ST10/00434)
- and have benefited from computational time granted by the Center for Cooperative Work on Computational Science, Univ. Hyogo, Japan

#### $C_{++}$  vs. FORTRAN: language-choice tradeoffs

#### Scientific Programming

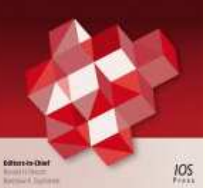

Formula translation in Blitz++, NumPy and modern Fortran: A case study of the language choice tradeoffs

Sylwester Arabas<sup>1</sup>, Dorota Jarecka<sup>1</sup>, Anna Jaruga<sup>1</sup>, Maciej Fijałkowski<sup>2</sup>

 $\frac{1}{2}$ Institute of Geophysics, Faculty of Physics, University of Warsaw <sup>2</sup>PyPy Team

Journal Scientific Programming<br>
DOI 10.3233/SPR-140379 DOI 10.3233/SPR-140379 Online Date Monday, March 24, 2014

÷

grid 59<sup>3</sup> (2*×*59)<sup>3</sup> (4*×*59)<sup>3</sup> (6*×*59)<sup>3</sup> ratio 4.8 20 14 09

#### $C_{++}$  vs. FORTRAN: language-choice tradeoffs

#### Formula translation in Blitz++, NumPy and modern Fortran: A case study of the language choice tradeoffs

**Green Deadline JOS** 

Scientific Programming

Sylwester Arabas<sup>1</sup>, Dorota Jarecka<sup>1</sup>, Anna Jaruga<sup>1</sup>, Maciej Fijałkowski<sup>2</sup>

 $\frac{1}{2}$ Institute of Geophysics, Faculty of Physics, University of Warsaw <sup>2</sup>PyPy Team

Journal Scientific Programming<br>
DOI 10.3233/SPR-140379 DOI 10.3233/SPR-140379 Online Date Monday, March 24, 2014

#### $liphmpdata++ vs. F77-MPDATA: CPU-time ratios$

(3D, homogeneous advection, serial)

| grid  | $59^3$ | $(2 \times 59)^3$ | $(4 \times 59)^3$ | $(6 \times 59)^3$ |
|-------|--------|-------------------|-------------------|-------------------|
| ratio | $4.8$  | $2.0$             | $1.4$             | $0.9$             |

## libmpdata $++$ : some design choices

#### legal

- license: GPL
- repo: github.com/igfuw/

#### library components

- solvers/algorithms:
	- ...
- **boundary conditions:** 
	- ...
- output handlers:
	- $HDF5/XDMF$  (MPI-IO)
	- gnuplot
- shared-mem concurrency:
	- OpenMP
	- Boost.Thread
	- $C++11$  threads
- distributed-mem concurr.:
	- MPI

#### dependencies

- $C++$  compiler (C++11 & OpenMP)
- $B$ litz++
- Boost (ptr\_container, timer, thread, preprocessor, filesystem, format, property\_tree, MPI)
- CMake, CTest
- MPI
- $H$ DF5
- gnuplot-iostream
- API
	- **header-only library**
	- template-based component selection
	- n inheritance-based component extensions

**o > KOIX X E X X E X** 

 $200$ 

user exposed to  $Blitz++$  API